**République du Sénégal**

**Un Peuple-Un but-Une foi**

## **MINISTERE DE L'ENSEIGNEMENT SUPERIEUR ET DE LA RECHERCHE DIRECTION GENERALE DE L'ENSEIGNEMENT SUPERIEUR DIRECTION DE L'ENSEIGNEMENT SUPERIEUR PUBLIC**

**Université Assane SECK de Ziguinchor**

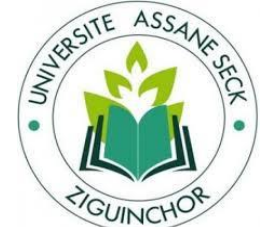

**UFR : SCIENCES ET TECHNOLOGIE**

**Département :** Informatique

**Intitulé du Master 2**: Génie Logiciel

**Spécialité** : Gestion de Projet

#### **MEMOIRE DE FIN DE CYCLE**

Présenté et soutenu publiquement par

**Mr Mamadou Gueye**

Le 11 Juillet 2019

**Pour l'obtention du :**

#### **DIPLOME DE MASTER EN INFORMATIQUE**

# **THEME: Etude et mise en place d'une plateforme de suivi des femmes enceintes et nouveaux nés**

*Encadrant : Dr Youssou FAYE Maître de conférences à l'université Assane SECK de Ziguinchor* 

*Présidente du jury : Pr. Salomon SAMBOU Professeur à l'université Assane SECK de Ziguinchor*

*Examinateurs :*

*ma*

*Dr. Ibrahima DIOP Enseignant chercheur à l'université Assane SECK de Ziguinchor*

**II** *Dr. Papa Alioune CISSE Enseignant chercheur à l'université Assane SECK de Ziguinchor*

*Mr. Assane SECK prosfesseur Informatique*

### **REMERCIEMENTS**

**N**os vifs remerciements vont d'emblée à Dieu le tout puissant qui nous a doté d'une grande volonté et d'un savoir adéquat pour mener à bien cet humble travail.

**D**urant ce mémoire, j'ai bénéficié du soutien moral et technique de plusieurs personnes ce qui a rendu mon environnement de travail très agréable.

Je remercie tout d'abord mon encadreur Monsieur Assane SECK pour m'avoir permis de réaliser ce mémoire, et m'avoir guidé et encadré au cours de celui-ci dans de très bonnes conditions et dans une ambiance de travail très agréable sans oublier son soutien (Moral, Financier etc.), sa disponibilité et ses nombreux conseils tout au long de mon cursus universitaire qui, malgré ses multiples occupations, a bien accepté de diriger et encadrer le présent mémoire.

**J**e remercie également Monsieur Youssou FAYE, mon Co-encadreur pour l'intérêt qu'il a accordé à la progression de mon travail.

Je tiens à remercier l'ensemble du personnel de L'UFR ST(Science et Technologie) de l'université Assane SECK de Ziguinchor pour m'avoir aussi bien accueillie et aidée sans oublier la promotion 2015 génie logiciel.

Que tous ceux qui se sont montré disponibles pour me fournir des sources tant orales qu'écrites trouvent ici l'expression de mes vifs remerciements.

**E**nfin, ma gratitude va à ma famille qui me soutient chaque jour dans sa prière.

**J**e dédie ce mémoire à Mes amis, ma famille pour m'avoir encouragée et soutenue tout au long de ces cinq années d'étude.

## **DEDICACES**

Je dédie ce modeste travail qui aurait pu aboutir et voir la lumière avec l'aide de dieu le tout puissant.

# **À MES CHERS PARENTS,**

Aucune dédicace ne saurait exprimer mon respect, mon amour éternel et ma considération pour les sacrifices que vous avez consenti pour mon instruction et mon bien être. Je vous remercie pour tout le soutien et l'amour que vous me portez depuis mon enfance et j'espère que votre bénédiction m'accompagne toujours. Que ce modeste travail soit l'exaucement de vos vœux tant formulés, le fruit de vos innombrables sacrifices, bien que je ne vous en acquitterai jamais assez. Puisse Dieu, le Très Haut, vous accorde santé, bonheur et longévité et faire en sorte que jamais je ne vous déçoive.

## **A MA GRAND MERE CHERIE,**

Qui m'a accompagné par ses prières, sa douceur, puisse Dieu lui prêter longue vie et beaucoup de santé et de bonheur.

## **Á MON DEFUNT PERE,**

Rien au monde ne vaut les efforts fournis jour et nuit pour mon éducation et mon bien être. Ce travail est le fruit de tes sacrifices que vous avez consentis pour mon éducation et ma formation et que Firdawshi soit votre demeure éternel.

## **A MES CHERS ET ADORABLE FRERES ET SŒURS,**

Que j'aime profondément. En témoignage de mon affection fraternelle, de ma profonde tendresse et reconnaissance, je vous souhaite une vie pleine de bonheur et de succès et que Dieu, le tout puissant, vous protège et vous garde.

Particulièrement à Mon frère mon tuteur, Monsieur Mamadou dit Doudou Diakhaté à qui je vois toujours l'image de mon défunt père, l'homme le plus heureux et qui fait le bonheur d'un grand nombre d'autres et toute sa famille.

# **À TOUTES LES PERSONNES QUI ONT PARTICIPÉ A L'ÉLABORATION DE CE TRAVAIL, À TOUS CEUX QUE J'AI OMIS DE CITER.**

## **AVANT PROPOS**

Ce mémoire de fin d'étude s'inscrit dans le cadre d'un projet de recherche servant à apporter des solutions pour une prise en charge des femmes enceintes et des nouveaux nés. L'objectif de ce mémoire consisté à créer une application qui se nomme **Ma-grossesse** permettant de survivre l'Etat de grossesses des femmes enceintes via les téléphones portable et le web. Cette solution permet d'assurer un meilleur suivi de la femme enceinte en lui indiquant les examens obligatoires à faire, des dates des consultations, les dates des échographies, les dates des vaccins, les conseils des médecins en fonction de l'évolution de la grossesse, le calendrier complet de grossesse et tout cela à partir de textes ou messages courts appelés SMS (short message service).Chaque année, on enregistre dans notre société le plus fort taux de mortalité maternelle. Nous pensons que cela est dû à un manque de suivi de l'état de santé des femmes enceintes mais aussi des enfants qu'elles portent. Certaines femmes sont très éloignées des centres de santé et ne bénéficient pas d'une meilleure assistance médicale pendant leur grossesse. Loin du dispositif médical ou même par ignorance, plusieurs femmes enceintes arrivent à l'accouchement sans avoir jamais consulter un médecin.

Dans ce présent document, nous aurons à résoudre ou à donner certains hypothèses tels que :

#### **Le questionnement général**

L'intérêt premier est de suivre facilement l'état de santé des femmes enceintes en temps réel par la mise en place d'un dispositif d'informations et d'alertes par SMS accessibles à partir de n'importe quel téléphone mobile.

#### **L'hypothèse développée**

Le plateforme **«ma-grossesse**» repose sur une réduction du taux de mortalité maternelle et enfantine, augmenter le nombre de femmes enceintes prises en charge par le dispositif médical national, rapprocher les femmes enceintes et leurs enfants des médecins spécialisés pour des conseils et des prises en charge et aussi accentuer la prise en charge précoce des femmes enceintes et de leurs enfants dès les premières semaines.

# **TABLE DES MATIERES**

# Table des matières

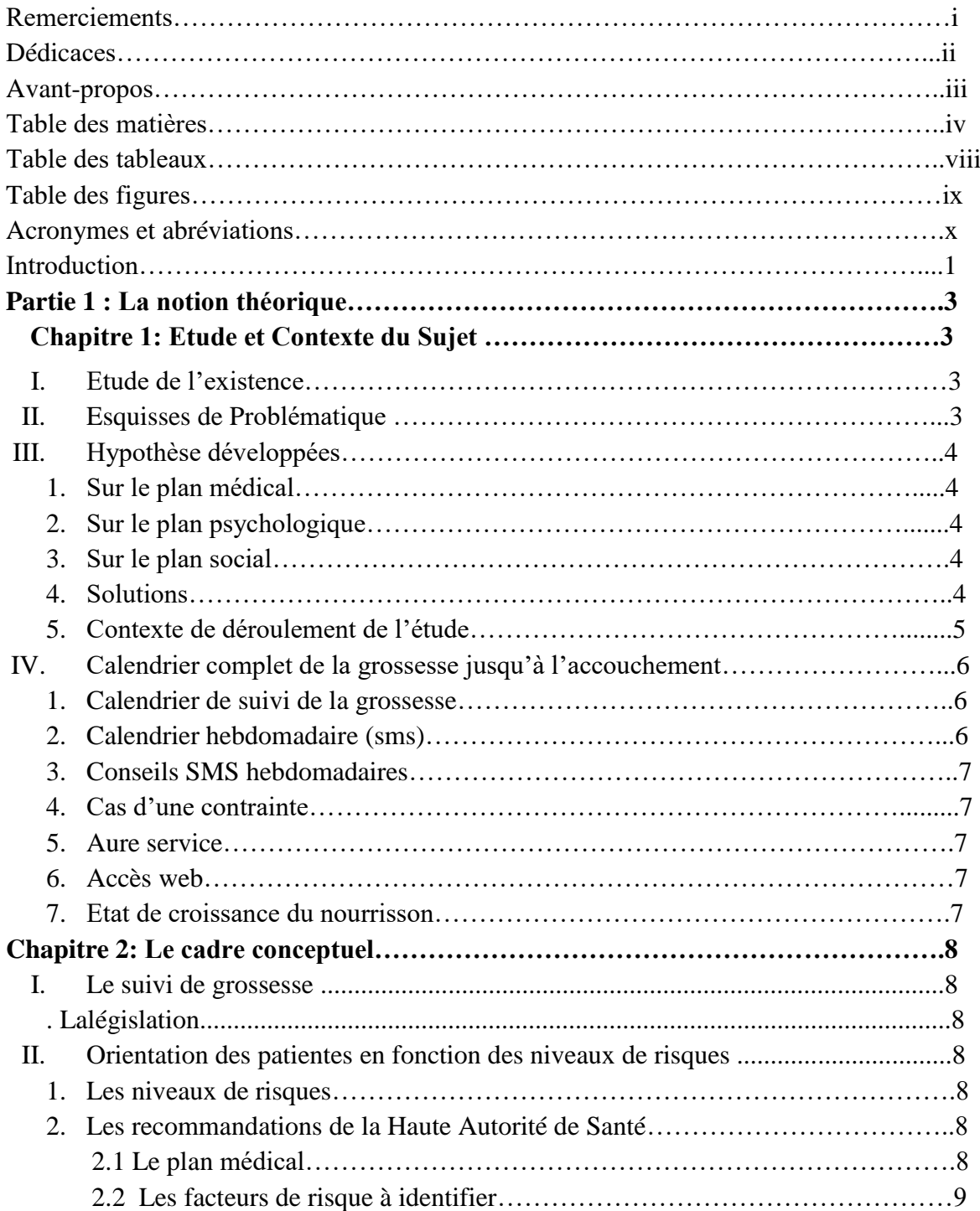

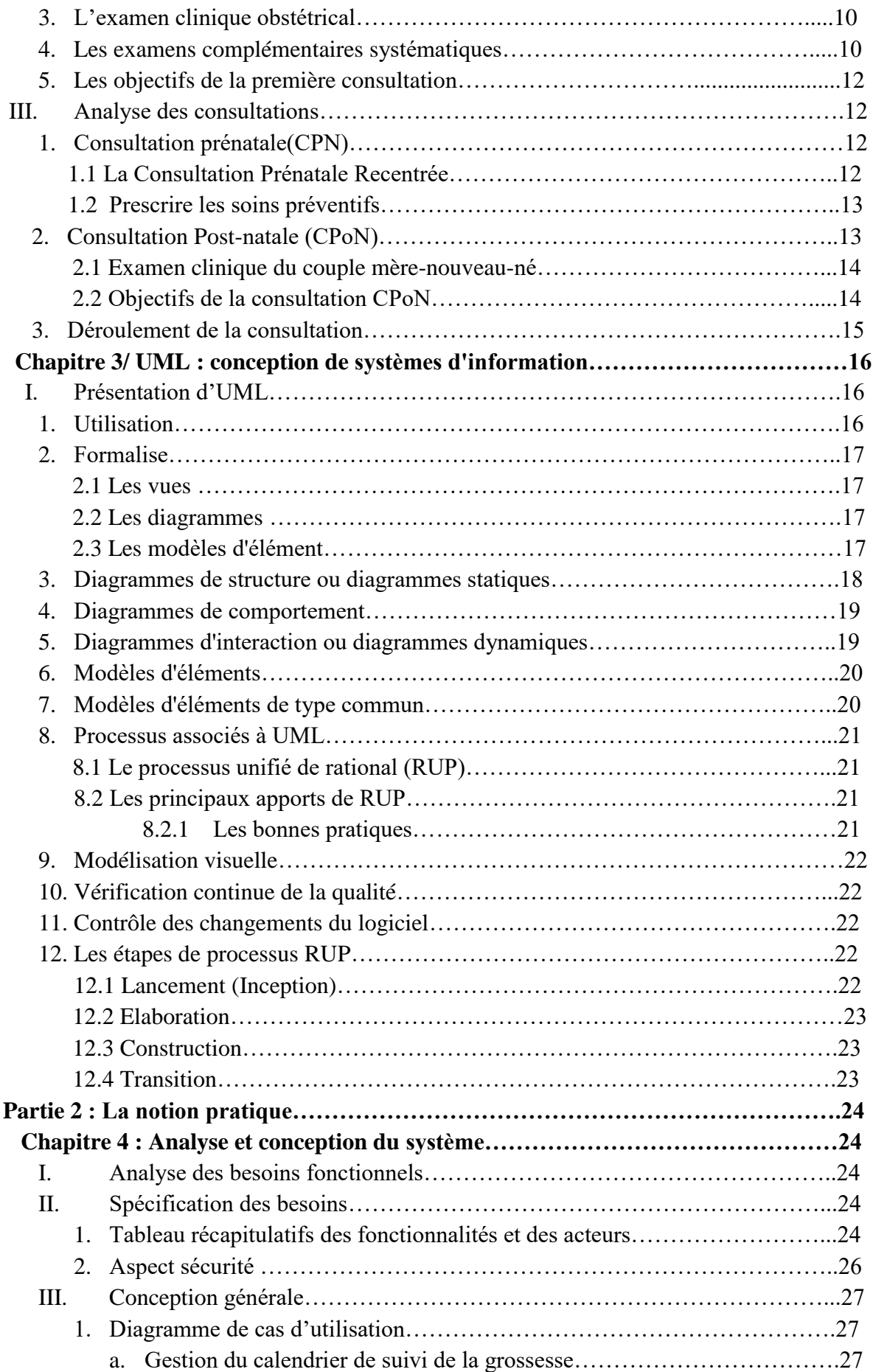

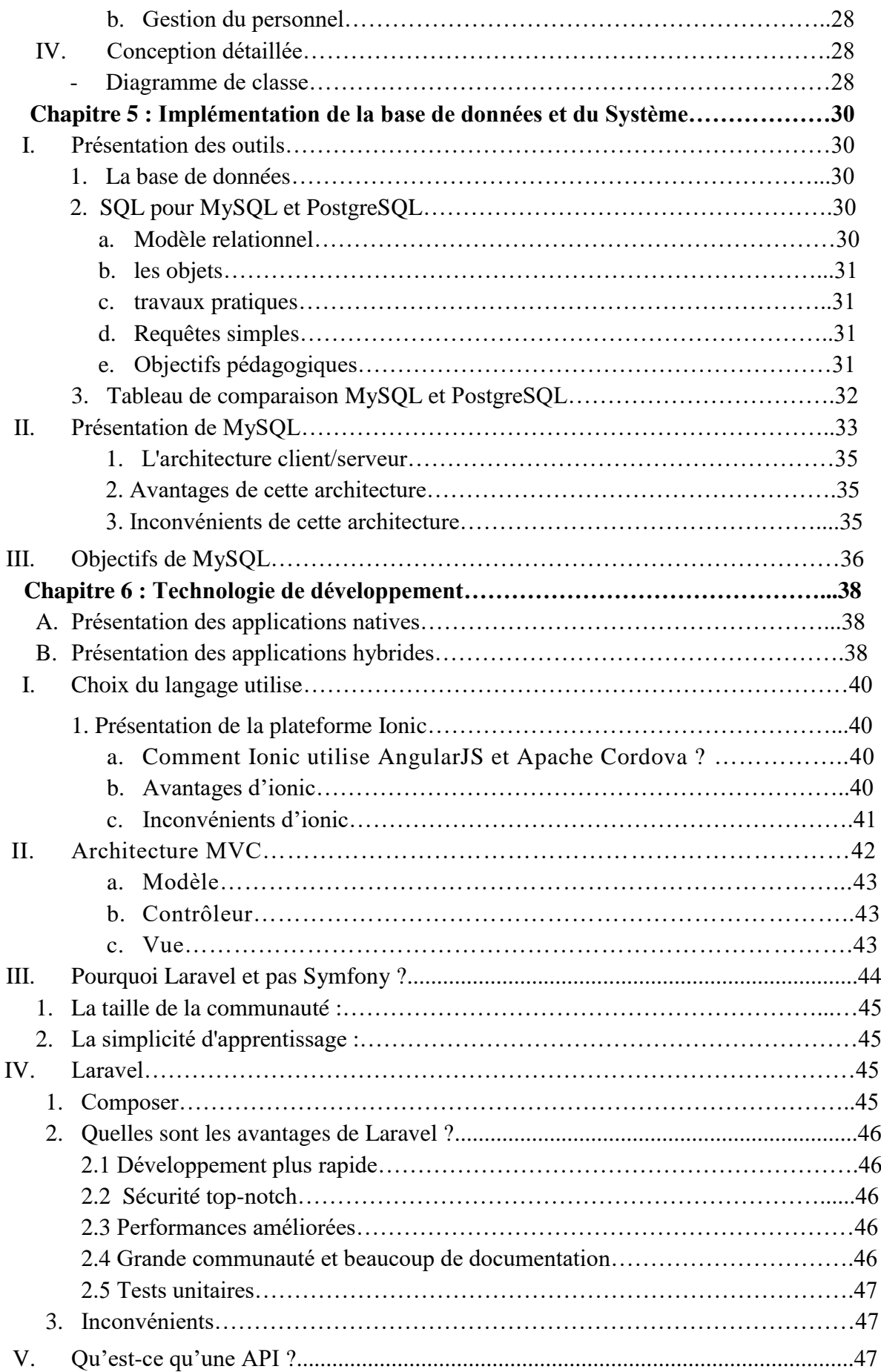

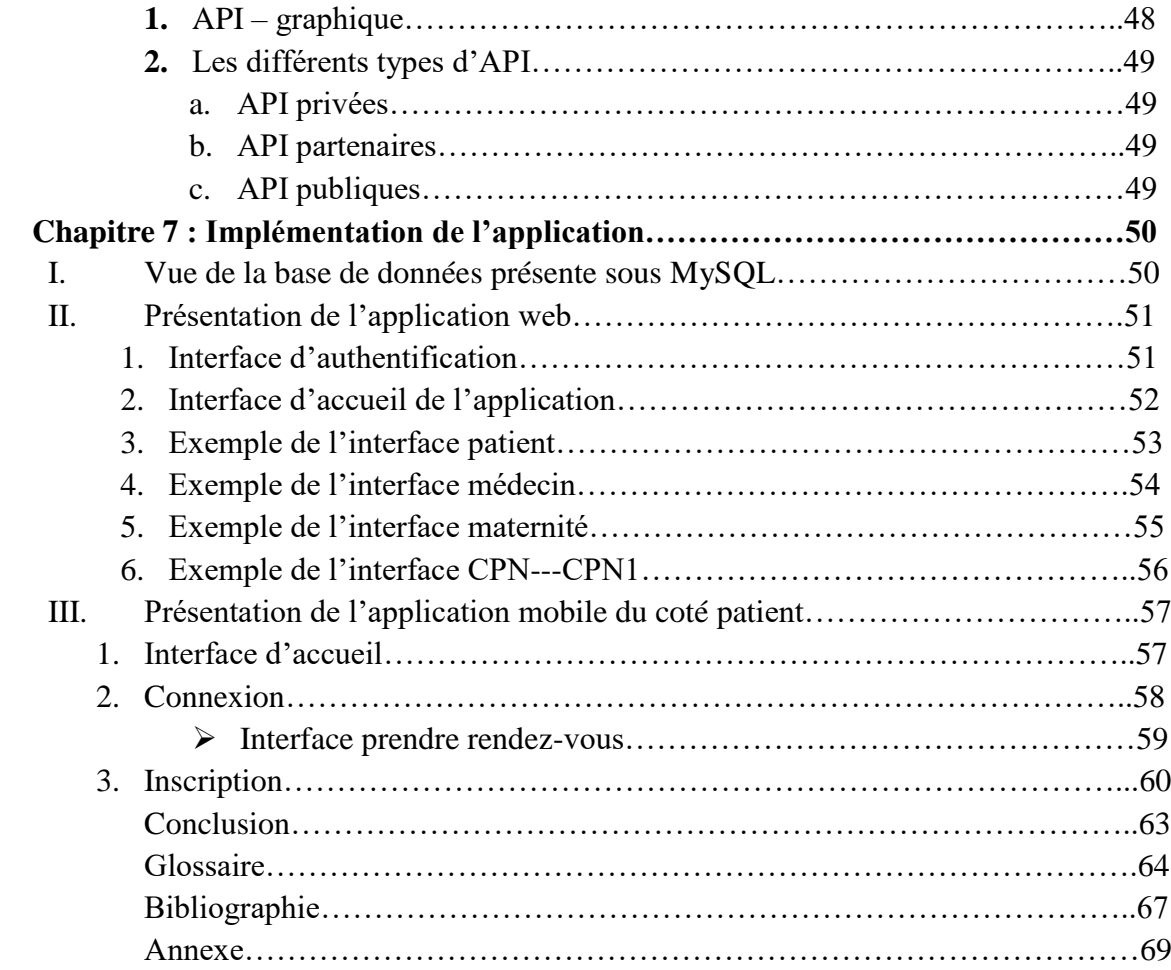

# **TABLE DES TABLEAUX**

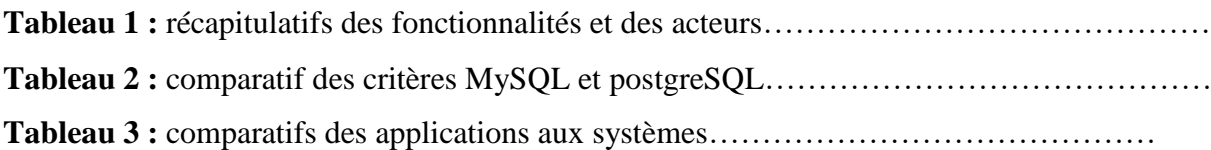

#### **TABLE DES FIGURES**

**Figure 1:** Vues d'UML

**Figure 2 :** Symbolique des modèles d'éléments UML.

**Figure 3:**Diagramme de classe pour la gestion du calendrier de suivi de la grossesse

**Figure 4:** Diagramme de classe pour la gestion du personnel

**Figure 5:** Diagramme de classe pour la gestion de prise en charge des femmes enceintes et des nouveau-nés

**Figure 6 :** Architecture Client – Serveur

**Figure 7:** schéma de quelques Framework ionic

**Figure 8:** Pattern Modèle – Vue – Controleur

**Figure 9 :** comparaison de Laravel et Symfony

**Figure 10 :** structure d'une API

**Figure 11 :** Vue de la base de données

**Figure 12 :** page de connexion ou inscription

**Figure 13 :** vue de l'interface d'accueil de l'application web

**Figure 14:** vue de l'interface patiente de l'application web

**Figure 15 :** vue de l'interface médecin de l'application web

**Figure 16 :** vue de l'interface maternité de l'application web

**Figure 17 :** vue de l'interface CPN1 de l'application web

**Figure 18 :** page d'accueil de l'application mobile

**Figure 19 :** espace utilisateur

**Figure 21 :** bouton inactif

**Figure 20 :** bouton actif

**Figure 22 :** page inscription

**Figure 23 :** page inscription avec message réussie

**Figure 24 :** page inscription avec message réussie

# **ACRONYMES ET ABREVIATION**

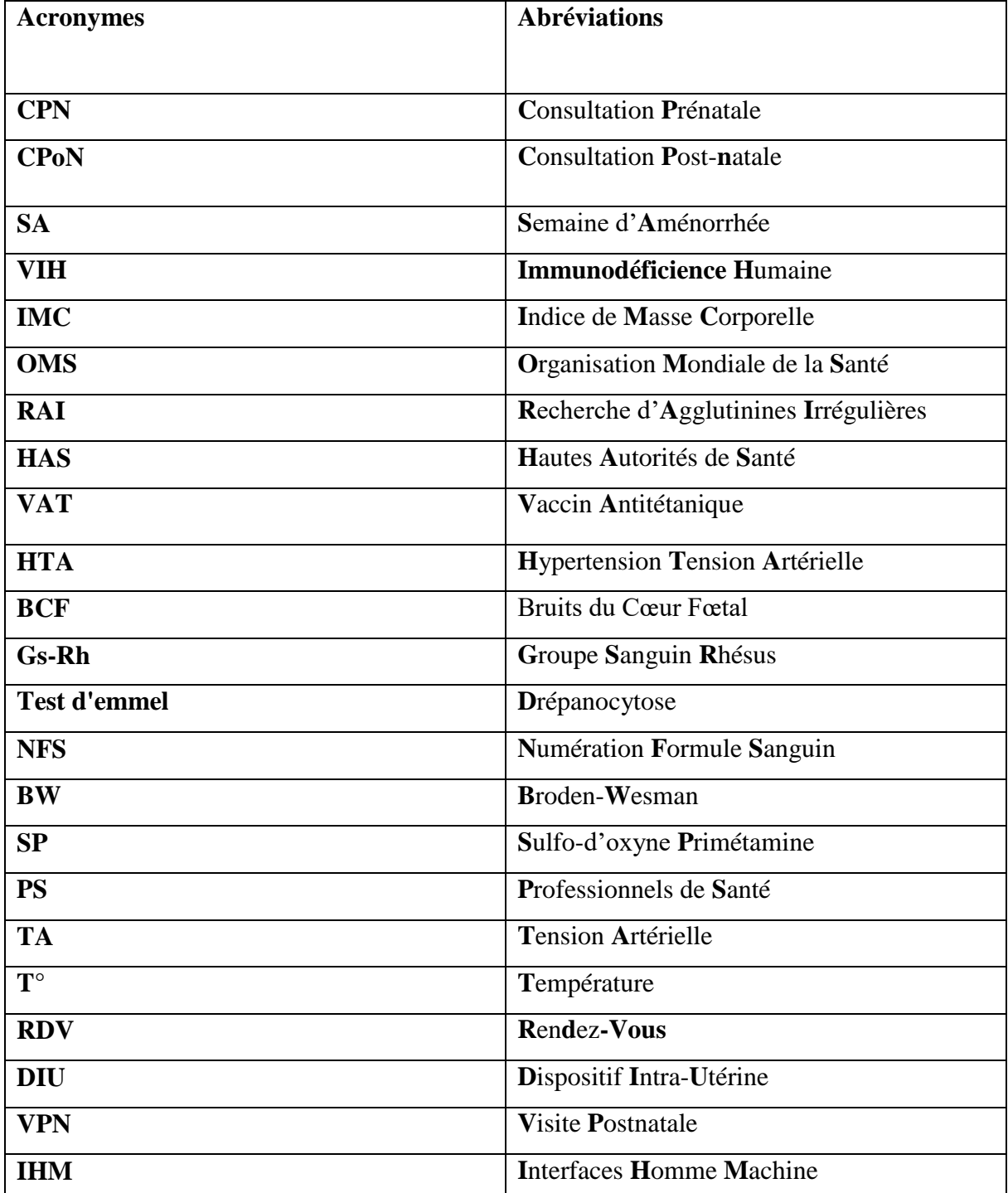

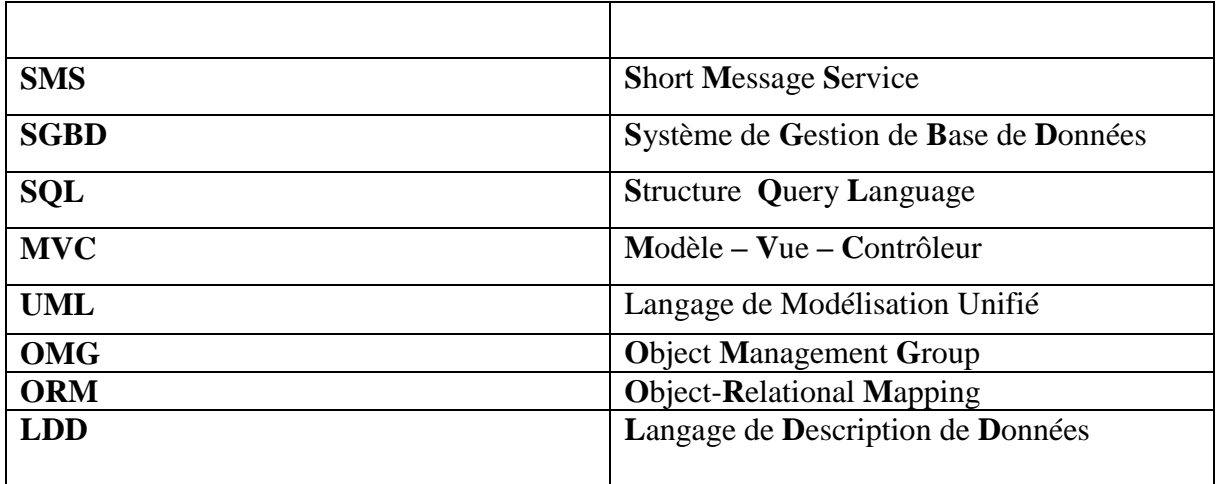

## **INTRODUCTION**

La grossesse, l'accouchement et le premier contact avec son nouveau-né sont des moments importants dans la vie d'une femme aussi bien physiquement que psychiquement. La grossesse est une période de transformations physiques et physiologiques intenses qui s'accompagne de certaines modifications de l'organisme maternel de la fécondation jusqu'à l'accouchement. Elle est caractérisée par des changements physiologiques liés au développement et la croissance du fœtus, l'adaptation de la mère à l'état gravidique, la préparation de la mère à l'accouchement, au maintien de l'homéostasie maternelle et à la préparation à l'allaitement.

Ce pendant la femme enceinte à l'obligation d'avoir un suivi pour son état de santé mais aussi pour l'enfant qu'elle porte en lui indiquant les examens obligatoires à faire, les dates de consultation, les dates des échographies, les dates des vaccins, les conseils des médecins en fonction de l'évolution de la grossesse, le calendrier complet de la grossesse. Mais aussi avoir la liste des pharmacies en garde par rapport à leur localité.

Le nouveau-né en maternité peut aussi être soumis à des expériences douloureuses, soit en raison des circonstances liées à l'accouchement, ou lors de gestes systématiques, ou lors de certaines situations à risque ou encore un manque de suivi par sa mère au moment de la grossesse.

Cet événement s'accompagne de graves risques pour la santé, même des femmes n'ayant pas de problèmes de santé antérieure.

Cependant, dans notre société on enregistre en générale des forts taux de mortalités maternelles. Certaines femmes enceintes ne respectent pas les rendez-vous, ce qui leurs permettent d'avoir une assistance médicale anormale.

Ainsi, la prestation de soins de maternité respectueux aux femmes et aux nouveau-nés est de plus en plus reconnue comme un droit universel de toutes les femmes et de tous les nouveaunés, et représentent une composante essentielle d'une prise en charge de qualité.

Le personnel de santé a donc pour objectif de rendre ces instants les plus proches des attentes des femmes*.* [2]

C'est dans un tel contexte que rentre notre mémoire pour une prise en charge des problèmes des femmes enceintes et des nouveau-nés : espace numérique web et mobile, qui viennent s'ajouter à un suivi de prise en charge intégrée de la grossesse et du nouveau-né.

L'objectif d'une telle application est donc de proposer un système informatisé à la disposition des femmes enceintes qui permettra de prendre en compte les particularités de la grossesse et des nouveau-nés. Ce système sera centralisé et offrira à la femme une vue d'ensemble de son état de santé à temps réel.

Cette méthode vise à améliorer aussi la santé de la mère et du nouveau-né en s'occupant des facteurs fondamentaux pour l'accès à des soins de qualité avant, pendant et après la grossesse et l'accouchement.

Á la suite de ce préambule, notre mémoire se divise principalement en deux parties : partie théorique et partie développement de l'application.

La partie théorique est axée sur trois chapitres :

Le premier chapitre présentera l'étude et contexte du sujet.

Dans le deuxième chapitre, nous allons aborder le cadre conceptuel.

Le troisième chapitre sera consacré à UML pour la conception du système d'information.

La deuxième partie quant à elle regroupe quatre chapitres :

Le chapitre 1 présente l'analyse et la conception du système qui favorise la présentation d'UML, ses fonctionnalités, quelques diagrammes du système et les modèles d'éléments.

Le deuxième chapitre évoquera l'implémentation de la base de données et du Système.

Le troisième chapitre 3 montre la Technologie de développement qui explique notre choix sur langage et la plateforme utilisés et en fin architecture MVC.

Dans le dernier chapitre, nous y détaillerons la partie Implémentation des applications : web et mobile puis nous terminerons ce chapitre avec des prises d'écran pour chaque application Avant de terminer avec une conclusion générale.

# **NOTION THEORIQUE PARTIE 1**

### **Chapitre 1 : Etude et Contexte du Sujet**

#### **I. Etude de l'existent :**

Dans le cadre de nos enquêtes, nous avons eu à rencontrer des sages-femmes, des médecins dans certains hôpitaux notamment Hôpital régional de Thiès, poste de santé médina à Dakar et poste de santé Silmang à Thiès qui gèrent les informations des femmes enceintes et de leurs nouveaux nés de façon collective parce qu'il n'existe pas au sein de ces districts sanitaire des carnets de santé numérique mis à la disposition du personnel permettant à chaque prestataire de santé d'y accéder à temps réel.

D'après eux, leur pratique consiste à renseigner les informations des femmes enceintes ou de leurs nouveaux nés dans des versions papier et partagés par tout le personnel.

- $\checkmark$  Certaines femmes enceintes sont très éloignées des centres de santé et ne bénéficie pas d'une meilleure assistance médicale pendant leur grossesse.
- $\checkmark$  Loin du dispositif médical ou même par ignorance, plusieurs femmes enceintes arrivent à l'accouchement sans avoir jamais consulter un médecin.
- $\checkmark$  Ainsi certaines femmes enceintes rencontrent leurs médecins à l'environ 7éme mois de sa grossesse et ne bénéficient pas d'un carnet médicale.
- $\checkmark$  Le nouveau-né en maternité est souvent soumis à des expériences douloureuses.

#### **II. Esquisses de Problématique**

[2] La grossesse est un événement naturel qui se déroule normalement pour la majorité des femmes enceintes. Afin d'identifier d'éventuelles complications et d'améliorer le confort et le vécu de chaque femme enceinte, le suivi de la grossesse est nécessaire. Dans ce contexte, l'information délivrée par les professionnels de santé le plus tôt possible à l'occasion des consultations prénatales a une incidence positive sur le déroulement de la grossesse et sur la santé de l'enfant à venir.

Elle peut être une période à risque en termes de morbidité et de mortalité périnatales et/ou maternelles. Afin de diminuer l'apparition de ces risques au cours d'une grossesse, un suivi régulier, par un médecin ou une sage-femme au sein d'un groupe hospitalier ou en consultation externe, est nécessaire et doit être mis en place le plus tôt possible.

Le suivi de grossesse passe par une démarche de prévention et de dépistage. La surveillance doit se faire de façon continue et évolutive au fur et à mesure, et ce jusqu'à l'accouchement. L'identification du niveau de risque en début de grossesse, devrait permettre une adaptation du suivi, avec une orientation précoce et adaptée qui constituera le point de départ d'actions de prévention primaires ou secondaires de ces complications. Il est donc nécessaire d'apprécier les facteurs de risque le plus tôt possible, idéalement en préconceptionnelle lors du suivi gynécologique lorsque la femme exprime son désir de grossesse, ou lors de la première consultation avant 15 semaines d'aménorrhée. L'information a pour objectifs de favoriser la participation active de la femme enceinte et de lui permettre de prendre, avec le professionnel de santé, les décisions concernant sa santé.

Malheureusement, ce phénomène reste méconnu - ou pire - considéré comme inévitable dans notre société, en grande partie parce qu'il est très courant.

L'introduction des techniques d'informations et de la communication (TIC) dans le système de la santé des femmes enceintes et des nouveau-nés se caractérisent par l'émergence d'un système numérique d'information sanitaire, devant d'améliorer de façon significative la qualité des prestations médicale, la maitrise des épidémies, la surveillance des maladies endémiques, l'alerte précoce des consultations et la vaccination des nouveau-nés a temps réel… etc.

L'immensité des progrès techniques survenus au cours des dernières années et leur développement nous permettront d'apporter aux femmes enceintes des solutions pour les risques qu'elles subissent au cours de la grossesse mais aussi les enfants des leurs naissances.

#### **III. Hypothèse développées**

#### **1. Sur le plan médical**

[3] La majorité des professionnels de santé respectent les recommandations et les protocoles, ce qui permet un dépistage précoce des facteurs de risque et par conséquent une orientation adaptée de la patiente vers un spécialiste.

#### **2. Sur le plan psychologique**

[3] Les sages-femmes et les obstétriciens ont du mal à retrouver les femmes enceintes lors de la première consultation prénatale malgré les recommandations.

#### **3. Sur le plan social**

[3] Les sages-femmes et les obstétriciens détectent dès le début de la grossesse les situations à risque. Cependant, la mise en place d'une prise en charge adéquate de la patiente est tardive.

#### **4. Solutions**

4

- Mettre en place une application mobile nommée **ma-grossesse** de suivi des grossesses pour les femmes enceintes permettant d'avoir toutes informations relatives par rapport à leur état de santé.
- Une plateforme web permettant aux sages-femmes ou obstétriciens d'être en contact avec les patientes et d'avoir un suivi régulier sur leur l'état de santé mais aussi de leurs nouveau-nés. Cette solution permet d'assurer :
- $\checkmark$  un meilleur suivi de la femme enceinte et de son nouveau-né à temps réel.
- $\checkmark$  Analyser la prise en charge des parturientes et leurs nouveau-nés en consultation prénatale et postnatale ;
- $\checkmark$  Décrire à la femme enceinte les déterminants de l'utilisation de la consultation prénatale et postnatale a temps réel
- $\checkmark$  Identifier les besoins et les attentes des femmes enceintes en matière de la consultation prénatale et postnatale à temps réel.
- $\checkmark$  Vulgariser et maitriser la pratique de la téléconsultation pouvant faciliter l'accès rapide et des zones éloignées.

## **5. Contexte de déroulement de l'étude**

Le dispositif médical **ma-grossesse** requiert le matériel suivant :

- $\checkmark$  Un téléphone portable ayant comme système (Ios, Android, Windows phone) pour l'accès à l'application ou un simple téléphone permettant de recevoir les messages à temps réel.
- $\checkmark$  De la connexion internet pour la géolocalisation, de la pharmacie en garde le plus proche.
- $\checkmark$  Les femmes enceintes ou leurs conjointes souscrivent sur la plateforme en envoyant un SMS surtaxé pour demander une prise en charge de sa grossesse et de son nouveau-né.

L'abonnement au système peut être gratuit pour les femmes enceintes relativement à la politique du ministère de la santé.

La date des prochains rendez-vous sera retenue en mettant la date des dernières règles ou la date de sa dernière visite.

A la réception de ce message le système enregistre la grossesse et renvoie à la femme enceinte ou éventuellement à son conjoint un message de confirmation du médecin qui la prendre en charge pour le suivi de la grossesse. Après enregistrement de la grossesse dans le système, la femme enceinte est désormais prise en compte par le processus de veille et d'alertes du système ma-grossesse de suivi de grossesse. Elle reçoit dans les 30 minutes qui suivent son 1er message lui indiquant l'âge du fœtus et les coordonnées de son médecin conseils.

Juste après ce message, la femme enceinte reçoit 5 minutes plus tard son calendrier de grossesse par sms.

Exemple : « Bonjour, votre fœtus est âgé de 8 semaines et sera suivi par ma-grossesse avec les coordonnées du médecin Mr Yve Tindin spécialiste à l'hôpital régional de Thiès ». 2<sup>ème</sup> message SMS : le calendrier de la grossesse.

## **IV. Calendrier complet de la grossesse jusqu'à l'accouchement**

#### **1. Calendrier de suivi de la grossesse.**

Il peut se formuler en plusieurs parties et permettre aux femmes enceintes de connaitre le calendrier d'information suivante :

- $\triangleright$  1<sup>er</sup> jour effectif de votre grossesse (ovulation)
- Date prévisionnelle de l'accouchement
- Inscription en maternité (date conseillée)
- Date limite conseillé pour la déclaration de la grossesse
- $\triangleright$  Date des examens obligatoires
- $\triangleright$  Date de la 1<sup>ère</sup> échographie obligatoire
- $\triangleright$  Date de la 1<sup>ère</sup> consultation obligatoire (+ bilan sanguin)
- Date de l'amniocentèse (dépistage de la trisomie) Au premier trimestre, entre 11 SA et 13 SA + 6j, le test associe le dosage des marqueurs sériques maternels spécifiques
- $\triangleright$  Date de la 2<sup>ème</sup> échographie obligatoire
- Date du bilan sanguin (dépistage de l'Hépatite B)
- $\triangleright$  Date de la 3<sup>ème</sup> échographie obligatoire
- $\triangleright$  Date du 2<sup>ème</sup> bilan sanguin
- $\triangleright$  Date des congés maternités [3]

#### **2. Calendrier hebdomadaire (sms)**

Chaque semaine **«ma-grossesse»** diffuse des alertes SMS de manière personnalisé et individuelle à chaque femme enceinte pour lui rappeler les dates clés de sa grossesse : les RDV avec le médecin, les contrôles avec les sages-femmes, les examens médicaux, les vaccins, prendre des vitamines, boire de l'eau, prendre les médicaments, …etc.

Les alertes sont diffusées semaine après semaine pendant toute la durée de la grossesse.

### **3. Conseils SMS hebdomadaires**

Chaque semaine ma-grossesse diffuse des conseils des médecins, conseils en fonction de l'âge du fœtus. Ces conseils diffusés chaque semaine par SMS, tiennent essentiellement sur l'attitude à tenir en cas de problèmes

### **4. Cas d'une contrainte**

En cas d'épidémies ou d'une situation particulière, les médecins conseils génèrent une alerte spontanée avec des conseils sur l'attitude à tenir en direction des femmes enceintes suivies par ma-grossesse.

#### **5. Autre service**

Ma-grossesse donne la possibilité à la femme enceinte de consulter la liste des pharmacies en garde des centres de santé et cliniques environnant en fonction de sa localité grâce à la géolocalisation.

## **6. Accès web**

Le médecin conseillé pourra avoir la possibilité de suivre et de relever les données concernant une femme enceinte. Cette version web permet entre autres de suivre la courbe des températures et la courbe d'évolution du poids de la femme enceinte.

## **7. Etat de croissance du nourrisson**

Ce système permet non seulement de suivre l'état de grossesse de la femme mais prend en charge le bébé dès sa naissance jusqu'au 6ème mois avec un suivi du poids, les examens du bébé et les conseils nutritionnels…etc.

# **NOTION THEORIQUE PARTIE 1**

#### **Chapitre 2: Le cadre conceptuel**

#### **I. Le suivi de grossesse**

#### **- La législation**

[4] Sept CPN sont obligatoires pour une grossesse d'évolution normale.

Toutes les patientes doivent recevoir une information sur le nombre probable de consultations, le moment et leur contenu ainsi que sur l'offre de soins pour le suivi de la grossesse.

La première consultation doit avoir lieu avant la fin du troisième mois de grossesse, soit avant 15 semaines d'aménorrhée (SA).

Un suivi mensuel est ensuite prévu à partir du quatrième mois et jusqu'à l'accouchement. Durant la grossesse, une consultation pré anesthésique est obligatoire et trois échographies obstétricales sont systématiquement proposées.

#### **II. Orientation des patientes en fonction des niveaux de risque**

#### **1. Les niveaux de risques**

[4] Le profil de risque se définit par la présence ou non de facteurs ou de situations qui pourraient compromettre l'état de santé de la mère et de l'enfant à naitre. Les facteurs de risque au cours de la grossesse sont en lien avec les antécédents médicaux, familiaux, chirurgicaux, gynécologiques, obstétricaux, psycho-sociaux et environnementaux de la patiente.

Nous pouvons a priori définir deux catégories : **les grossesses à bas et à haut risque**.

Les grossesses à bas risques sont les grossesses pour lesquelles aucune complication n'est avérée chez la femme en début de grossesse et tout au long de celle-ci.

#### **2. Les recommandations de la Haute Autorité de Santé**

[4] La Haute Autorité de Santé a mis en place en 2005 et en 2007, des recommandations pour les professionnels de la santé afin de minimiser l'apparition de complications au cours de la grossesse et d'adapter le suivi en conséquence. Ces risques peuvent être d'ordres médicaux, psychologiques et sociaux.

## **2.1. Sur le plan médical**

Lors de la première consultation, il est nécessaire de rechercher ces différents facteurs ou de réaliser ces différents examens pour évaluer le niveau de risque de la grossesse et adapter le suivi.

## **2.2 Les facteurs de risque à identifier**

### **Les antécédents**

La recherche des antécédents médicaux, familiaux, gynécologiques, chirurgicaux et obstétricaux est systématique, et permet d'estimer le niveau de risque de la grossesse. Ces informations vont être recueillies par un interrogatoire précis et directif, en utilisant un langage clair et compréhensible par la patiente.

## **Poids, taille et Indice de Masse Corporelle (IMC)**

L'indice de masse corporelle correspond au rapport du poids sur la taille au carré. Nous pouvons alors identifier si une patiente est en sous-poids (IMC<18), en surpoids (IMC≥25), en obésité (IMC≥30) ou en obésité morbide (IMC≥35). Des études ont pu mettre en évidence une corrélation entre l'IMC et le pronostic néonatal.

## **Les habitudes de vies**

## Le tabac

Il existe des risques pendant la grossesse spécifiquement liés au tabac, tels que le risque d'hypotrophie néonatale mais aussi une augmentation du risque de prématurité.

#### - **L'alcool**

L'alcool est toxique pour l'embryon et le fœtus. Il doit être recommandé aux femmes de ne pas consommer de boissons alcoolisées pendant toute la grossesse

#### **Le cannabis et autres substances toxiques**

La consommation importante et répétée de cannabis durant la grossesse est déconseillée, d'autant plus que la composition exacte n'est pas connue. La consommation de cannabis a des conséquences prénatales telles que la diminution du poids de naissance, mais aussi néonatales telles que le syndrome de sevrage qui altère le comportement du nouveau-né. La consommation de tous les autres toxiques est également déconseillée.

#### **Les infections alimentaires**

#### - **La salmonellose**

La salmonellose est une infection bactérienne dont la contamination s'effectue par voie digestive, en consommant des aliments contaminés crus ou peu cuits tels que les œufs et toute préparation à base d'œuf, le lait, la viande et les crustacés.

### La listériose

[7] Pour éviter une contamination, les informations suivantes doivent être données :

Éviter les fromages à pâte molle au lait cru ainsi que les croûtes de fromage, les poissons fumés et les graines germées crues.

## **3. L'examen clinique obstétrical**

## **L'examen clinique général**

Un dépistage de l'albuminurie et de la glycosurie doit être réalisé avant chaque entretien. L'apparition de protéines et de sucre dans les urines doit faire l'objet d'investigations plus approfondies telles qu'une protéinurie des 24 heures ou un test selon l'OMS.

Surveiller la prise de poids mensuelle et l'apparition de signes fonctionnels urinaire fait également partie de l'examen clinique général.

#### **L'auscultation cardio-pulmonaire**

Cet examen permet de dépister des pathologies cardiaques, pulmonaires ou une éventuelle anémie. Si des anomalies sont décelées, des examens complémentaires devront être réalisés.

**L'examen des seins** 

Un examen des seins et des aires ganglionnaires sus-claviculaires et axillaires doit être réalisé en début de grossesse chez les femmes qui n'ont pas de suivi gynécologique régulier avant la grossesse afin de dépister la présence d'une masse ou d'une adénopathie.

## **L'examen gynécologique**

Cet examen permet de diagnostiquer des anomalies de la filière génitale.

**Le frottis cervico-vaginal**

La réalisation d'un frottis cervical doit être effectuée lors de la première consultation chez les femmes si le précédent date de plus de 2 ans. Le frottis peut également être réalisé lors de la consultation postnatale s'il n'a pu être pratiqué au cours du premier trimestre de la grossesse.

**Le toucher vaginal** 

Il n'est pas nécessaire d'effectuer un toucher vaginal à chaque consultation.

#### **4. Les examens complémentaires systématiques**

## **Les dépistages des infections systématiques**

La patiente peut contracter des maladies infectieuses au cours de la grossesse qui peuvent avoir un impact sur le développement et la vitalité fœtale. Ces infections peuvent être diagnostiquées par l'apparition de signes cliniques ou lors d'une surveillance sérologique systématique.

Des informations sur les mesures d'hygiène doivent être données à chaque femme enceinte. En particulier sur l'alimentation, l'hygiène corporelle, et plus spécifiquement sur le lavage fréquent des mains.

## **La rubéole**

Dès la 1ère consultation, la recherche de l'immunité de la patiente contre la rubéole est obligatoire. Si la femme n'est pas immunisée ou si aucun résultat écrit considérant l'immunité comme acquise n'est présenté une sérologie de contrôle sera effectuée à 20 SA.

En cas de notion de contage, d'apparition de signes cliniques ou échographiques ou si les taux d'immunoglobuline (G) sont très élevés, il faut rechercher la présence d'immunoglobuline (M). Une vaccination pourra être proposée après l'accouchement, en l'absence d'immunité, pour assurer une protection lors de futures grossesses. Elle doit être associée à une contraception.

## **La syphilis**

Elle doit être dépistée au début de la grossesse. En cas d'infection, un traitement devra être instauré afin de diminuer le risque de complications fœtales.

## **La toxoplasmose**

Si la patiente n'est pas immunisée ou en l'absence de résultats écrits considérant l'immunité comme acquise, la surveillance sérologique mensuelle est systématique durant la grossesse et dans les jours qui suivent l'accouchement selon les protocoles hospitaliers. (Annexe 1).

**Le VIH** 

Une sérologie doit être proposée en début de grossesse car une prise en charge conjointe par des infectiologues et la mise en place d'un traitement antirétroviral au cours de la grossesse et pendant l'accouchement peut réduire le risque de transmission de la mère à l'enfant en cas de séropositivité. Le consentement de la femme est obligatoire.

# **Groupe sanguin et recherche d'agglutinines irrégulières**

Le groupe sanguin et le phénotype Rhésus et Kell doivent être déterminés dès le début de la grossesse. Dans le cas où la patiente est de Rhésus négatif, il faut connaitre le groupe sanguin et le Rhésus du père.

La recherche d'agglutinines irrégulières (RAI) doit être systématiquement effectuée dès le début de la grossesse et à 28 SA quel que soit le Rhésus maternel. En cas de présence d'agglutinines irrégulières, une identification et un titrage sont obligatoires.

**Le diabète** 

Le diabète gestationnel est un trouble de la tolérance glucidique conduisant à une hyperglycémie de sévérité variable, débutant ou diagnostiqué pour la première fois pendant la grossesse, quels que soient le traitement nécessaire et l'évolution dans le post-partum (OMS) .

#### **5. Les objectifs de la première consultation**

La consultation du premier trimestre est déterminante pour le suivi de la grossesse. Elle doit avoir lieu le plus tôt possible. Les principaux objectifs de cet entretien sont avant tout de confirmer la grossesse et de déterminer l'âge gestationnel. Celui-ci est défini à partir de la date des dernières règles de la patiente. Une première échographie peut confirmer cette date ou la modifier s'il existe une différence d'une semaine entre la date théorique et la date échographique. La déclaration de grossesse doit être réalisée avant 15 SA et après la première échographie.

#### **III. Analyse des consultations**

[7] La grossesse est un phénomène physiologique. Cependant, grossesse et accouchement c'est également une situation où les risques sont accrus pour la santé de la femme et de l'enfant à naître, tant en terme de morbidité, qu'en terme de mortalité. Le suivi de grossesse a pour objectifs de favoriser le développement des grossesses normales, d'identifier et de prévenir les éventuelles complications ou aggravations pouvant survenir pendant et après la grossesse. Il permet également à la femme d'accoucher dans de bonnes conditions physique et psychologique, et accompagne la patiente ou le couple dans leur projet de naissance.

C'est dans cette optique qu'on détermine deux types de consultation. Une consultation prénatale et une consultation post-natale.

#### **1. Consultation prénatale (CPN)**

La **CPN** du premier trimestre est fondamentale et déterminante pour le suivi. Ses objectifs sont de confirmer la grossesse, de réaliser ou de prescrire les examens biologiques nécessaires ainsi que la première échographie. Mais également de donner des conseils d'hygiène de vie et de prévention contre la toxoplasmose, le tabac et l'alcool.

Le but premier de la **CPN** est de diminuer au maximum voire d'abolir complètement ces risques. Mais aussi d'accompagner les futurs parents pour qu'ils puissent vivre la grossesse et l'accouchement de la façon la plus harmonieuse, de les soutenir et de les préparer à la parentalité.

#### **1.1 La Consultation Prénatale Recentrée**

L'objectif de cette consultation permet de [4] :

Préparer la CPN :

- Accueillir chaleureusement la femme avec respect et amabilité
- Procéder à l'Interrogatoire/Enregistrement :
- Procéder à l'examen général
- $\triangleright$  Procéder à l'examen obstétrical
- Demander les examens complémentaires
- Gs-Rh ; le test d'emmel, la NFS, le BW, Albumine/sucre dans les urines.

Demander le test VIH après counseling.

## **1.2 Prescrire les soins préventifs :**

Vérifier et vacciner la femme si nécessaire contre le tétanos ;

VAT1 Dès le 1er contact au cours d'une grossesse et le plus tôt.

VAT2 Au moins un mois, 29 jours ou 4 semaines après VAT1.

VAT3 Au moins 6 mois après VAT2, ou au cours d'une grossesse ultérieure.

VAT4 Au moins 1 an après VAT3 ou au cours d'une grossesse ultérieure.

VAT5 Au moins 1 an après VAT4 ou au cours d'une grossesse ultérieure.

**N.B** : Une fois les 5 doses faites, on est protégé pour toute sa vie.

- Supplémentation en fer et acide folique
- Demander à la femme de prendre les trois comprimés de SP en prise unique.
- Expliquer à la femme, la fréquence des visites 4 au moins :
- $\checkmark$  1 au 1er trimestre,
- $\checkmark$  1 au 2ème trimestre,
- $\checkmark$  2 au 3ème trimestre dont 1 au 9ème mois.
- $\triangleright$  Conseils [7] :
- Sur l'hygiène alimentaire et l'hygiène de vie : œufs, lait, poissons, viande, feuilles vertes, sel iodé et éviter les excitants.
- Dormir sous moustiquaire imprégné,
- Donner des conseils sur l'allaitement immédiat, exclusif et à la demande
- Donner à la femme séropositive toutes les informations sur les risques
- Insister sur l'importance du respect de la date de rendez-vous et la nécessité de revenir au besoin.
- Donner des conseils sur la supplémentation en fer et acide folique.

#### **2. Consultation Post-natale (CPoN)**

 La consultation postnatale est un moment essentiel qui permet de clôturer l'épisode de la naissance et de faire un bilan complet huit semaines après l'accouchement.

La consultation postnatale permet d'aborder plusieurs aspects médicaux chez la mère dans plusieurs domaines, notamment :

- **La grossesse et l'accouchement** : son déroulement, son vécu, ses complications

- **Les suites de couches immédiates et au retour à domicile** : recherche et prise en charge de complications comme l'incontinence, la cicatrisation de lésions périnéales, le d´dépistage de troubles psychiatriques du post-partum.

- **La relation mère-enfant** en particulier le déroulement de l'allaitement; dans sa définition elle n'inclut pas ou très peu l'examen de l'enfant.

- **La prise en charge gynécologique** pour la contraception, le retour de couches, le d´dépistage par frottis, la sexualité.

L'OMS [7] parle de morbidité et mortalité postnatale jusqu'au 42ème jour après l'accouchement. C'est une période de bouleversements, psychiques et familiaux (période clef pour la mise en place de la relation mère-enfant, de la découverte du nouveau-né, de mutations familiales). Le post-partum est donc une période à risque de difficultés, parfois de complications médicales et aussi de complications liées aux bouleversements de tous les repères, en particulier lorsqu'il s'agit d'un premier enfant. Pour ces raisons, cette période mérite un suivi et une attention particulière.

#### **2.1 Examen clinique du couple mère-nouveau-né**

Examen des parturientes (femme qui accouche)

Un examen général et génital non systématiques pour toutes les femmes surtout la prise de TA et  $T^{\circ}$  ;

**Examen des nouveau-nés** 

Les examens réalisés pour certains nouveau-nés ont été faits sur la demande de leurs mères devant un problème donné.

Le déroulement de la CPoN s'est terminé dans toutes les observations faites par un RDV après le retour des couches pour prise de pilule ou pose de DIU.

#### **2.2 Objectifs de la consultation CPoN**

- Affirmer le retour à un état de santé physiologique de la mère sur le plan médical et psychologique.
- Évaluer brièvement l'état de santé de l'enfant.
- Évaluer l'établissement du lien mère-enfant.
- Réaliser un bilan de l'évolution clinique et para clinique d'une ou plusieurs pathologies gravidiques ou préexistantes à la grossesse (compétence du médecin généraliste ou spécialiste).
- Réaliser un bilan gynécologique.
- Évaluer la nécessité d'une rééducation périnéale et si besoin la prescrire.
- Adapter la contraception aux besoins et souhait de la patiente et/ou du couple et si besoin la prescrire.
- Discuter avec la femme du vécu de l'accouchement et des suites de couches et des éventuelles complications en période postnatales.
- questions sur l'intimité du couple comme la reprise des rapports sexuels doivent être abordées ainsi que les difficultés éventuelles. [5]

## **3. Déroulement de la consultation**

La Visite Postnatale (VPN) est un temps d'échange primordial. Lors de celle-ci, le praticien effectue un bilan de l'état de santé physique et psychologique de la mère afin de s'assurer du retour à l'état physiologique. C'est aussi le moment de réaliser un bilan de l'état de santé de l'enfant, de donner des conseils adaptés sur son rythme de vie (état veille-sommeil).

#### **Chapitre 3 / UML : conception de systèmes d'information**

La conception d'un [système d'information](https://www.commentcamarche.net/contents/1083-systeme-d-information) n'est pas évidente car il faut réfléchir à l'ensemble de l'organisation que l'on doit mettre en place. La phase de conception nécessite des méthodes permettant de mettre en place un modèle sur lequel on va s'appuyer. La modélisation consiste à créer une représentation virtuelle d'une réalité de telle façon à faire ressortir les points auxquels on s'intéresse. Ce type de méthode est appelé analyse. Il existe plusieurs méthodes d'analyse comme UML et Merise. Dans notre cas nous allons utiliser la méthode **d'UML**.

#### **I. Présentation d'UML**

Le **Langage de Modélisation Unifié**, de l'anglais Unified Modeling Language (**UML**), est un [langage](https://fr.wikipedia.org/wiki/Langage) de modélisation graphique à base de [pictogrammes](https://fr.wikipedia.org/wiki/Pictogramme) conçu pour fournir une méthode normalisée pour visualiser la conception d'un système. Il est couramment utilisé en [développement logiciel](https://fr.wikipedia.org/wiki/D%C3%A9veloppement_logiciel) et en [conception orientée objet.](https://fr.wikipedia.org/wiki/Programmation_orient%C3%A9e_objet) UML est à présent un standard adopté par [l'Object Management Group](https://fr.wikipedia.org/wiki/Object_Management_Group) (OMG).

#### **1. Utilisation**

UML est utilisé pour spécifier, visualiser, modifier et construire les documents nécessaires au bon développement d'un logiciel orienté objet. UML offre un standard de modélisation, pour représenter l'architecture logicielle. Les différents éléments représentables sont :

- Activité d'un objet/logiciel
- $\checkmark$  Acteurs
- $\checkmark$  Processus
- Schéma de base de données
- $\checkmark$  Composants logiciels
- $\checkmark$  Réutilisation de composants

Grâce aux outils de modélisation UML, il est également possible de générer automatiquement tout ou partie du code d'une application logicielle, par exemple en langage [Java,](https://fr.wikipedia.org/wiki/Java_%28langage%29) à partir des divers documents réalisés.

#### **2. Formalisme**

UML 2.3 propose 14 types de diagrammes (25 en UML 1.3). UML n'étant pas une méthode, leur utilisation est laissée à l'appréciation de chacun, même si le [diagramme de classes](https://fr.wikipedia.org/wiki/Diagramme_de_classes) est généralement considéré comme l'élément central d'UML ; des méthodologies, telles que l'Unified Process, axent l'analyse en tout premier lieu sur les diagrammes de cas d'utilisation (use case). De même, on peut se contenter de modéliser seulement partiellement un système, par exemple certaines parties critiques.

**UML** se décompose en plusieurs parties :

- **2.1 Les vues** : ce sont les observables du système. Elles décrivent le système d'un point de vue donné, qui peut être organisationnel, dynamique, temporel, architectural, géographique, logique, etc. En combinant toutes ces vues, il est possible de définir (ou retrouver) le système complet.
- **2.2 Les diagrammes** : ce sont des ensembles d'éléments graphiques. Ils décrivent le contenu des vues, qui sont des notions abstraites. Ils peuvent faire partie de plusieurs vues.
- **2.3 Les modèles d'élément** : ce sont les éléments graphiques des diagrammes.

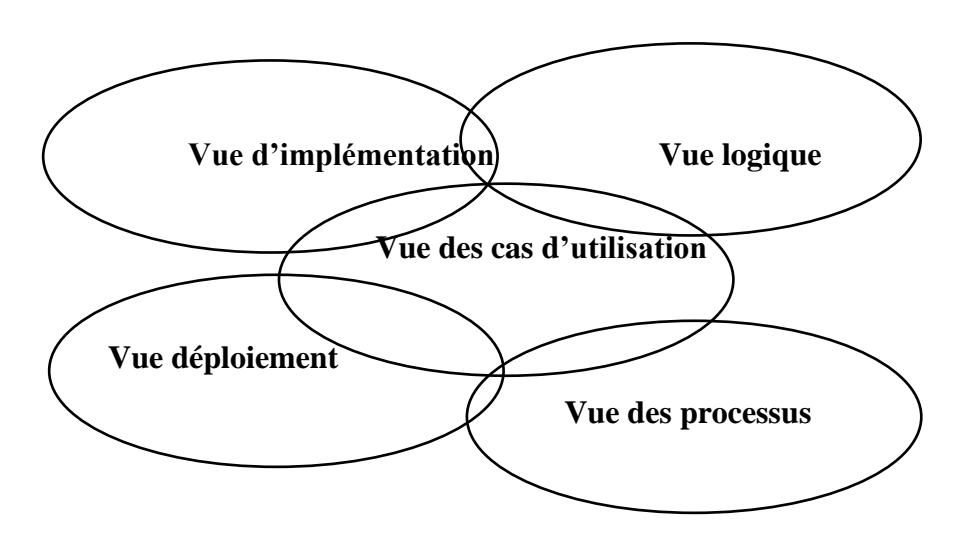

**Vue**

# **Figure 1: Vues d'UML**

Une façon de mettre en œuvre UML est de considérer différentes vues qui peuvent se superposer pour collaborer à la définition du système :

**Vue des cas d'utilisation (use-case view) :** c'est la description du modèle vu par les acteurs du système. Elle correspond aux besoins attendus par chaque acteur (c'est le quoi et le qui).

**Vue logique (logical view):** c'est la définition du système vu de l'intérieur. Elle explique comment peuvent être satisfaits les besoins des acteurs (c'est le comment).

**Vue d'implémentation (implementation view) :** cette vue définit les dépendances entre les modules.

**Vue des processus (process view) :** c'est la vue temporelle et technique, qui met en œuvre les notions de tâches concurrentes, stimuli, contrôle, synchronisation…

**Vue de déploiement (deployment view) :** cette vue décrit la position géographique et l'architecture physique de chaque élément du système (c'est le où).

Le pourquoi n'est pas défini dans UML. [9]

En UML 2.5, les diagrammes sont représentés sous deux types de vue : D'un point de vue statique ou structurelle du domaine avec les diagrammes de structure (Structure Diagrams). D'un point de vue dynamique avec les diagrammes de comportement (Behavior Diagrams) et les diagrammes d'interactions (Interaction Diagrams).

La hiérarchie des diagrammes UML 2.0 sous forme d'un diagramme de classes. Les diagrammes sont dépendants hiérarchiquement et se complètent, de façon à permettre la modélisation d'un projet tout au long de son cycle de vie. Il en existe quatorze depuis UML

## **3. Diagrammes de structure ou diagrammes statiques**

Les diagrammes de structure (structure diagrams) ou diagrammes statiques (static diagrams) rassemblent :

- $\checkmark$  [Diagramme de classes](https://fr.wikipedia.org/wiki/Diagramme_de_classes) (class diagram) : représentation des [classes](https://fr.wikipedia.org/wiki/Classe_%28informatique%29) intervenant dans le système.
- $\checkmark$  [Diagramme d'objets](https://fr.wikipedia.org/wiki/Diagramme_d%27objets) (object diagram) : représentation des instances de classes (objets) utilisées dans le système. [9]
- [Diagramme de composants](https://fr.wikipedia.org/wiki/Diagramme_de_composants) (component diagram) : représentation des composants du système d'un point de vue physique, tels qu'ils sont mis en œuvre [\(fichiers,](https://fr.wikipedia.org/wiki/Fichier_%28informatique%29) [bibliothèques,](https://fr.wikipedia.org/wiki/Biblioth%C3%A8que_logicielle) [bases de données…](https://fr.wikipedia.org/wiki/Base_de_donn%C3%A9es))
- $\checkmark$  [Diagramme de déploiement](https://fr.wikipedia.org/wiki/Diagramme_de_d%C3%A9ploiement) (deployment diagram) : représentation des éléments matériels [\(ordinateurs,](https://fr.wikipedia.org/wiki/Ordinateur) [périphériques,](https://fr.wikipedia.org/wiki/P%C3%A9riph%C3%A9rique_%28informatique%29) [réseaux,](https://fr.wikipedia.org/wiki/R%C3%A9seau_informatique) systèmes de stockage…) et la manière dont les composants du système sont répartis sur ces éléments matériels et interagissent entre eux.
- $\checkmark$  [Diagramme des paquets](https://fr.wikipedia.org/wiki/Diagramme_des_paquetages) (package diagram) : représentation des dépendances entre les paquets (un paquet étant un conteneur logique permettant de regrouper et d'organiser les éléments dans le modèle UML), c'est-à-dire entre les ensembles de définitions.
- $\checkmark$  [Diagramme de structure composite](https://fr.wikipedia.org/wiki/Diagramme_de_structure_composite) (composite structure diagram) : représentation sous forme de [boîte blanche](https://fr.wikipedia.org/wiki/Bo%C3%AEte_blanche) les relations entre composants d'une classe (depuis UML 2.x).
- $\checkmark$  [Diagramme de profils](https://fr.wikipedia.org/wiki/Diagramme_de_profils) (profile diagram) : spécialisation et personnalisation pour un domaine particulier d'un meta-modèle de référence d'UML (depuis UML 2.2). [9]

## **4. Diagrammes de comportement**

Les diagrammes de comportement (behavior diagrams) rassemblent :

- $\checkmark$  [Diagramme des cas d'utilisation](https://fr.wikipedia.org/wiki/Diagramme_des_cas_d%27utilisation) (use-case diagram) : représentation des possibilités d'interaction entre le système et les acteurs (intervenants extérieurs au système), c'està-dire de toutes les fonctionnalités que doit fournir le système.
- $\checkmark$  [Diagramme états-transitions](https://fr.wikipedia.org/wiki/Diagramme_%C3%A9tats-transitions) (state machine diagram) : représentation sous forme de machine à états finis le comportement du système ou de ses composants.
- $\checkmark$  [Diagramme d'activité](https://fr.wikipedia.org/wiki/Diagramme_d%27activit%C3%A9) (activity diagram) : représentation sous forme de flux ou d'enchaînement d'activités le comportement du système ou de ses composants.

## **5. Diagrammes d'interaction ou diagrammes dynamiques**

- $\checkmark$  Les diagrammes d'interaction (interaction diagrams) ou diagrammes dynamiques (dynamic diagrams) rassemblent :
- $\checkmark$  [Diagramme de séquence](https://fr.wikipedia.org/wiki/Diagramme_de_s%C3%A9quence) (sequence diagram) : représentation de façon séquentielle du déroulement des traitements et des interactions entre les éléments du système et/ou de ses acteurs.
- $\checkmark$  [Diagramme de communication](https://fr.wikipedia.org/wiki/Diagramme_de_communication) (communication diagram) : représentation de façon simplifiée d'un diagramme de séquence se concentrant sur les échanges de messages entre les objets (depuis UML 2.x). [9]
- $\checkmark$  [Diagramme global d'interaction](https://fr.wikipedia.org/wiki/Diagramme_global_d%27interaction) (interaction overview diagram) : représentation des enchaînements possibles entre les scénarios préalablement identifiés sous forme de diagrammes de séquences (variante du [diagramme d'activité\)](https://fr.wikipedia.org/wiki/Diagramme_d%27activit%C3%A9) (depuis UML 2.x).
- $\checkmark$  [Diagramme de temps](https://fr.wikipedia.org/wiki/Diagramme_de_temps) (timing diagram) : représentation des variations d'une donnée au cours du temps (depuis UML 2.3).

## **6. Modèles d'éléments**

- $\checkmark$  Un stéréotype est une marque de généralisation notée par des [guillemets,](https://fr.wikipedia.org/wiki/Guillemet) cela montre que l'objet est une variété d'un modèle.
- $\checkmark$  Un classeur est une annotation qui permet de regrouper des unités ayant le même comportement ou structure. Un classeur se représente par un rectangle conteneur, en traits pleins.
- $\checkmark$  Un paquet regroupe des diagrammes ou des unités.
- Chaque classe ou objet se définit précisément avec le signe « : ». Ainsi l'identification d'une classe X en dehors de son paquet ou de son classeur sera définie par « Paquet A:: Classeur B:: Classe X ». [9]

## **7. Modèles d'éléments de type commun**

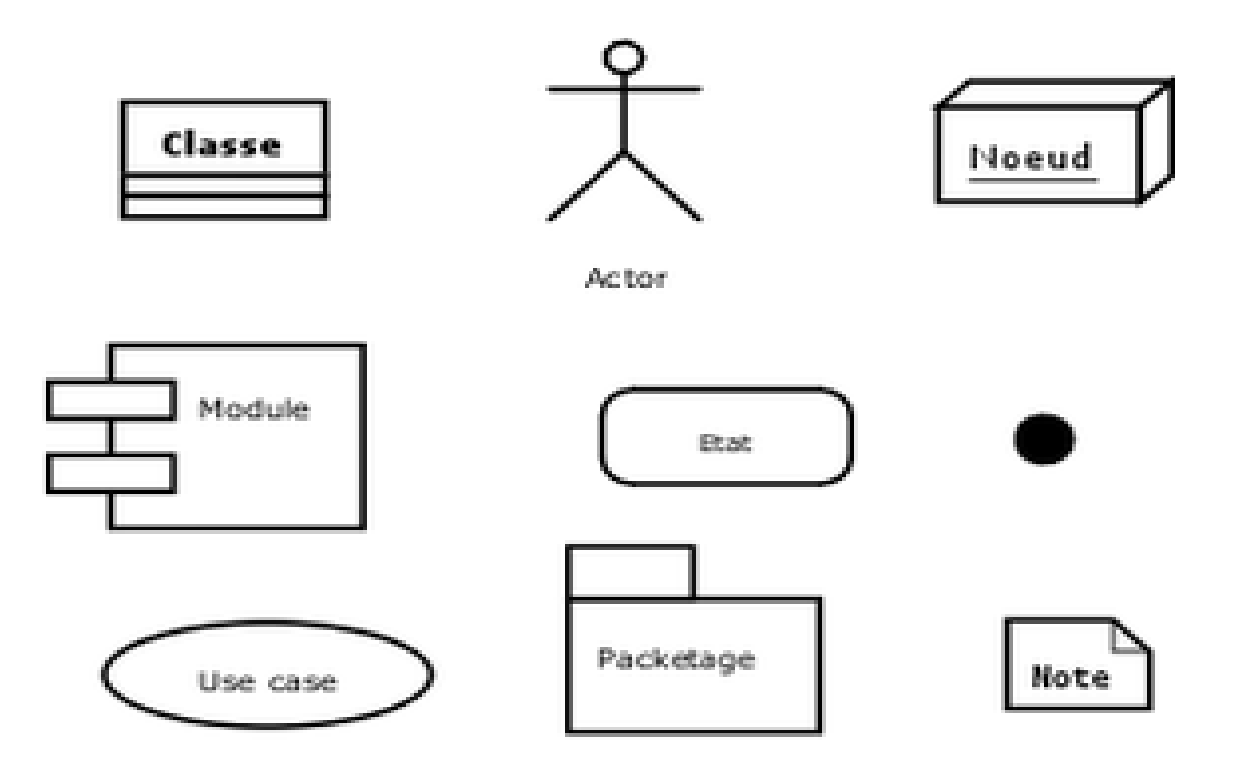

Figure 2 : Symbolique des modèles d'éléments UML.

#### **8. Processus associés à UML**

Des processus ont été définis et associés à UML vue qu'il n'existait aucune démarche unifiée pour construire des modèles et conduire un projet qui le met en œuvre.

Un processus de développement est un ensemble d'étapes partiellement ordonnées, qui définit **qui** fait **quoi**, **quand** et **comment** dans le but de produire des logiciels :

De qualité (qui répondent utilisateurs);

Dans des temps et des coûts prévisibles et raisonnables. Et à chaque étape, on produit :

- Des modèles;
- $\checkmark$  De la documentation;
- $\sqrt{D}$ u code.

Il en existe plusieurs processus pour UML. On peut citer UP (Unified Process), XP (eXtreme Programming) et RUP (Rational Unified Process) qui n'est d'autre qu'une dérivée d'UP. Nous avons choisi le processus RUP qui est un processus de développement logiciel itératif et incrémental, centré sur l'architecture, conduit par les cas d'utilisation. [9]

### **8.1 Le processus unifié de rational (RUP)**

[9] En son temps, la société Rational Software (rachetée par IBM) avait développé une version spécifique d'UP sous le nom de RUP (Rational Unified Process). Dans la présentation qui suit, nous avons surtout mis l'accent sur les principaux apports de RUP.

**RUP** (Rational Unified Process) est un processus de développement logiciel qui couvre tout le cycle de vie du projet et guide l'équipe de développement dans les activités de gestion du projet ainsi que les activités techniques.

#### **8.2 Les principaux apports de RUP**

#### **8.2.1 Les bonnes pratiques**

[9] RUP adhère à six bonnes pratiques de développement. Sur ces six bonnes pratiques, trois sont issues des principes d'UP :

- $\checkmark$  Développement itératif et incrémental;
- $\checkmark$  Développement piloté par les cas d'utilisation;
- Développement centré sur l'architecture.

Trois autres bonnes pratiques ont été introduites par RUP :

**-** Modélisation visuelle;

- **-** Vérification continue de la qualité (Livraison de qualité);
- **-** Adaptable aux changements.

#### **9 Modélisation visuelle**

[9] RUP préconise l'utilisation du langage de modélisation standard UML qui permet de gérer la complexité et rendre transparente la communication entre les intervenants dans le projet. Il recommande l'utilisation d'outils de modélisation visuelle qui permettent de :

- Modéliser l'architecture et ses composants à l'aide de diagrammes;
- Faciliter la gestion des modèle et contribuer à la maintenance de la cohérence entre les différentes phases du processus : de l'expression des besoins à l'implémentation.

#### **10 . Vérification continue de la qualité**

[9] RUP met en valeur l'évaluation de la qualité d'un système, en termes de fonctionnalités, de fiabilité et de performance. Pour cela, il nous assiste dans la planification, la conception, l'implémentation et l'exécution des tests adéquats.

#### **11 . Contrôle des changements du logiciel**

Combinée au développement itératif, RUP permet de contrôler les changements de sorte qu'il soit possible de découvrir rapidement les éventuels problèmes et d'y remédier. Il propose une coordination des activités et des livrables afin de gérer activement les changements du logiciel.

#### **12**. **Les étapes de processus RUP**

Le processus unifié de Rational, organisé en fonction du temps, est divisé en quatre phases successives.

- $\checkmark$  Lancement (Inception);
- $\checkmark$  Elaboration:
- $\checkmark$  Construction:
- $\checkmark$  Transition.

#### **12.1 Lancement (Inception)**

Cette phase correspond à **l'initialisation du projet** où l'on mène une étude de faisabilité du système à construire et ce n'est qu'à son issue que l'on peut considérer le lancement du projet. C'est donc à ce niveau que **les objectifs sont fixés.**

Au cours de cette phase, les principaux scénarios accompagnés d'une description générale doivent être identifiés et modélisés dans un diagramme de cas d'utilisation.

#### **12.2 Elaboration**

Elle a pour but d'analyser le domaine technique du système à développer afin d'aboutir à une architecture stable.

Au cours de cette phase, les cas d'utilisations sont modélisés dans des diagrammes de séquences. L'architecture logique du système est dégagée sous forme d'un diagramme de classe.

#### **12.3 Construction**

Cette phase correspond à **la production** d'une première version exploitable du produit. Elle est donc fortement centrée sur les activités de conception, d'implémentation et de test. En effet, les composants et les fonctionnalités non implémentés dans la phase précédente le seront ici. Au cours de cette phase, la gestion et le contrôle des ressources ainsi que l'optimisation des coûts représentent les activités essentielles pour aboutir à la réalisation du produit.

### **12.4 Transition**

C'est la phase **de livraison de produit** pour une exploitation réelle où les actions liées au déploiement sont traitées.

De plus, des "bêta tests" sont effectués pour valider le nouveau système auprès des utilisateurs.

# **NOTION PRATIQUE PARTIE 2**

## **Chapitre 4 : Analyse et conception du système**

## **I. Analyse des besoins fonctionnels**

Etant donné que les utilisateurs finaux n'ont pas exprimé un cahier de charges de leurs besoins, nous avons effectué des enquêtes sur le terrain. Et à partir de ces dernières nous avons procède à une analyse des besoins.

## **II. Spécification des besoins**

**«ma-grossesse »** supporte le contrôle automatique de l'état de santé des femmes enceintes et des nouveau-nés. Les différentes fonctionnalités de l'application sont données ci-après Dans cette partie il s'agira de décrire les besoins des utilisateurs en termes de fonctionnalités ou de service rendu par le futur système de gestion de prise en charge des femmes enceintes et des nouveau-nés.

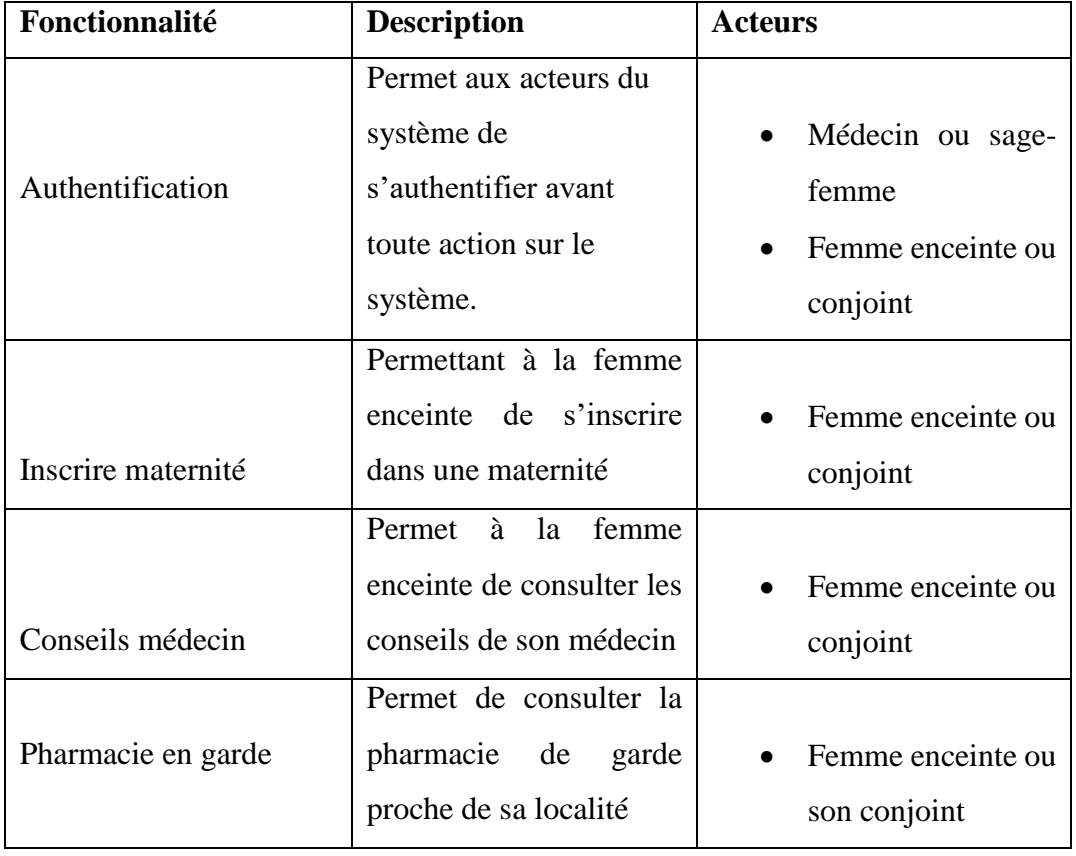

## **1. Tableau récapitulatifs des fonctionnalités et des acteurs**
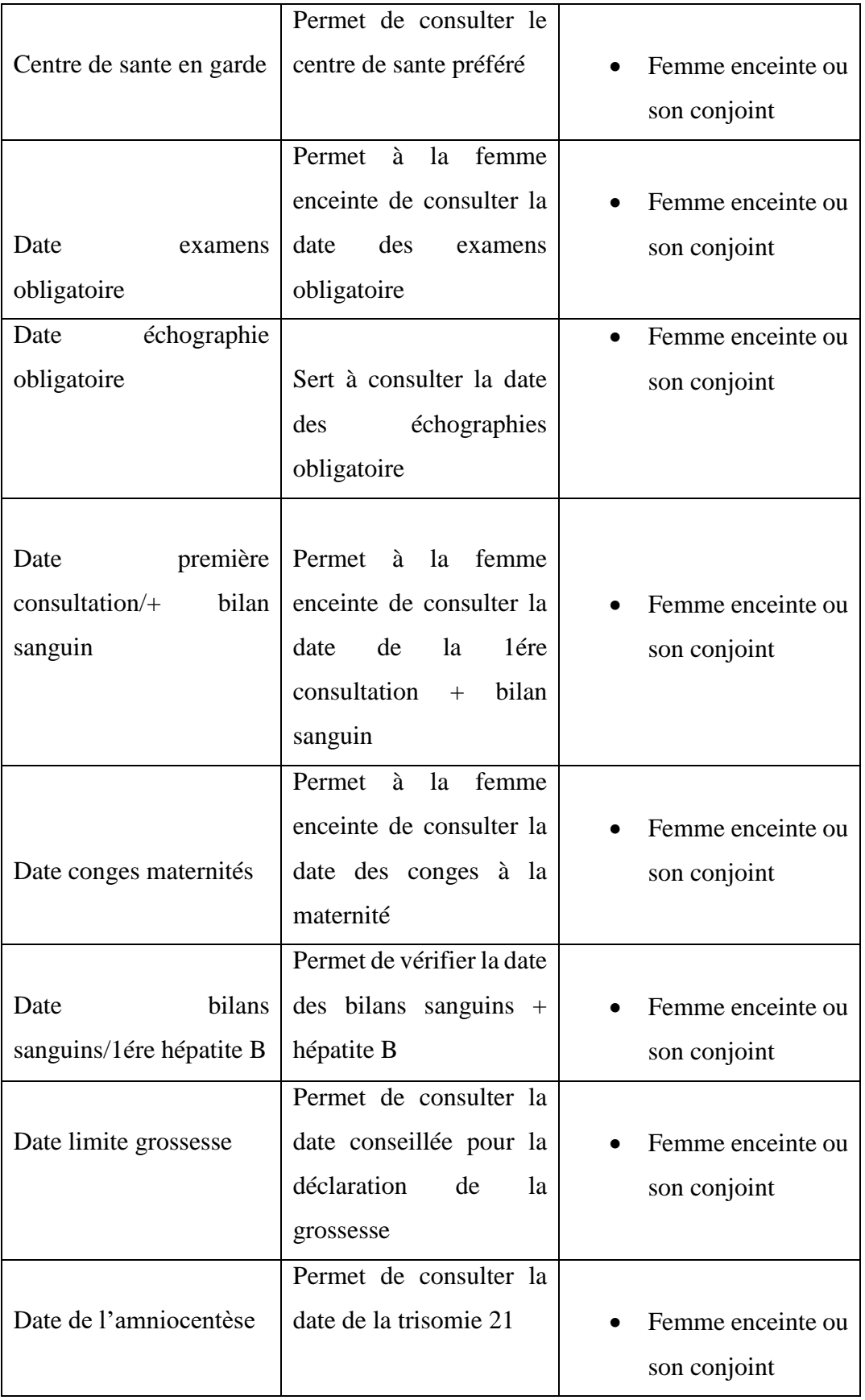

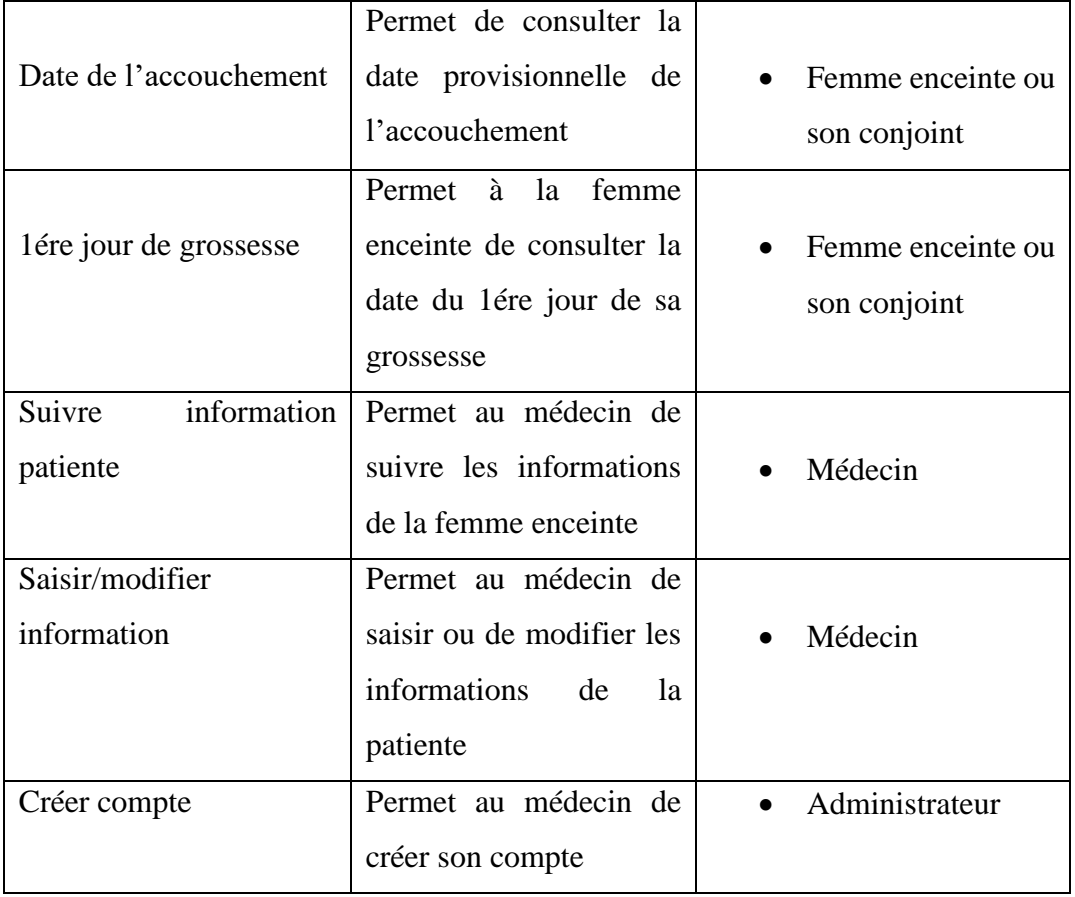

Tableau 1 : récapitulatifs des fonctionnalités et des acteurs

# **2. Aspect sécurité**

L'utilisation de l'application est conditionnée par une authentification préalable avec un utilisateur et un mot de passe. Ainsi, tout utilisateur authentifié peut manipuler librement l'application selon les privilèges accordés pour son profil.

Quatre acteurs entrent en jeu dans la gestion de prise en charge des femmes enceintes et des nouveau-nés:

- Un profil administrateur : pourra donc créer, modifier, ou supprimer d'autres utilisateurs du système et de leur attribuer des droits d'accès.
- $\checkmark$  Le médecin/sage-femme ou obstétricien : c'est un membre du personnel qui se charge de suivre l'état de santé de la femme enceinte et des nouveau-nés. Cependant, il n'aura pas l'accès à la gestion des utilisateurs.
- $\checkmark$  Femme enceinte/conjoint : pourra consulter son calendrier de grossesse et prendre des rendez-vous auprès de son médecin par rapport au district sanitaire connecté.

## **III. Conception générale**

# **1. Diagrammes de cas d'utilisation**

Les diagrammes de cas d'utilisation qui suivent permettent de structurer les besoins des utilisateurs et les objectifs correspondants du système. Le terme "cas d'utilisation" est explicite : dans quel cas un tel acteur utilise-t-il le système? Chaque réponse à cette question est donc par définition un cas d'utilisation.

Ils centrent l'expression des exigences du système sur ses utilisateurs : ils partent du principe que les objectifs du système sont tous motivés. Chaque diagramme expose une partie des fonctionnalités permettant l'interaction entre acteurs et le système. Dans ce cas d'étude nous avons deux packages de fonctionnalités qui traitent chacun un domaine particulier de l'application.

# **a. Gestion du calendrier de suivi de la grossesse**

C'est un package qui regroupe les fonctionnalités du domaine de la femme avec le système.

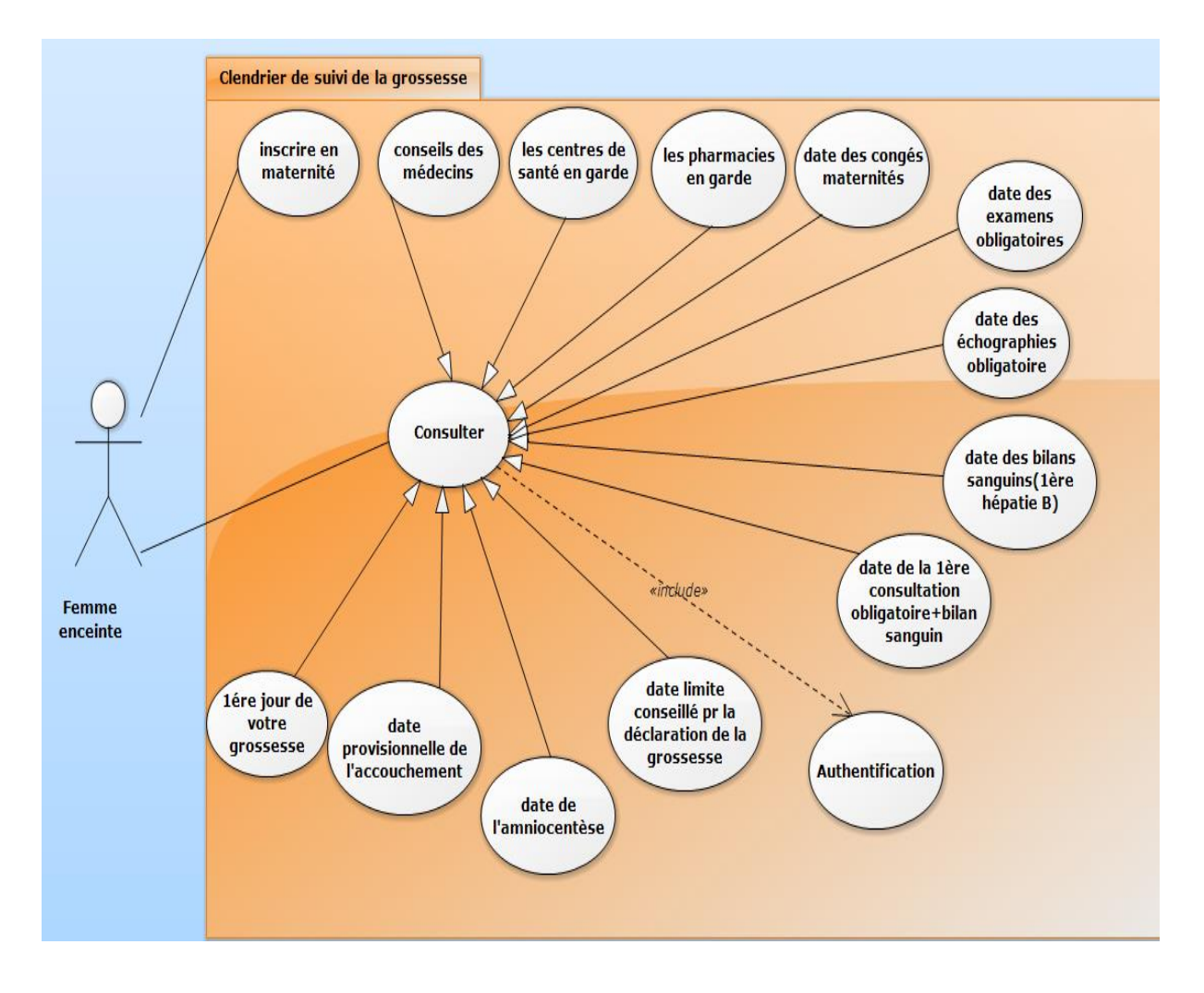

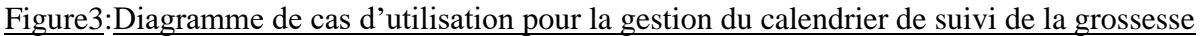

# **b. Gestion du personnel**

Cet package regroupe les fonctionnalités du domaine de l'administration, du médecin et du système.

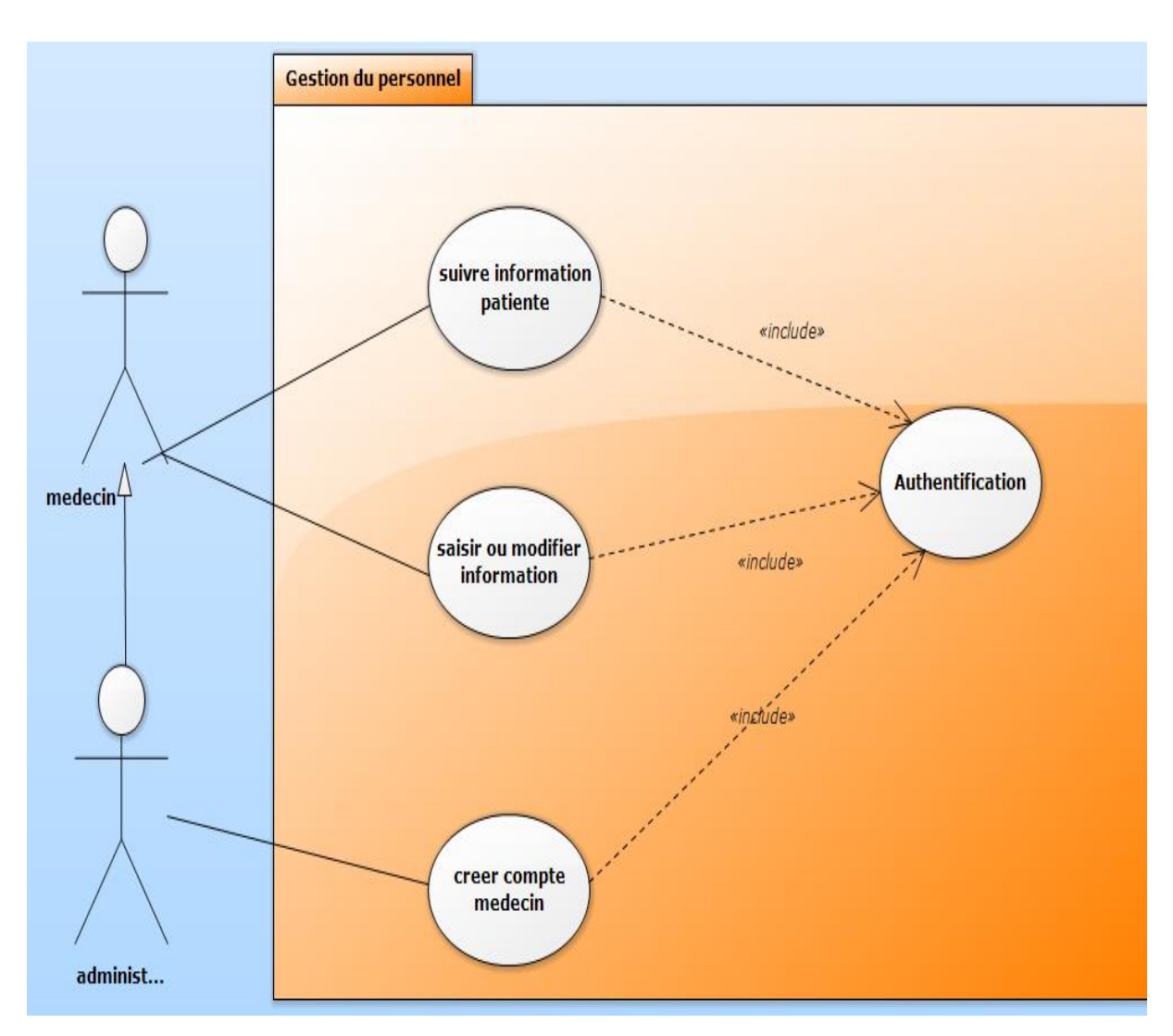

Figure 4: Diagramme de classe pour la gestion du personnel

# **IV. Conception détaillée**

# **- Diagrammes de classe**

Le diagramme ci-dessus exprime la structure statique du système en termes de classes et de relations entre ces classes.

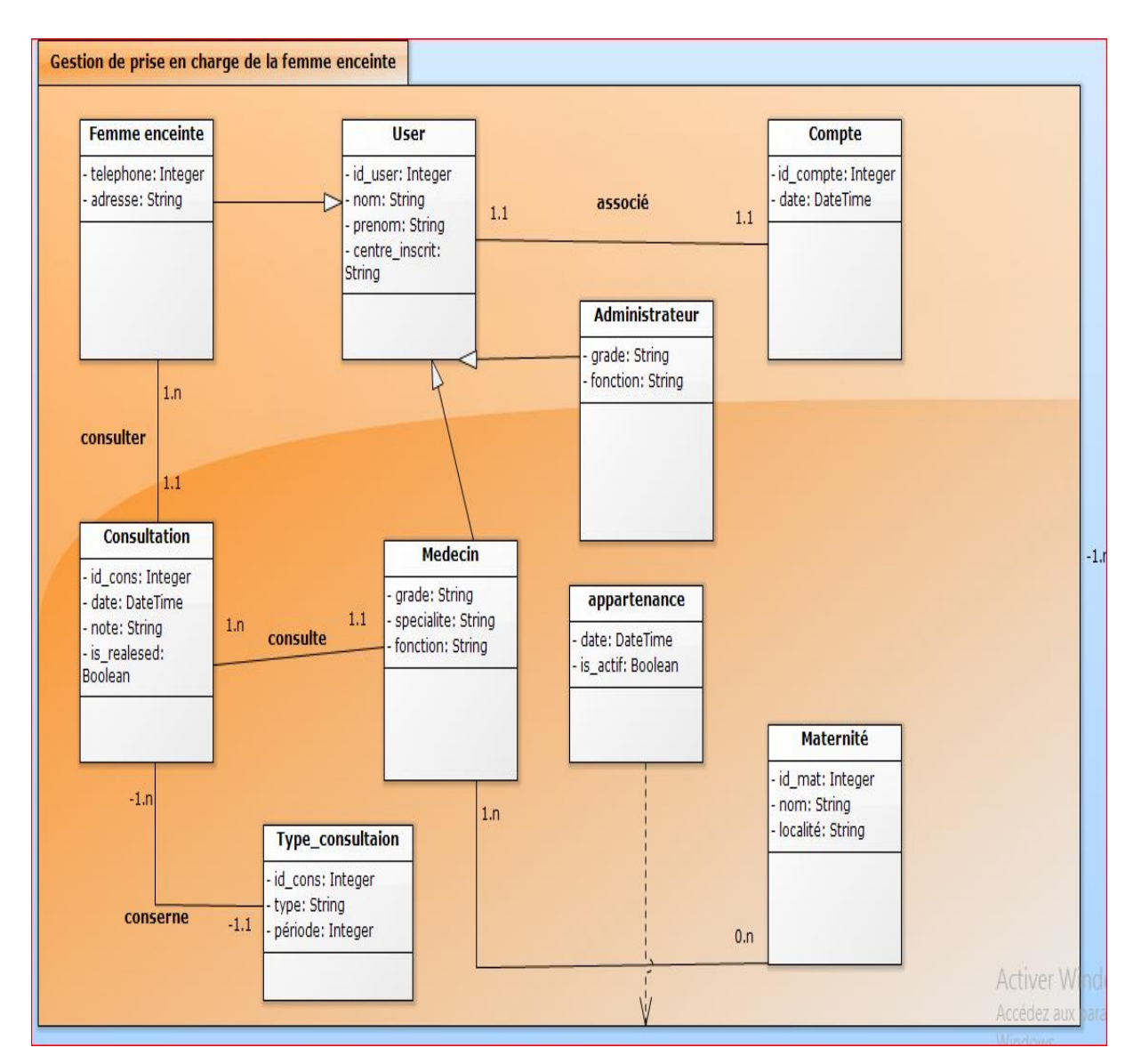

Figure 5: Diagramme de classe pour la gestion de prise en charge des femmes enceintes et des nouveau-nés

# **NOTION PRATIQUE PARTIE 2**

#### **Chapitre 5 : Implémentation de la base de données et du Système**

#### **I. Présentation des outils**

#### **1. La base de données**

Une base de données est un ensemble structuré de données enregistrées dans un ordinateur et accessibles de façon sélective par plusieurs utilisateurs. Pour l'utilisation de cette base de données, nous utilisons le SGBD (Système de gestion de base de données) qui est un logiciel d'application permettant de stocker, de conserver, de situer et de récupérer les données contenues dans cette base de données.

Malgré la présence dominante des SGBD tels que Microsoft SQL Server et Oracle, les solutions Open Source MySQL, Maria DB et PostgreSQL sont de plus en plus reconnues pour leur rapidité et robustesse. Ainsi, ces principaux SGBD du monde Open Source couvrant les compétences de développement d'applications, d'administration et d'optimisation de la performance.

Il a fallu choisir un SGBD pouvant nous permettre de mieux concevoir et faire une bonne réalisation de notre base de données.

Pour faciliter le travail de conception de la base de données, nous avons fait un choix entre PostgreSQL et Open Source MySQL qui, par exemple proposent un ensemble de critères et de règles et servent à construire de manière indépendante les requêtes sgl.

#### **2. SQL pour MySQL et PostgreSQL**

Cette formation très pratique focalise sur les aspects essentiels du langage d'interrogation SQL, tant du point de vue logique que syntaxique. Elle apportera également une méthode sûre pour écrire des requêtes, simples et complexes, en environnement MySQL et PostgreSQL.

#### **a. Modèle relationnel**

Les données du modèle sont représentées par des tables, sans préjuger de la façon dont les informations sont stockées dans la base données. Les tables constituent donc la structure logique du modèle relationnel. Le modèle relationnel est associé à la théorie de la normalisation des relations qui permet de se débarrasser des incohérences au moment de la conception d'une base de données relationnelle.

Il existe des éléments de conception d'un schéma de base de données tels que :

- $\checkmark$  Les principes du modèle relationnel.
- $\checkmark$  L'algèbre relationnelle : opérations relationnelles sur les ensembles de données.
- $\checkmark$  Introduction à SQL.

# **b. Les objets**

Les bases de données MySQL et PostgreSQL contiennent plusieurs objets qui apparaissent dans la fenêtre de la base de données. Ces objets sont créés par l'utilisateur et parmi lesquels on peut citer :

- Types de données dans MySQL/PostgreSQL.
- $\checkmark$  Création de tables.
- Utilisation de colonnes auto-incrémentées.
- $\checkmark$  Utilisation des vues.

# **c. Travaux pratiques**

Les travaux pratiques servent à identifier les clefs de chaque relation (primaires et étrangères). Ils donnent les requêtes SQL qui permettent de créer la base de données (tables et index) mais aussi l'utilisation des vues.

Répondre aux attentes sous la forme de composition d'opérations de l'algèbre relationnelle.

# **d. Requêtes simples**

Elles sont utilisées pour accéder aux données d'une base de données ou d'autres systèmes d'information. Il permet d'obtenir les données vérifiant certaines conditions (on parle de critères de sélection), comme :

- $\checkmark$  L'interrogation (SELECT).
- $\checkmark$  La mise à jour.
- Opérateurs et critères.
- $\checkmark$  Les transactions.

# **e. Objectifs pédagogiques**

Les objectifs pédagogiques définissent de façon très concrète un savoir**,** savoirfaire **ou** savoir-être **à** maîtriser à la fin d'une séquence de formation et le niveau d'exigence attendu. Ils permettent également de :

- $\checkmark$  Maîtriser les outils client d'interrogation SQL
- $\checkmark$  Créer des tables et mettre à jour leur contenu
- $\checkmark$  Utiliser les vues
- $\checkmark$  Ecrire des requêtes d'interrogation des données de la base et trier ces données
- $\checkmark$  Comprendre les requêtes d'interrogation de plusieurs tables (jointures)
- $\checkmark$  Ecrire des requêtes plus avancées utilisant des fonctions de regroupement et des requêtes imbriquées

L'apprentissage du SQL se fait en environnement MySQL ou PostgreSQL, au choix du participant

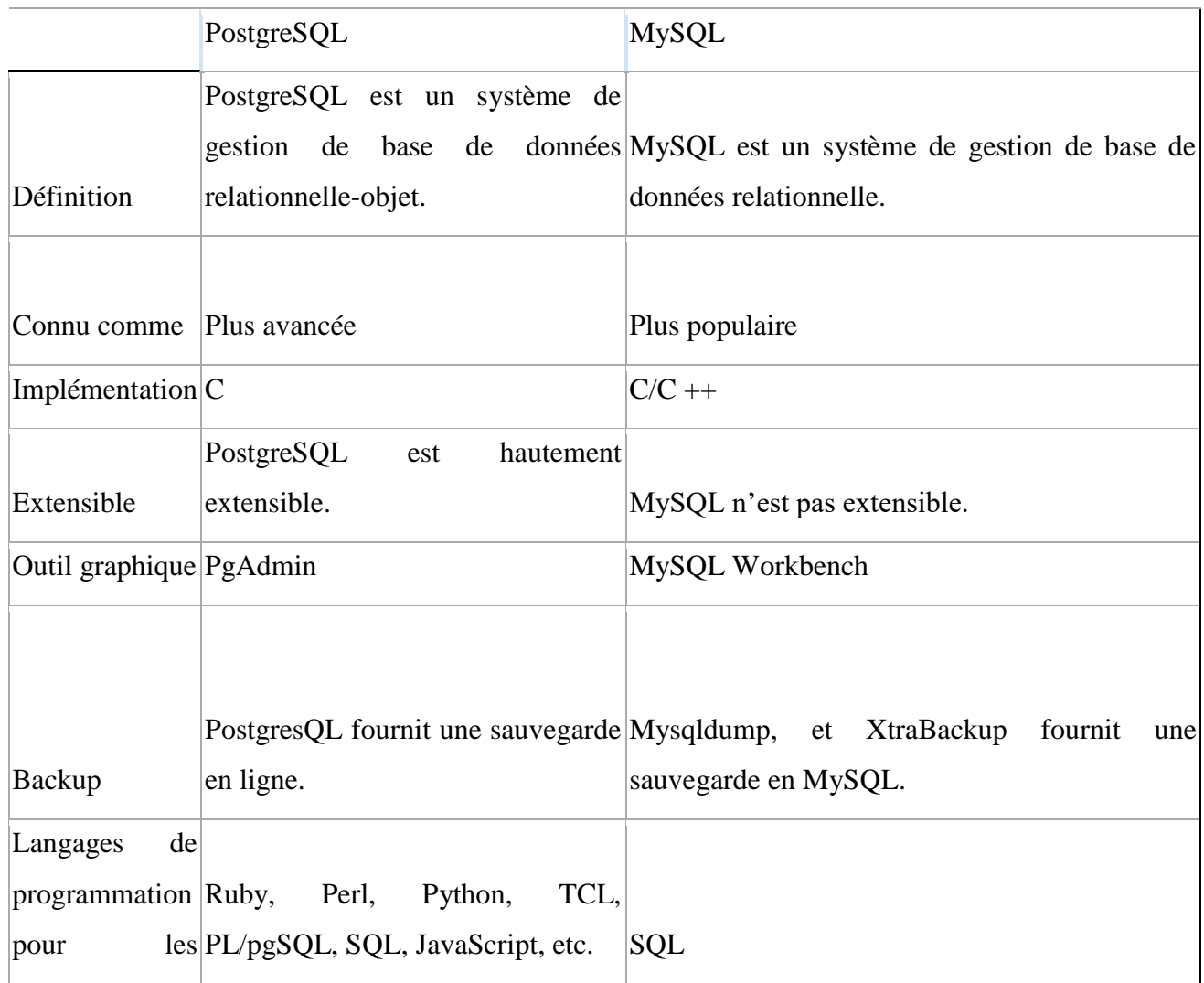

# **3. Tableau de comparaison MySQL et PostgreSQL**

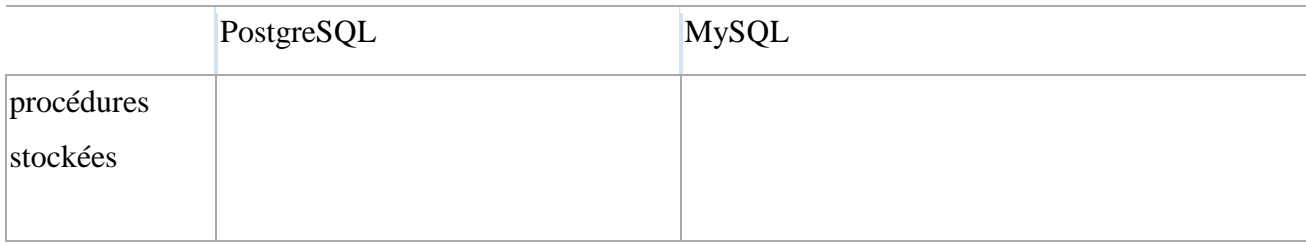

# Tableau 2 : comparatif des critères MySQL et postgreSQL

[1] Ci-dessous, un tableau qui justifie notre choix porté sur PostgreSQL et MySQL. Il relate des notes comparatives entre MySQL et PostgreSQL.

Les requêtes PostgreSQL sont, dans la plupart des cas, identiques aux requêtes MySQL.

C'est dans ce contexte que nous utilisons MySQL comme outil pour créer une base de données permettant de visualiser l'ensemble de ces tables.

# **II. Présentation de l'environnement MySQL**

[1] MySQL, le plus populaire des serveurs de bases de données SQL Open Source, est développé, distribué et supporté par MySQL AB. MySQL AB est une société commerciale, fondée par les développeurs de MySQL, qui développent leur activité en fournissant des services autour de MySQL.

Le site web de MySQL fournit les toutes dernières actualités sur le logiciel MySQL et sur la société MySQL AB.

- MySQL est un système de gestion de bases de données
- MySQL est un serveur de bases de données relationnelles
- MySQL est Open Source.

Pour ajouter, lire et traiter des données dans une base de données, nous avons besoin d'un système de gestion de bases de données tel que le serveur MySQL. Comme les ordinateurs sont très bons à manipuler de grandes quantités de données, le système de gestion de bases de données joue un rôle central en informatique, aussi bien en tant qu'application à part entière, qu'intégré dans d'autres logiciels.

Un serveur de bases de données stocke les données dans des tables séparées plutôt que de tout rassembler dans une seule table. Cela améliore la rapidité et la souplesse de l'ensemble. Les tables sont reliées par des relations définies, qui rendent possible la combinaison de données entre plusieurs tables durant une requête. Le SQL dans ``MySQL'' signifie ``Structured Query Language'' : le langage standard pour les traitements de bases de données.

Le terme Open Source (Standard Ouvert) signifie qu'il est possible à chacun d'utiliser et de modifier le logiciel. Tout le monde peut télécharger MySQL sur Internet, et l'utiliser sans payer aucun droit. Toute personne en ayant la volonté peut étudier et modifier le code source pour l'adapter à ses besoins propres. Le logiciel MySQL utilise la licence GPL (GNU General Public License), pour définir ce que nous pouvons et ce que nous ne pouvons pas faire avec ce logiciel, dans différentes situations. Si nous ne vous sentons pas confortable avec la licence GPL ou bien que nous devons intégrer MySQL dans une application commerciale, nous pouvons acheter une licence commerciale auprès de MySQL AB.

Le serveur de bases de données MySQL est très rapide, fiable et facile à utiliser

Si c'est ce que nous recherchons, nous devrions faire un essai. Le serveur de bases de données MySQL dispose aussi de fonctionnalités pratiques.

Le serveur MySQL a été développé à l'origine pour gérer de grandes bases de données plus rapidement que les solutions existantes, et a été utilisé avec succès dans des environnements de production très contraintes et très exigeants, depuis plusieurs années. Bien que toujours en développement, le serveur MySQL offre des fonctions nombreuses et puissantes. Ses possibilités de connexions, sa rapidité et sa sécurité font du serveur MySQL un serveur hautement adapté à Internet.

MySQL Server fonctionne en mode client/serveur ou en système embarqué :

Le serveur MySQL est un système client / serveur qui est constitué d'un serveur SQL multithreads qui supporte différentes interfaces, clients, bibliothèques et outils d'administration, ainsi qu'une large gamme de pilotes pour différents langages (API). [1]

Nous proposons aussi le serveur MySQL comme une bibliothèque embarquée, que nous pouvons intégrer dans nos applications pour en faire des produits plus petits, plus rapides et plus simples à utiliser.

Il existe un grand nombre de contributions à MySQL.

Il est très probable que nous pourrons trouver notre éditeur préféré ou que notre environnement de programmation supporte déjà le serveur de base de données MySQL.

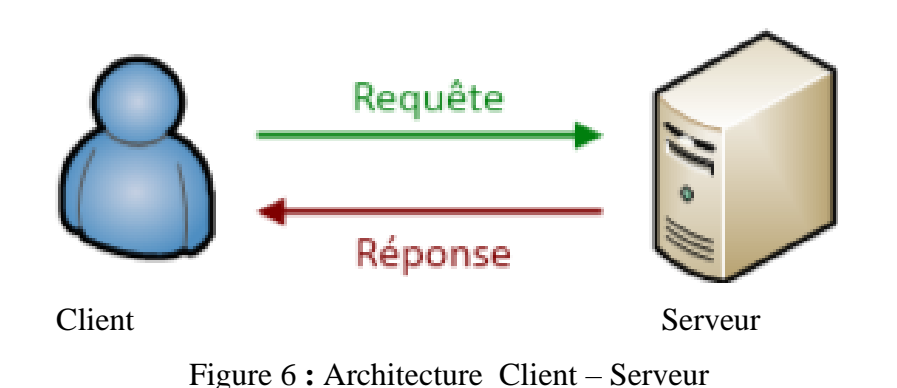

# **1. L'architecture client/serveur**

L'architecture client-serveur s'appuie sur un poste centrale, le serveur qui envoie des données aux machines clients.

Des programmes qui accèdent au serveur sont appelés programmes client (client TTP, client mail).

Le client, pour recevoir des informations du serveur lui émet une requête passant par un port du PC (exemple : port 25 pour les mails, port 80 pour le web et 21 pour le FTP).

Le serveur lui envoie ensuite les informations grâce à l'adresse IP de la machine cliente.

# **2. Avantages de cette architecture**

Des avantages on peut citer :

- Unicité de l'information : pour un site web dynamique par exemple (comme vulgarisation-informatique.com), certains articles du site sont stockés dans une base de données sur le serveur. De cette manière, les informations restent identiques. Chaque utilisateur accède aux mêmes informations ;
- Meilleure sécurité : Lors de la connexion un PC client ne voit que le serveur, et non les autres PC clients. De même, les serveurs sont en général très sécurisés contre les attaques de pirates ;
- Meilleure fiabilité : En cas de panne, seul le serveur fait l'objet d'une réparation, et non le PC client ;
- Facilité d'évolution : Une architecture client/serveur est évolutive car il est très facile de rajouter ou d'enlever des clients, et même des serveurs.

# **3. Inconvénients de cette architecture**

L'inconvénient majeur de cette architecture est : un coût d'exploitation élevé :

- $\checkmark$  bande passante
- $\checkmark$  câbles
- $\checkmark$  ordinateurs).

#### **III. Objectifs de MySQL**

[1] Les principaux objectifs fixés aux SGBD afin de résoudre les problèmes causés par une gestion sous forme de fichiers à plat sont les suivants :

Indépendance physique : La façon dont les données sont définies doit être indépendante des structures de stockage utilisées ;

Indépendance logique : Un même ensemble de données peut être vu différemment par des utilisateurs différents. Toutes ces visions personnelles des données doivent être intégrées dans une vision globale ;

Accès aux données : L'accès aux données se fait par l'intermédiaire d'un Langage de Manipulation de Données (LMD). Il est crucial que ce langage permette d'obtenir des réponses aux requêtes en un temps « raisonnable ». Le LMD doit donc être optimisé, minimiser le nombre d'accès disques, et tout cela de façon totalement transparente pour l'utilisateur ;

Administration centralisée des données (intégration) : Toutes les données doivent être centralisées dans un réservoir unique commun à toutes les applications. En effet, des visions différentes des données (entre autres) se résolvent plus facilement si les données sont administrées de façon centralisée ;

Non redondance des données : Afin d'éviter les problèmes lors des mises à jour, chaque donnée ne doit être présente qu'une seule fois dans la base ;

Cohérence des données : Les données sont soumises à un certain nombre de contraintes d'intégrité qui définissent un état cohérent de la base. Elles doivent pouvoir être exprimées simplement et vérifiées automatiquement à chaque insertion, modification ou suppression des données. Les contraintes d'intégrité sont décrites dans le Langage de Description de Données  $(LDD)$ ;

Partage des données : Il s'agit de permettre à plusieurs utilisateurs d'accéder aux mêmes données au même moment de manière transparente. Si ce problème est simple à résoudre quand il s'agit uniquement d'interrogations, cela ne l'est plus quand il s'agit de modifications dans un contexte multi-utilisateurs car il faut : permettre à deux (ou plus) utilisateurs de modifier la même donnée « en même temps » et assurer un résultat d'interrogation cohérent pour un utilisateur consultant une table pendant qu'un autre la modifie ;

Sécurité des données : Les données doivent pouvoir être protégées contre les accès non autorisés. Pour cela, il faut pouvoir associer à chaque utilisateur des droits d'accès aux données ;

Résistance aux pannes : Que se passe-t-il si une panne survient au milieu d'une modification, si certains fichiers contenant les données deviennent illisibles ? Il faut pouvoir récupérer une base dans un état « sain ». Ainsi, après une panne intervenant au milieu d'une modification deux solutions sont possibles : soit récupérer les données dans l'état dans lequel elles étaient avant la modification, soit terminé l'opération interrompue.

# **NOTION PRATIQUE PARTIE 2**

#### **Chapitre 6 : Technologies de développement**

De nos jours, l'amélioration de la technologie des nouveaux Framework existants est accompagnée par une panoplie de changements affectant la production d'Interfaces Homme Machine (IHM) multi cibles. En effet, une IHM multi cibles a plusieurs capacités d'adaptation tout en respectant l'utilisabilité. Une cible se définit par le triplet (utilisateur, plate-forme, environnement).

C'est alors dans le but de bien étudier ce domaine et comparer les technologies existantes qu'on a créé une application mise à la disposition des utilisateurs. Chaque visiteur peut à la fois être un lecteur ou un rédacteur.

Après une étude approfondie des contextes d'usage des technologies disponibles, nous entamons dans ce mémoire la présentation du travail réalisé. Tout d'abord, nous allons présenter les applications natives et hybrides et le tableau de comparaison des technologies en choisissant celle que nous allons utiliser pour notre projet.

Il existe deux types développements d'applications en web et mobile. Les applications natives et les d'applications hybrides.

#### **A. Les applications natives**

Une application native comme (Android, Ios, Windows) est spécialement conçue pour une plateforme spécifique. Si l'on veut qu'elle soit disponible sur Android, Ios et Windows Phone, alors il faudra développer trois versions du logiciel. En effet, chaque plateforme possède ses propres outils, langages et spécificités.

Les différents IDE fournis par les trois grands systèmes (Android, Ios, Windows) sont très complets. Cependant, ils fonctionnent tous de manière différente.

#### **B. Les applications hybrides**

Les applications hybrides sont des applications qui contiennent des vues web, et qui exécutent une application web dans une application native. Elles peuvent donc fonctionner sur Ios,

Android ou Windows en utilisant les composants natifs de l'appareil, comme la position du GPS, la camera, le téléphone…etc.

Ces applications hybrides sont donc développés à l'aide de Framework comme Ionic, Xamarin ou encore React Native, et utilisant des langages spécifiques. Contrairement aux applications natives, le gros avantage des applications hybrides, est le fait d'avoir un code, une application, et qu'elle soit utilisable sur toutes les plateformes mobiles concernés, à savoir Ios, Android et Windows, mais également en vue web sur un site internet responsive, cela est également un gros point essentiel et non négligeable. Cela représente naturellement un gain de temps et d'argent indéniable. Elles auront ce pendant une performance moindre par rapport aux applications natives, et possédant également moins de composants.

Il n'y a donc pas de meilleur choix entre les applications natives et les applications hybrides, cela dépend en général du budget, des compétences ou tout simplement du temps alloué. En effet, il est possible de développer une application native sur Android et sur Ios par exemple, et développer un site internet responsive à côté en AngularJS, mais cela coûtera bien plus cher que de développer une seule application qui regroupe tous ces éléments, et qui requiert également plus de compétences.

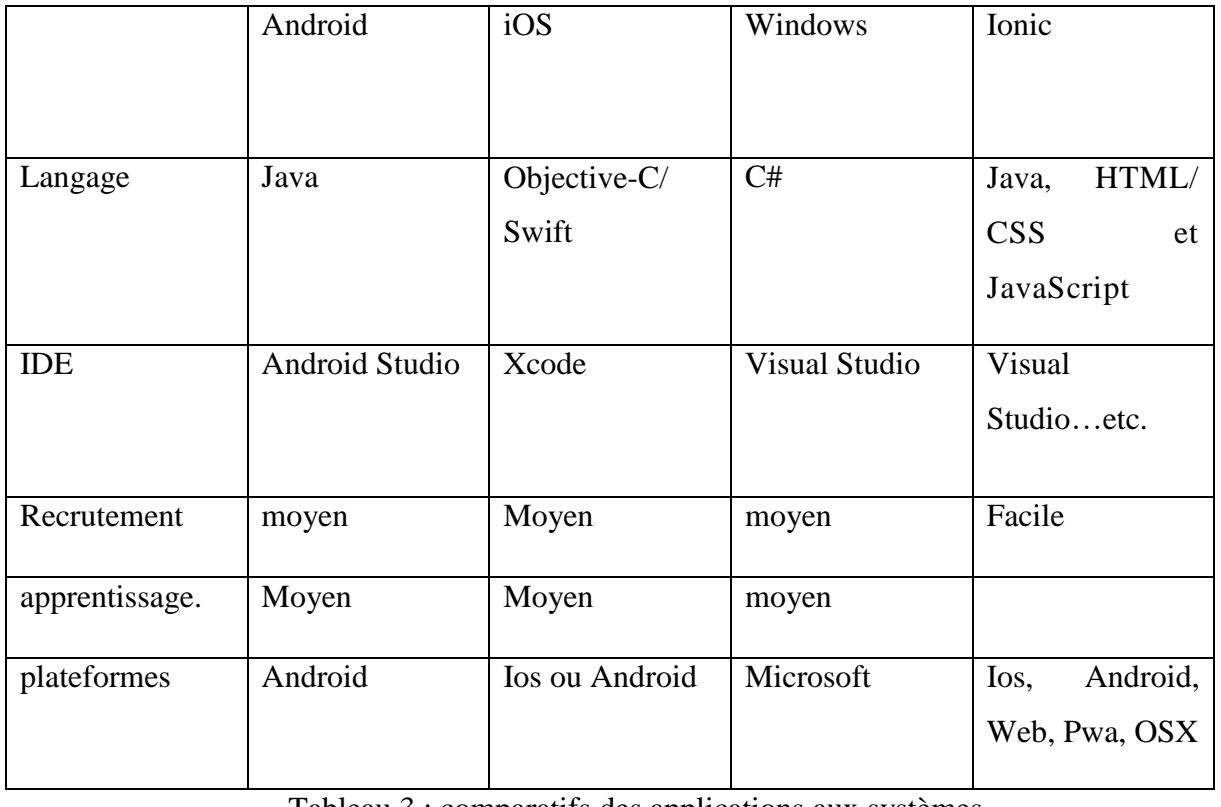

Voici un récapitulatif des langages et IDE utilisés récapitulatif des langages, IDE et plateforme

Tableau 3 : comparatifs des applications aux systèmes

D'après ce tableau on constate une différence importante concernant les technologies de développement ou chaque plateforme utilise un langage spécifique.

Les API qui existent dans ces trois systèmes (Android, Ios, Windows) fonctionnent de manière différente. Prenons le cas d'un composant qui permet de basculer entre deux états.

De ce point de vu nous abordons **Ionic**, comme mentionné précédemment, où les applications sont développées à l'aide de technologies web et qu'il utilise plusieurs langages de programmation.

#### **I. Choix du langage utilise**

#### **1. Présentation de la plateforme Ionic**

Ionic est un Framework pour créer des applications mobiles semi-hybrides. Ces derniers peuvent fonctionner sous IOS, Android et Windows Phones. Ionic peut aussi créer des applications Chromes ou Electron JS. Son principal atout est d'écrire une seule fois le code pour les multiples plateformes.

Ce Framework s'utilise en HTML, CSS, Java script mais il offre aussi la possibilité d'utiliser le langage Type Script. Ce dernier est converti en JavaScript lors de la compilation de l'application .L'avantage du Type Script est d'offrir un langage plus propre et plus structuré que le Java Script, notamment pour la création des classes en orienté objet.

Une application Ionic est en réalité une WebView utilisant les fonctionnalités natives de la plateforme sur laquelle l'application fonctionne. Ainsi, l'apparence est la même sur les différentes plateformes. Mais on verra par la suite qu'Ionic utilise des fonctionnalités natives de l'appareil

#### **a. Comment Ionic utilise AngularJS et Apache Cordova ?**

Ionic est développé avec AngularJS, il est utilisé pour l'implémentation de la partie applicative Web (back end). Apache Cordova permet, quant à lui, la construction des applications natives. C'est un pont de développement qui permet d'encapsuler du code client Web (ici Ionic/AngularJS) dans une application native telle que Android, IOS, ou encore Windows Phone. Il permet par ailleurs d'avoir certains accès aux fonctionnalités natives des appareils tels que la caméra ou l'accéléromètre.

#### **b. avantages d'ionic**

[9] **Haute performance**. En effet, avec l'arrivé de plus en plus d'applications sur les différents Store (Apple Store ou Google Store) il est important que l'application soit réactive et comparable à une application développée de manière native.

**Facilité de compiler une application**. Le code n'étant pas en Swift ni en Java, il faut nécessairement compiler l'application pour avoir un "apk" ou avoir un dossier utilisable par Xcode. Pour cela Ionic facilite énormément les choses grâce à son interface de commande du terminal (CLI). En seulement une commande on peut recompiler une application et ce de manière très rapide.

Utilisation d'HTML / CSS / JAVASCRIPT. Avec seulement la connaissance de ces langages, Nous pouvons déployer des applications sur toutes les plateformes et ce sans connaissance supplémentaire.

**Une documentation très détaillée** avec énormément d'assets déjà disponible qui ne demande qu'à être copié collé puis ré-styliser pour votre application et qu'elle soit fonctionnelle instantanément. Ainsi que plusieurs projets déjà prêts pour commencer rapidement et ne pas perdre de temps sur la construction basique de son application (création du menu burger…etc.). **Utilisation des plugins de Node et Cordova**. Grace à son intégration des plugins de Node et Cordova, énormément de choses sont déjà prêtes et n'ont plus qu'à être installé grâce à une simple commande dans la terminale. Ce qui facilite l'utilisation de toutes les fonctions natives du téléphone avec encore une fois une documentation très détaillée sur leur site.

**Ionic Creator**. Enfin pour les débutants dans le domaine des designs, l'équipe propose un outil appelé Ionic Creator qui permet de créer des thèmes seulement en interface graphique en glissant déposant les différents composants et générant le code tout seul à la façon d'Xcode.

#### **c. Inconvénients d'ionic**

[9] L'application finira toujours par plus avoir l'air d'une transition web vers mobile qu'une application pure mobile. Cela est logique puisque toute le design est basé sur du HTML/CSS et JavaScript. Cela peut se ressentir dans l'utilisation pour des utilisations aguerris.

Pour toutes les requêtes très spécifiques de client, il peut parfois être compliqué d'arriver exactement au résultat attendu car les différentes SDK de développeur tiers sont fournis pour Android ou pour Ios mais rarement pour Cordova.

L'appréhension de l'architecture MVC (Modèle Vue Contrôleur) proposé par AngularsJS et qui est la structure de l'application, peut-être un inconvénient pour les développeurs peu à l'aise avec celle-ci

Enfin, pour les très grosses applications avec beaucoup d'animations sur l'interface et qui demande beaucoup de mémoires, utiliser Ionic ne fera qu'amplifier cela et la rapidité bien que bonne, ne pourra jamais égaler celle d'une application native.

# **Dépendances**

Comme cité précédemment Ionic intègre des Framework/technologies. Voici la liste des principales :

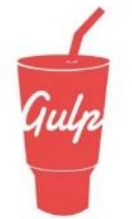

Gulp qui est un outil destiné à l'organisation et l'exécution des taches composant un build. Il est utilisé pour l'automatisation des compilations.

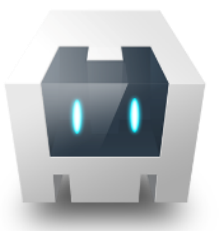

Apache Cordova développé par Fondation Apache est utilisé pour la construction des applications natives.

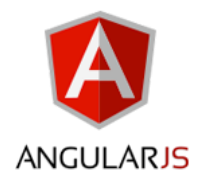

AngularJS développé par Google, gère la structure de l'application.

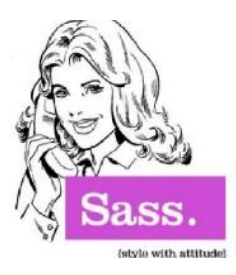

Sass qui est langage de génération dynamique de feuilles de style est utilisé pour la gestion de thème.

Figure 7: schéma de quelques Framework ionic

# **II. Architecture MVC**

Le projet Ionic basé sur AngularJS a une architecture MVC. Cette architecture 3-tier est intéressante de par la séparation des données (le modèle), de la gestion de l'interface (la vue) et des actions (le contrôleur).

#### **a. M comme Modèle**

Il s'agit des données et de l'état de votre application web. En général, ces données sont représentées par un ensemble de classes qui permettent d'accéder à une base de données, mais vos données pourraient tout aussi bien être stockées dans des fichiers plats ou XML, ou même vos classes pourraient utiliser des services web ou autre…

#### **b. V comme Vue**

La vue fait le traitement de ce qu'on voit à l'écran dans le navigateur web (interface graphique). Il s'agira globalement de code HTML et de CSS. Le but de la vue est de présenter les données issues du modèle mais sans les modifier, sans en interpréter le contenu.

#### **c. C comme Contrôleur**

Le contrôleur fait le lien entre la vue et le modèle.

Le contrôleur gère les interactions avec l'utilisateur et détermine quels traitements doivent être effectués pour une action donnée. D'une manière générale, il va utiliser les données du modèle, les traiter en fonction de l'action de l'utilisateur, et les envoyer à la vue afin qu'elle les affiche.

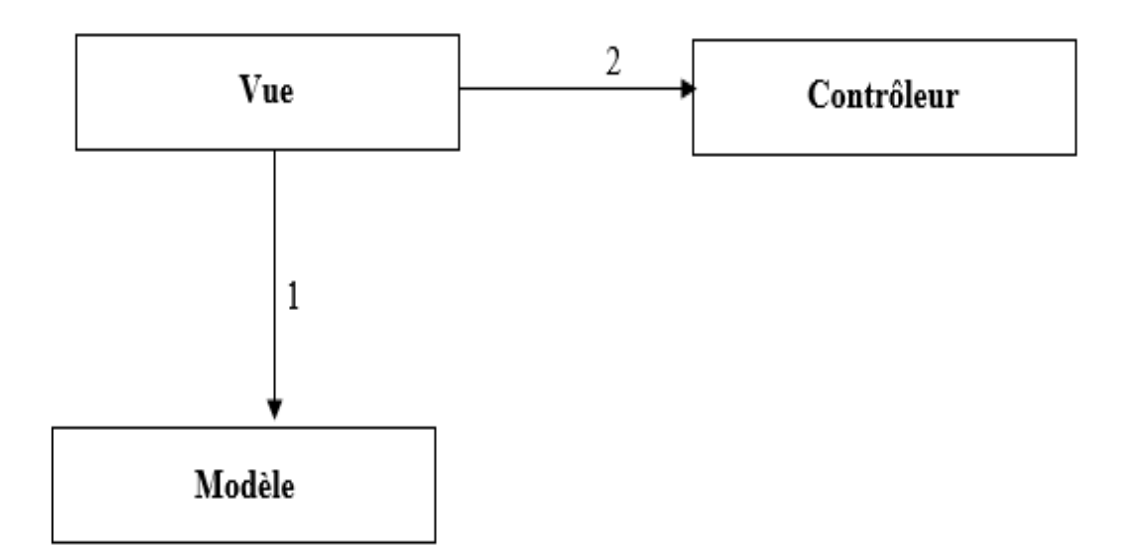

# Figure 8: Pattern Modèle – Vue – Controleur

Le fonctionnement du modèle MVC se présente comme suit :

D'abord, il ya l'action de utilisateur qui envoie une requête HTTP.

Puis consultation et/ou mise à jour du modèle (facultatif) pour permettre au contrôleur de décider de la vue à afficher. En fin la vue renvoi le HTML au navigateur

# **IV. Pourquoi Laravel et pas Symfony ?**

[11] Dans ce projet nous allons réaliser une application web qui utilise le langage PHP. Nous allons suivre pas à pas la construction de cette application de la création de la structure jusqu'à la réalisation de pages. Pour cela nous allons utiliser un Framework qui met en œuvre le cadre de conception MVC précédemment vu. Il y a de nombreuses propositions sur le réseau qui sont utilisées pour le développement d'applications professionnelles :

- [Laravel](https://laravel.com/)
- $\checkmark$  [Symfony](https://symfony.com/)

Le choix du Framework pose au moins autant de débats chez les développeurs. Il y a cependant quelques arguments objectifs qui nous font préférer Laravel à Symfony :

Le schéma qui suit montre l'évolution pour l'intérêt de notre recherche entre ces deux Framework

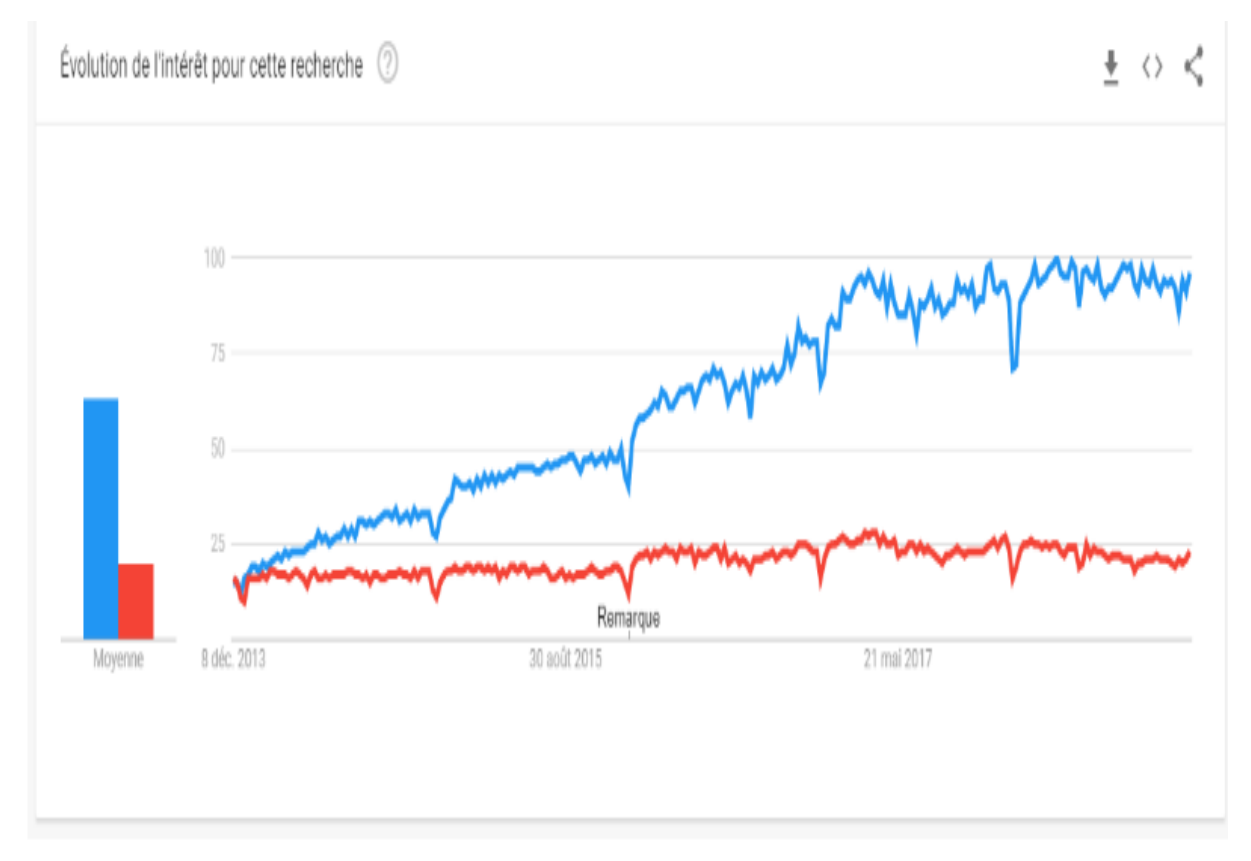

# Figure 9 : comparaison de Laravel et Symfony

Evolution de l'intérêt pour cette recherche entre Symfony et Laravel en fonction de la date de décembre 2013 à mai 2017

# **Légende**

Pourcentage d'évolution Laravel

Pourcentage d'évolution Symfony.

#### **1. La taille de la communauté :**

[12] Symfony est un Framework français. Laravel est américain. Ainsi, Laravel est beaucoup plus utilisé **niveau monde** que Symfony, comme le montre ce Google trends sur les 5 dernières années :

# **2. La simplicité d'apprentissage :**

[12] Effectivement, lorsque nous avons testé Laravel, nous avons été bluffé par la simplicité de la prise en main et de la rapidité de la monté en compétence. Ainsi, nous diminuons nos coûts de formation en utilisant Laravel plutôt que Symfony.

Nous avons choisi pour notre projet le Framework le plus abordable (pour un débutant) c'est à dire [Laravel](https://laravel.com/)*.* Néanmoins il faut savoir que l'apprentissage de Laravel facilitera la compréhension et la mise en œuvre d'un projet utilisant le Framework Symfony.

Laravel propose une [documentation](https://laravel.com/docs/master) très bien faite, ce sera un outil précieux dans notre travail de développement.

# **V. Laravel**

[12] C'est un Framework écrit en PHP respectant le principe Modèle Vue Contrôleur (MVC) et entièrement développé en programmation orienté objet.

Il est la open source la mieux noté sur Git hub. Il est fondé en 2011 par Taylor Otwell.

Plutôt de réinventer quelques choses le concepteur de Laravel a tout simplement utilisé celui de Symphony en l'étendant pour créer un système de routage efficace.

- $\checkmark$  Le Modèle contient les données
- $\checkmark$  La Vue (View) contient la présentation de l'interface graphique.

 $\checkmark$  Enfin le Contrôleur contient la logique concernant les actions effectuées par l'utilisateur. Lorsque le client envoie sa requête, le Contrôleur va contrôler les données de la requête et les passe au modèle, il gère aussi les erreurs et communique les résultats du modèle à la Vue. Puis renvoie le travail de la Vue à l'utilisateur.

#### **1. Composer**

[10] Avant de passer à la création de notre projet, nous devons préparer notre machine.

Pour cela, nous allons tout d'abord installer Composer. Il faut savoir que Composer est gestionnaire de dépendance libre écrit en PHP, et permet à ses utilisateurs de déclarer et d'installer les bibliothèques dont le projet a besoin. Nous en aurons besoin tout au long de notre projet à chaque fois que nous aurons besoin d'installer une bibliothèque.

Pour installer une bibliothèque, nous pouvons soit l'installer en ligne de commande ou en nous rendons dans le fichier « **Composer.JSon** » et faire un **#composer update** par la suite.

Alors pour installer Composer dans Windows, nous devons nous rendre sur le site officiel de composer « getcomposer.org » et télécharger l'exécutable et nous l'installons ou en ligne de commande si nous avons un mac.

#### **2. Quelles sont les avantages de Laravel ?**

#### **2.1 Développement plus rapide**

Aujourd'hui toutes les entreprises cherchent à accélérer leur transformation numérique et c'est la raison pour laquelle il est nécessaire de choisir le bon Framework pour notre application web. Le choix du Framework Laravel accélère notre de développement d'application web et nous permet de le faire vivre beaucoup plus rapidement que si nous utilisons d'autres Framework.

#### **2.2 Sécurité top-notch**

Chaque année, de nombreuses cyber-attaques sont perpétrées. Dans de telle situation, nous avons besoin de Framework qui protège nos applications web. L'un des avantages les plus importants du choix de Laravel pour le développement de nos applications web réside dans ses capacités à fournir une sécurité de haut niveau. Laravel est lui-même un Framework sécurisé qui ne permet à aucune application de logiciel malveillant ni de menace à la sécurité d'entrer dans l'application web. Cela signifie que le code de développement de nos applications web et sur et sécurisé. Si nous choisissons Laravel, notre application web ne présente aucun risque d'injections SQL volontaires et cachés.

#### **2.3 Performance améliorées**

Une autre raison forte de choisir Laravel est sa capacité à fournir une excellente performance des applications web. Il arrive que certaines caractéristiques et fonctionnalités affectent les performances du site. Laravel propose divers outils qui aident les développeurs à améliorer les performances des applications web. Les outils tel que Memcached et Redis doivent être intégrés au Framework de Laravel lors du développement des applications web. Ils facilitent la tâche des développeurs pour améliorer les performances des applications web.

Cela signifie qu'avec Laravel, nous disposons de l'application web la plus performante.

#### **2.4 Grande communauté et beaucoup de documentation**

Un autre avantage pour Laravel est qu'il est open-source. Laravel possède une puissante communauté de développement et sociétés de développement qui fournit en permanence une assistance pour la rendre plus flexible et évolutive. Ainsi, si notre développeur souhaite apporter des fonctionnalités complexes, il est toujours ouvert à suivre les conseils avisés de la communauté et à adopter notre application à vos besoins. En bref, le développement de notre application ne s'arrête pas malgré de telles fonctionnalités complexes et nous obtenons ce que nous désirons.

#### **2.5 Tests unitaires**

Laravel pour notre développement Web est qu'il offre des tests unitaires faciles. Un test unitaire est un type de test dans lequel chaque module ou composant de notre application Web est testé afin qu'aucune partie de notre site Web ne soit brisée. Les tests unitaires garantissent qu'il n'y a pas de bogues ou d'exceptions dans notre application Web avant sa mise en production. Cela signifie que nous disposons d'une application performante et sans bugs pour nos utilisateurs finaux.

#### **3. Inconvénients de Laravel**

Laravel présente plusieurs inconvénient comme :

- L'ORM (object-relational mapping**)** engendre des "fat model".
- $\checkmark$  Penser à éviter d'utiliser les façades.
- $\checkmark$  Les mises à jour peuvent être difficiles.

Une solution informatique permettant à nos deux applications de communiquer entre elles et de s'échanger mutuellement des services ou des données. Il s'agit en réalité d'un ensemble de fonctions qui facilitent, via un langage de programmation, l'accès aux services : il s'agit d'un API.

#### **VI. Qu'est-ce qu'une API ?**

Une API est un ensemble de définitions et de protocoles qui facilite la création et l'intégration de logiciels d'applications. API est un acronyme anglais qui signifie « Application Programming Interface », que l'on traduit par interface de programmation d'application.

Les API permettent à nos services de communiquer entre eux sans connaître les détails de leur mise en œuvre. Elles simplifient le développement d'applications et nous font ainsi gagner du temps et de l'argent. Lorsque nous concevons de nouveaux outils et produits, ou que nous assurons la gestion de ceux qui existent déjà, les API vous offrent plus de flexibilité, simplifient la conception, l'administration et l'utilisation, et nous donnent les moyens d'innover.

Les API sont parfois considérées comme des contrats, avec une documentation qui constitue un accord entre les parties : si la partie 1 envoie une requête à distance selon une structure particulière, le logiciel de la partie 2 devra répondre selon les conditions définies.

Parce que les API simplifient la façon dont nous intégrons de nouveaux composants d'applications dans une architecture existante, elles facilitent la collaboration entre les équipes informatiques et métier. Souvent, les besoins des entreprises changent rapidement face à l'évolution constante des marchés numériques, où de nouveaux concurrents peuvent bouleverser tout un secteur avec une nouvelle application. Afin de conserver leur compétitivité, il est important pour ces entreprises de soutenir le développement et le déploiement rapides de services novateurs. Le développement d'applications Cloud-native est un moyen évident d'augmenter la vitesse de développement. Il repose sur la connexion d'une architecture d'applications de type micro services via des API.

Les API constituent un moyen simplifié de connecter notre propre infrastructure au travers du développement d'applications Cloud-native. Elles nous permettent également de partager nos données avec nos clients et d'autres utilisateurs externes. Les API publiques offrent une valeur métier unique parce qu'elles peuvent simplifier et développer nos relations avec nos partenaires, et éventuellement monétiser nos données (l'API Google Maps en est un parfait exemple).

#### **1) API - graphique**

Imaginez, par exemple, que notre application ma-grossesse pourrait fournir à ses patientes une interface qui leur permet de vérifier toutes les informations concernant sa santé. Mais le développement de cette application risque de coûter cher et de durer longtemps, alors que l'application finale risque d'être limitée par la plateforme et de nécessiter une maintenance continue.

Le personnel de santé peut aussi fournir une API pour vérifier une information venant d'une femme enceinte ou de son conjointe. Cette approche présente plusieurs avantages :

En accédant aux données via une API, les femmes enceintes ont la possibilité de centraliser les informations sur leur état de santé.

Le médecin peut modifier ses systèmes internes sans impacter l'expérience de ses patientes, tant que le comportement de son API ne change pas.

Avec une API publique, nous travaillons pour le personnel de santé, pour les patientes ou pour d'autres entreprises.

En bref, avec les API, nous ouvrons l'accès à nos ressources, sans sacrifier le contrôle et la sécurité. Après, c'est nous qui choisissons les ressources que nous souhaitons partager. La sécurité des API dépend avant tout de leur bonne gestion. La connexion des API et la création des applications qui utilisent les données ou fonctionnalités exposées par les API peuvent se faire par l'intermédiaire d'une plateforme d'intégration distribuée qui connecte tout, y compris les systèmes existants et l'Internet des objets.

# **2) Les différents types d'API**

Il existe trois approches d'accès aux API :

## **a. API privées**

L'API n'est utilisable qu'en interne. Cette approche permet de garder un contrôle total sur l'API.

## **b. API partenaires**

L'API est partagée avec certains partenaires de l'entreprise. Cette approche peut générer de nouveaux flux de revenus sans compromettre la sécurité.

## **c. API publiques**

L'API est accessible à tous. Cette approche autorise les tiers à développer des applications qui interagissent avec notre API et peut devenir source d'innovations.

L'innovation par les API en rendant nos API accessibles à nos partenaires ainsi qu'aux tiers, nous pouvons:

Générer de nouveaux canaux de revenus ou étendre ceux qui existent déjà ;

Étendre la portée de notre marque ;

Stimuler l'innovation Open Source ou améliorer l'efficacité grâce au développement et à la collaboration externes.

Le schéma qui suit montre la structure d'une API.

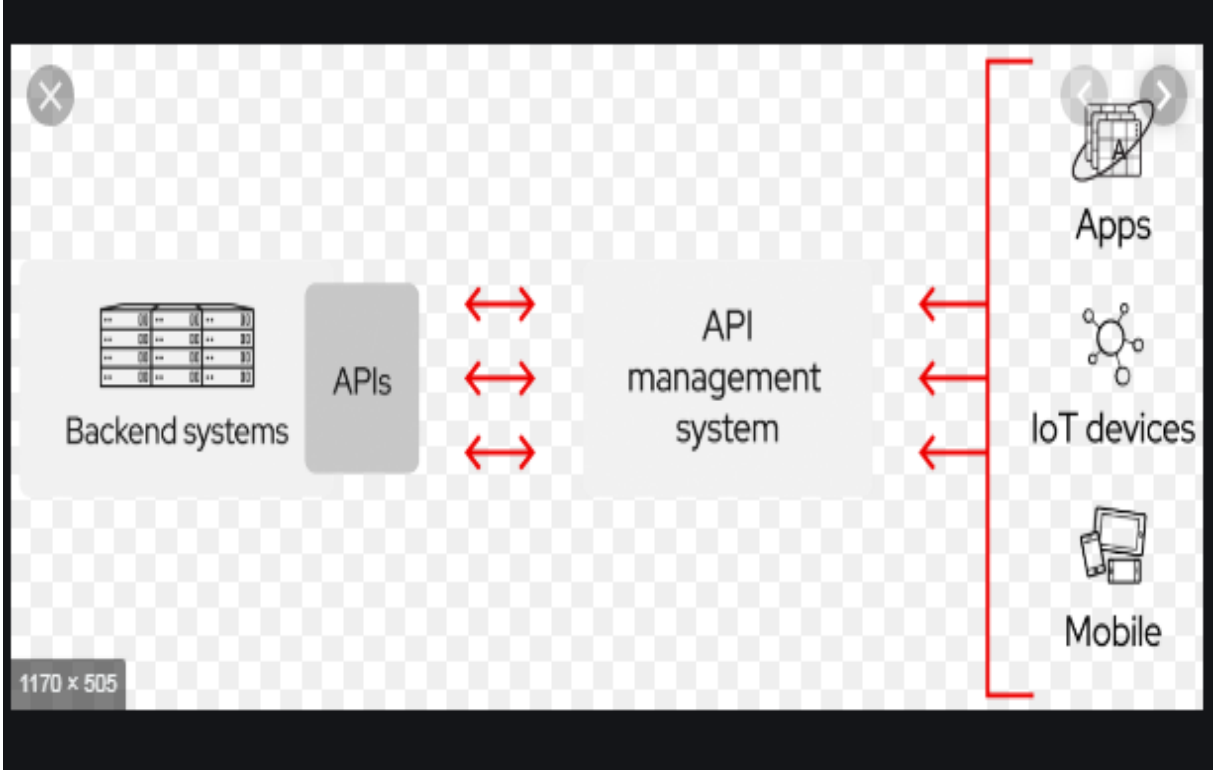

Figure 10 : structure d'une API

# **NOTION PRATIQUE PARTIE 2**

# **Chapitre 7 : Implémentation de l'application**

## **I. Vue de la base de données présente sous MySQL**

La base de données de la plateforme **«ma-grossesse»** se nomme **"mémoire".** Elle est constituée de 39 tables qui font références au diagramme de classe et notre Framework écrit en PHP qui est Laravel. Elle est créé en utilisant l'outil du compositeur Laravel et le gestionnaire de base de donnée MySQL.

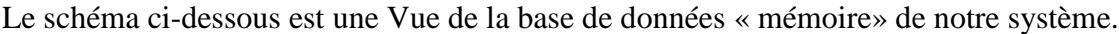

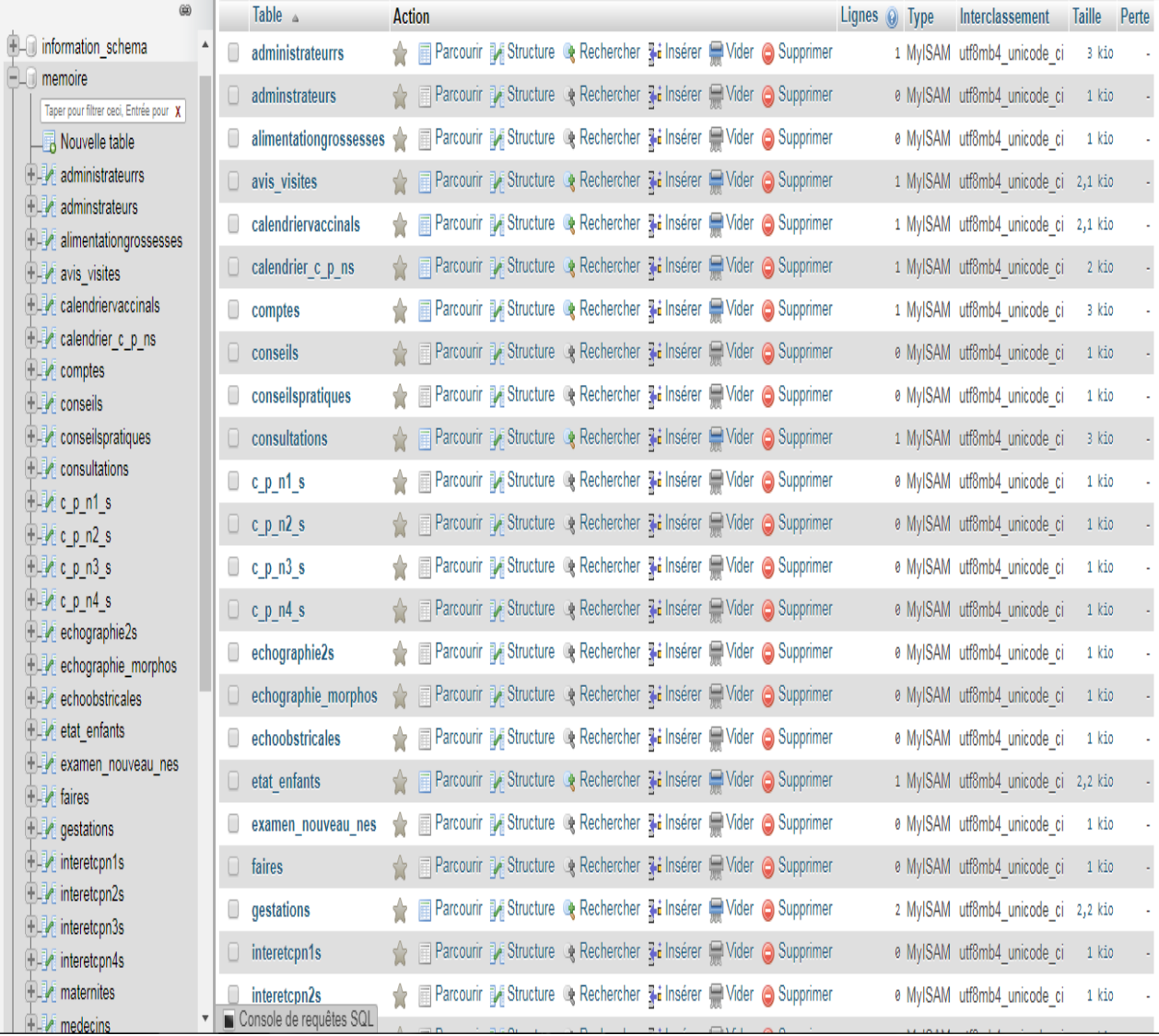

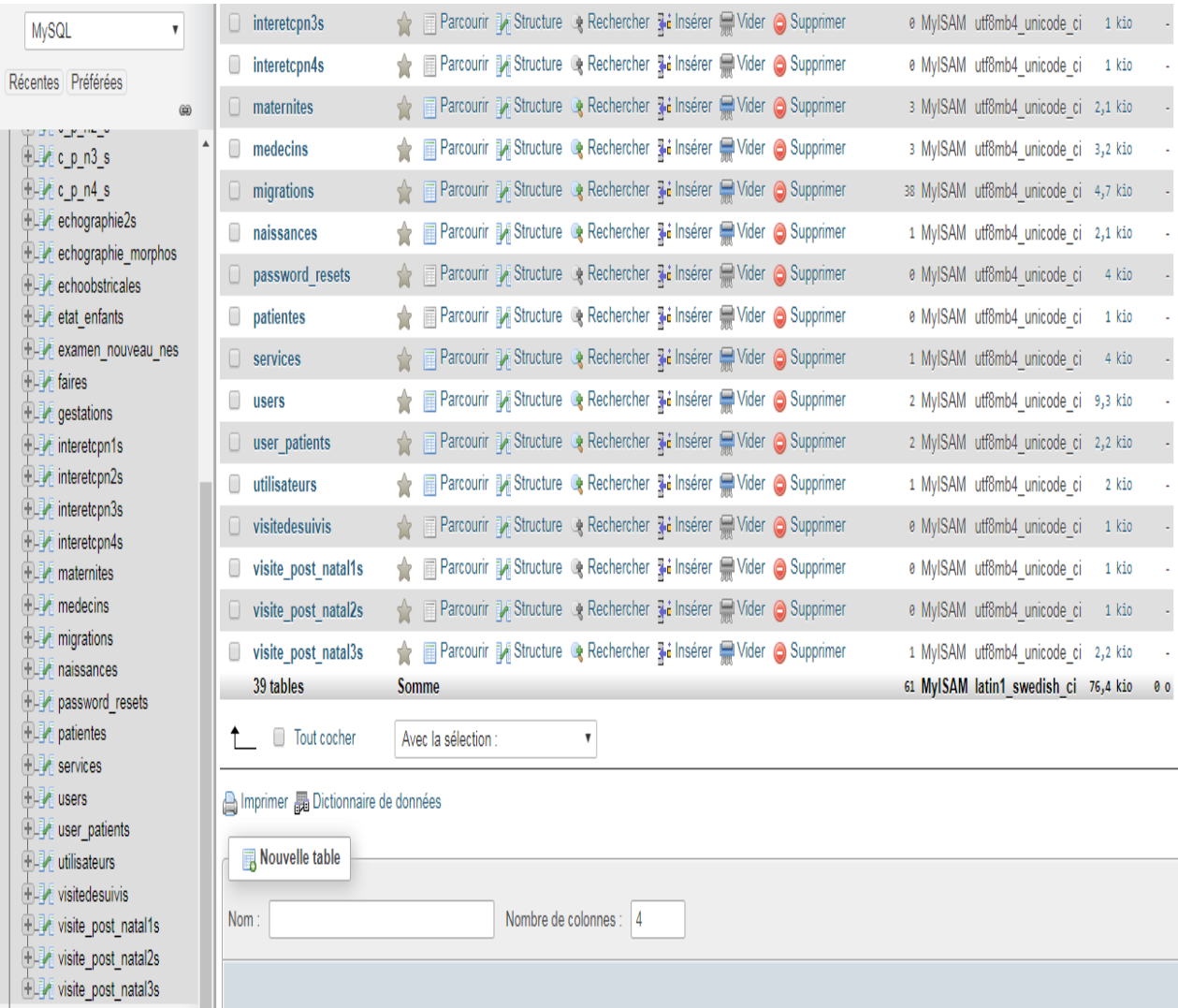

Figure 11 : Vue de la base de données

# **II. Présentation de l'application web**

Dans cette partie il s'agira d'exposer et d'expliquer chaque partie de l'interface graphique avec la fonctionnalité qu'elle implémente conformément aux fonctionnalités décrites dans chaque diagramme de cas d'utilisation.

# **1. Interface d'authentification**

D'abord nous avons ci-dessous l'interface d'authentification de l'application.

Pour avoir accès dans l'interface d'accueil, l'utilisateur doit saisir son login et son mot ou pouvoir créer un compte pour y accéder.

Le schéma ci-dessous montre la page de connexion ou inscription pour rediriger vers la page d'accueil.

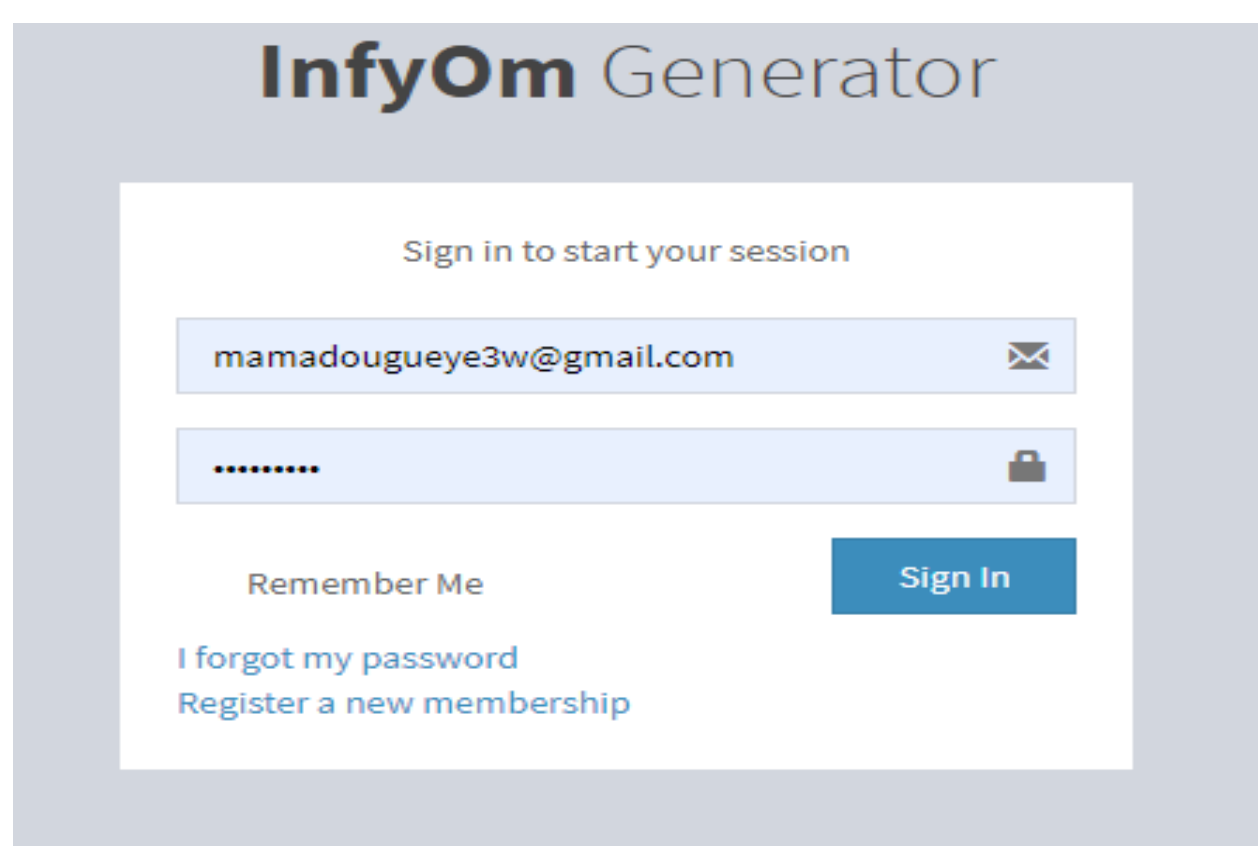

Figure 12 : page de connexion ou inscription

# **2. Interface d'accueil de l'application**

C'est la première interface qui s'affiche après avoir s'authentifié dans l'application. Elle contient principalement de deux parties :

- **-** Une partie verticale de l'espace du personnel de l'administration avec les fonctionnalités qu'il gère dans chaque diagramme de cas d'utilisation.
- **-** Une partie horizontale composée de sept zones (calendrier CPN, CPN, Gestation, Conseils, Echographies, Visites de suivi, CPoN) indispensable pour les sages-femmes, les médecins, obstétricien…etc. pour une meilleure suivie de l'état de santé des femmes enceintes et des nouveau-nés.

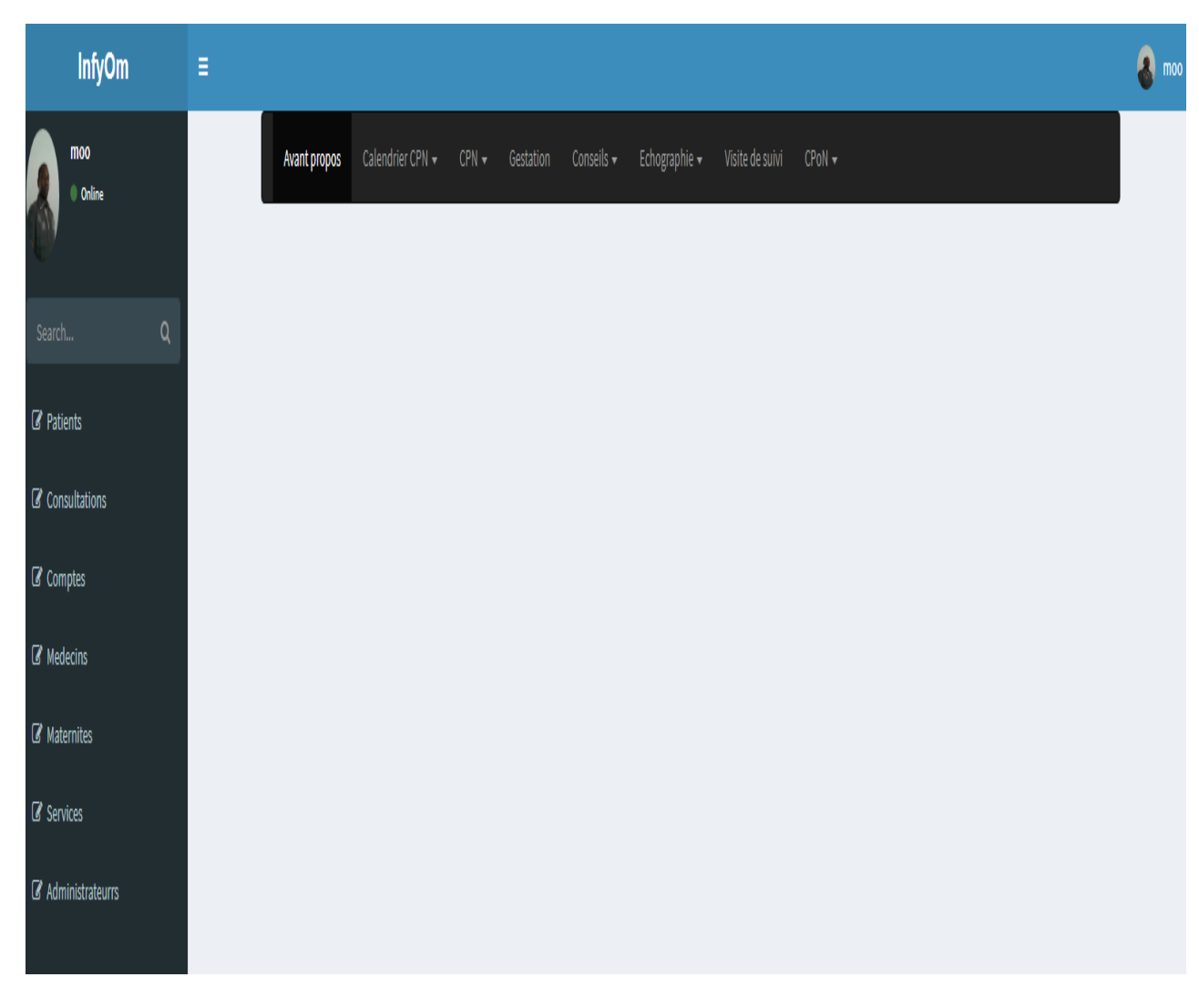

Figure 13 : vue de l'interface d'accueil de l'application web

# **3. Exemple de l'interface patient**

Dans cette interface, la femme enceinte fait une inscription à partir de se son téléphone portable. Ce qui lui permet à un agent de santé de vérifier la base de donnée pour pouvoir s'occuper de son état selon sa disponibilité en envoyant un message de retour au patient contenant ses coordonnées.

L'inscription d'une patiente peut être faite par une sage-femme ou un médecin à partir de son espace.

La capture ci-dessous expose l'exemple de l'interface graphique du module Utilisateurs (patient). La base de données « mémoire » été modifiée automatiquement avec l'ajout de nouvelles tables. La figure suivante (Figure 14) montre les changements obtenus, sous MySQL, dans notre base de données.

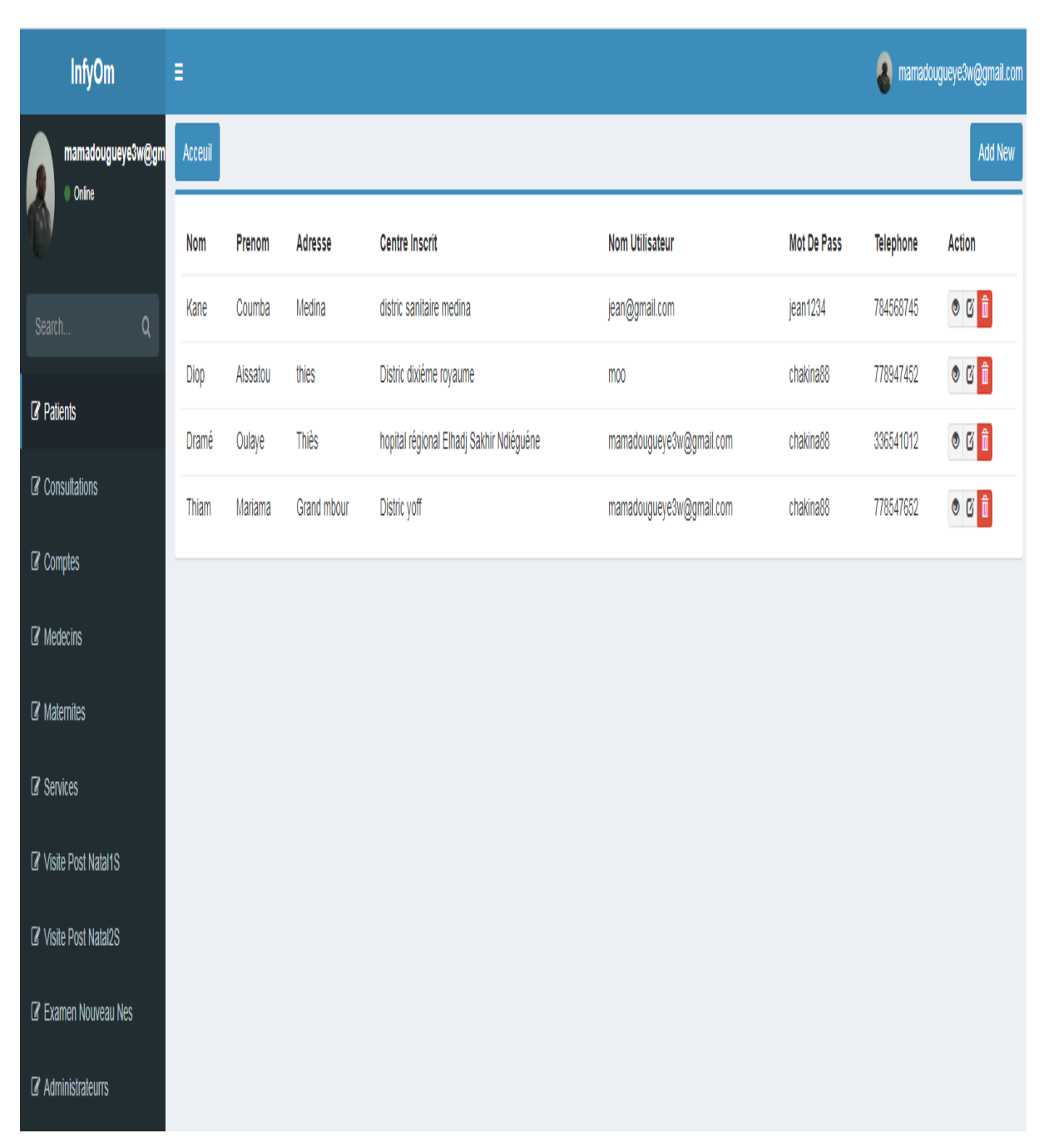

Figure 14: vue de l'interface patiente de l'application web

# **4. Exemple de l'interface médecin**

Dans cette interface, seul l'administrateur a la possibilité d'ajouter un medecin responsable pour la suivie de l'état de santé de sa patiente avec ses identifiants(grade, fonction, spécialité, et son identifiant). Le schéma qui suit monter cette interface.

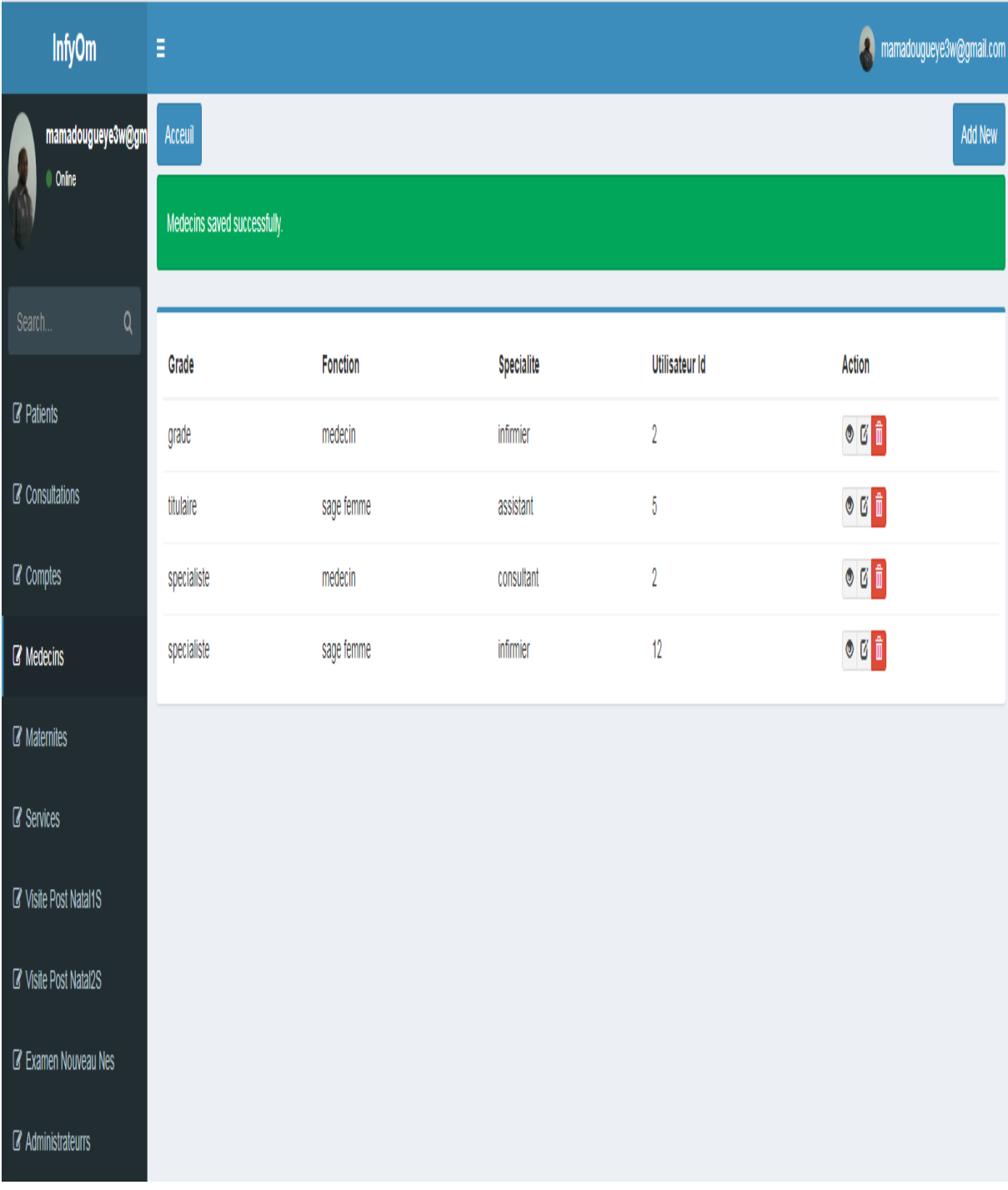

# Figure 15 : vue de l'interface médecin de l'application web

# **5. Exemple de l'interface maternité**

Cette fonctionnalité permet à la femme enceinte de choisir sa maternité enregistrée dans la base de données auquel elle pourra suivre ses visites maternelles.

Le schéma qui suit indique l'interface maternité.

| <b>InfyOm</b>                    | Ξ                              |            | <b>A</b> mamadougueye3w@gmail.com                                                                                                    |
|----------------------------------|--------------------------------|------------|----------------------------------------------------------------------------------------------------|
| mamadougueye3w@gm<br>ļ<br>Online | Acceuil                        |            | Add New                                                                                                    |
|                                  | Maternites saved successfully. |            |                                                                                                    |
| $\mathsf Q$<br>Search.           |                                |            |                                                                                                    |
| <b>Z</b> Patients                | Nom                            | Localite   | Action                                                                                                    |
|                                  | yoff                           | dakar      | $\circ$ 6 $\hat{\mathbb{I}}$                                                                                                    |
| C Consultations                  | Amadou sakhir ndiéguene        | thiès      | $\circ$ 6 $\hat{\mathbb{I}}$                                                                                                    |
| $\alpha$ Comptes                 | Simang                         | Thies      | $\circ$ 6 $\hat{\mathbb{I}}$                                                                                                    |
| $\mathbb Z$ Medecins             | Medina                         | Dakar      | $\circ$ $\circ$ $\uparrow$                                                                                                    |
| <b>Z</b> Maternites              | Castor                         | Dakar      | $\begin{picture}(20,20) \put(0,0){\line(1,0){15}} \put(15,0){\line(1,0){15}} \put(15,0){\line(1,0){15}} \put(15,0){\line(1,0){15}} \put(15,0){\line(1,0){15}} \put(15,0){\line(1,0){15}} \put(15,0){\line(1,0){15}} \put(15,0){\line(1,0){15}} \put(15,0){\line(1,0){15}} \put(15,0){\line(1,0){15}} \put(15,0){\line(1,0){15}} \put(15,0){\line(1$ |
| <b>Z</b> Services                | <b>HLM</b>                     | Dakar      | $\begin{picture}(20,20) \put(0,0){\line(1,0){15}} \put(15,0){\line(1,0){15}} \put(15,0){\line(1,0){15}} \put(15,0){\line(1,0){15}} \put(15,0){\line(1,0){15}} \put(15,0){\line(1,0){15}} \put(15,0){\line(1,0){15}} \put(15,0){\line(1,0){15}} \put(15,0){\line(1,0){15}} \put(15,0){\line(1,0){15}} \put(15,0){\line(1,0){15}} \put(15,0){\line(1$ |
| Visite Post Natal1S              | Goumel                         | ziguinchor | $\circ$ 6 $\hat{\mathbb{I}}$                                                                                                    |
|                                  | Scale                          | ziguinchor | $\circ$ $\circ$ $\mathring{\mathbb{I}}$                                                                                                    |
| Visite Post Natal2S              |                                |            |                                                                                                    |
| K Examen Nouveau Nes             |                                |            |                                                                                                    |
| <b>Z</b> Administrateurrs        |                                |            |                                                                                                    |

Figure 16 : vue de l'interface maternité de l'application web

# **6. Exemple de l'interface CPN---CPN1**

Dans cette interface, il permet au médecin ou à la sage-femme d'enregistrer toutes les informations relatives à une patiente après avoir suivi une visite CPN1.

La capture ci-dessous montre un enregistrement d'une CPN1 de deux patientes.

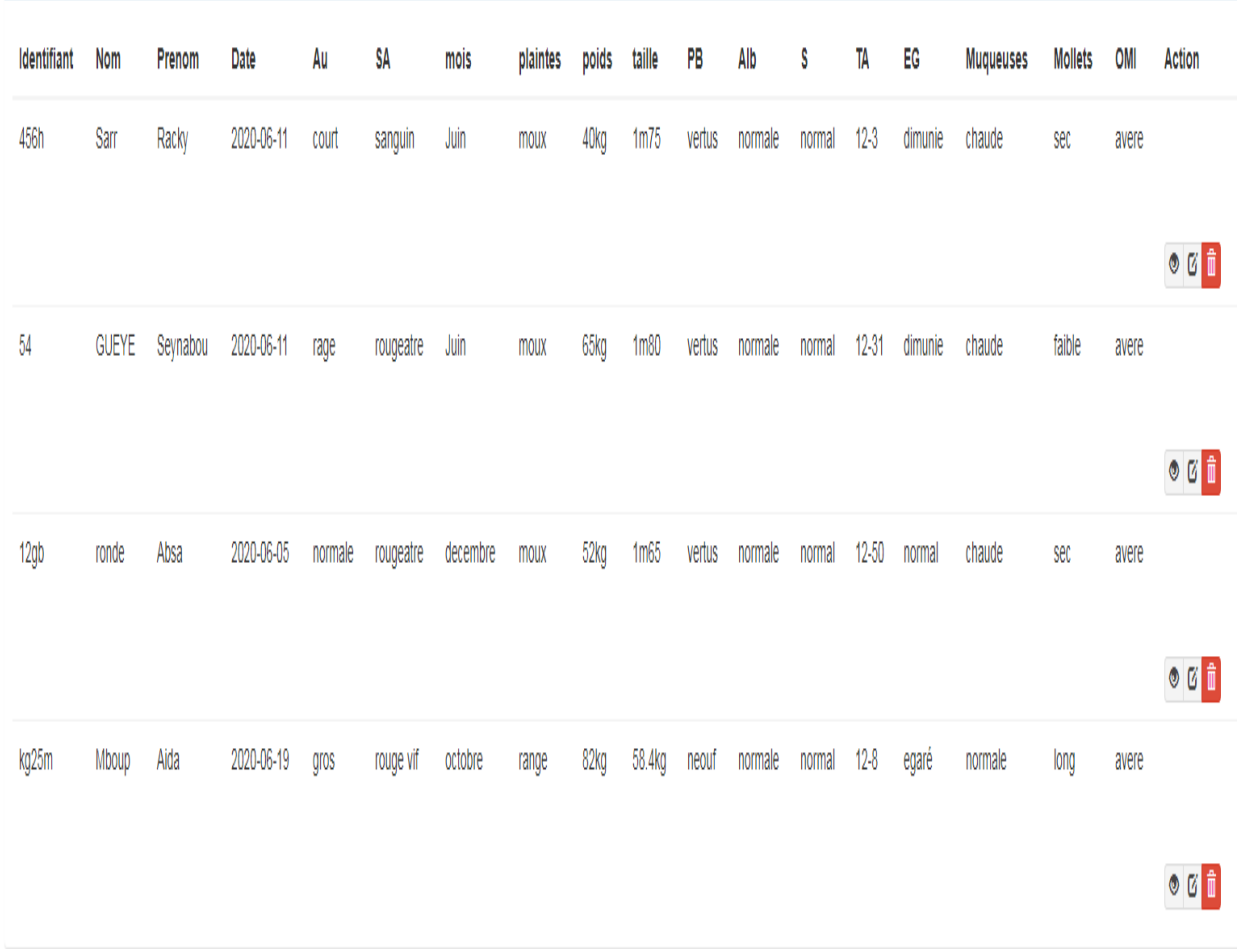

# Figure 17 : vue de l'interface CPN1 de l'application web

#### **III. Présentation de l'application mobile du coté patient**

# 1. **Interface d'accueil**

C'est la première interface qui s'affiche après le lancement de l'application. Elle contient principalement deux champs de texte permettant à l'utilisateur (patiente) de s'authentifier avec son login et son mot de passe pour se connecter après avoir eu un compte. Un lien est mis en place pour ouvrir un compte à partir de la base de données d'une structure de santé dans laquelle la patiente désire suivre son état de santé et de son enfant.

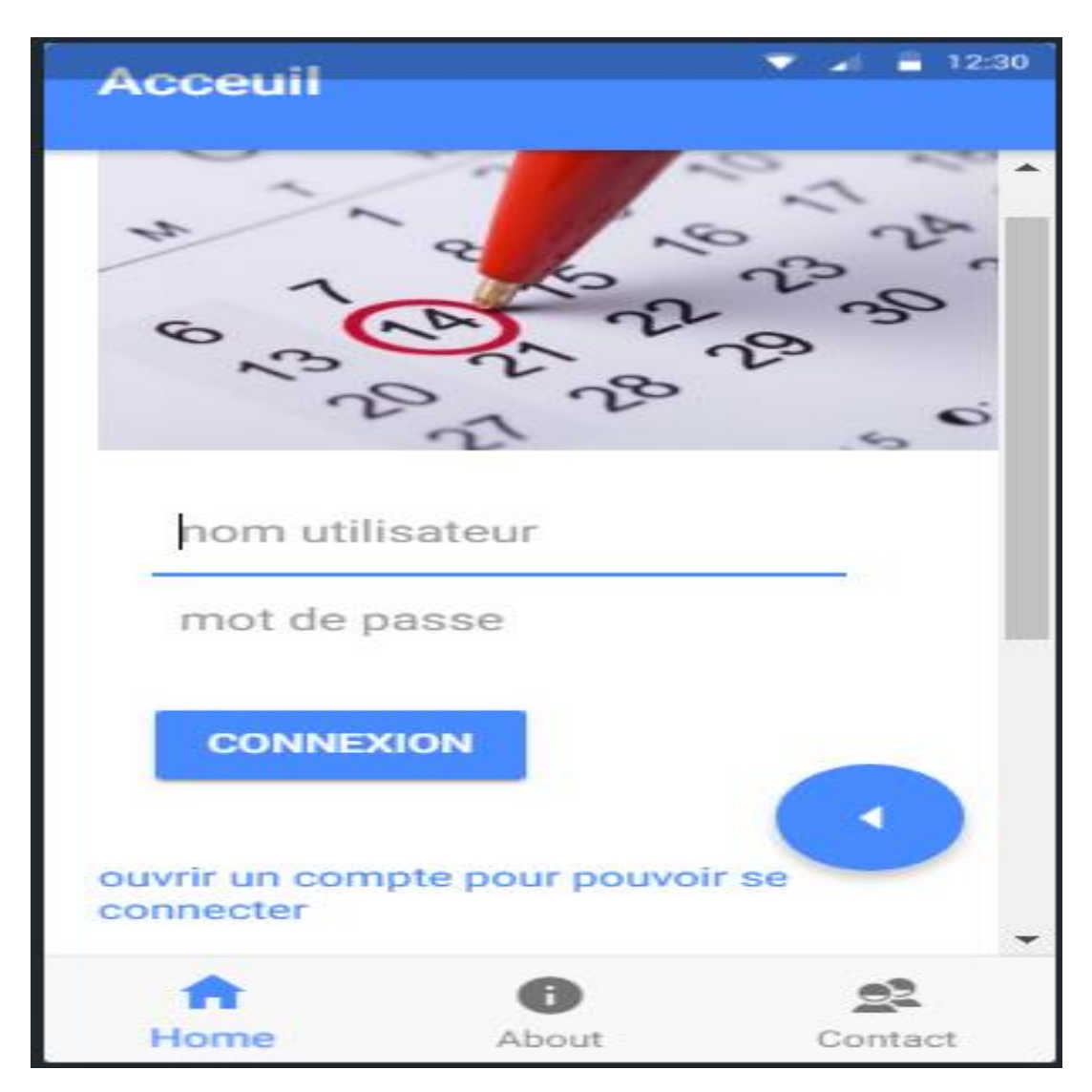

Le schéma qui suit montre l'interface de la page d'accueil de l'application mobile.

Figure 18 : page d'accueil de l'application mobile

# **2. Connexion**

Avant tout accès dans le système, l'utilisateur a l'obligation de se connecter correctement avec son bon login et son bon mot de passe. Une fois les informations saisies par l'utilisateur sont correctes, une nouvelle fenêtre sera renvoyé pour confirmer l'accès figure (). Dans le cas contraire le système lui renvoie un message qui lui permet de saisir des identifiants correctes figure ().

.Si l'accès dans la plateforme est accepté, l'utilisateur aura la possibilité de consulter ces informations dans la base de données, de même que les conseils du médecin, la date de son prochain rendez-vous, la pharmacie en garde (par géolocalisation) figure (). Le lien en bleu est accessible pour prendre un rendez-vous.

Le schéma qui suit montre l'interface de l'espace utilisateur après avoir connecté.

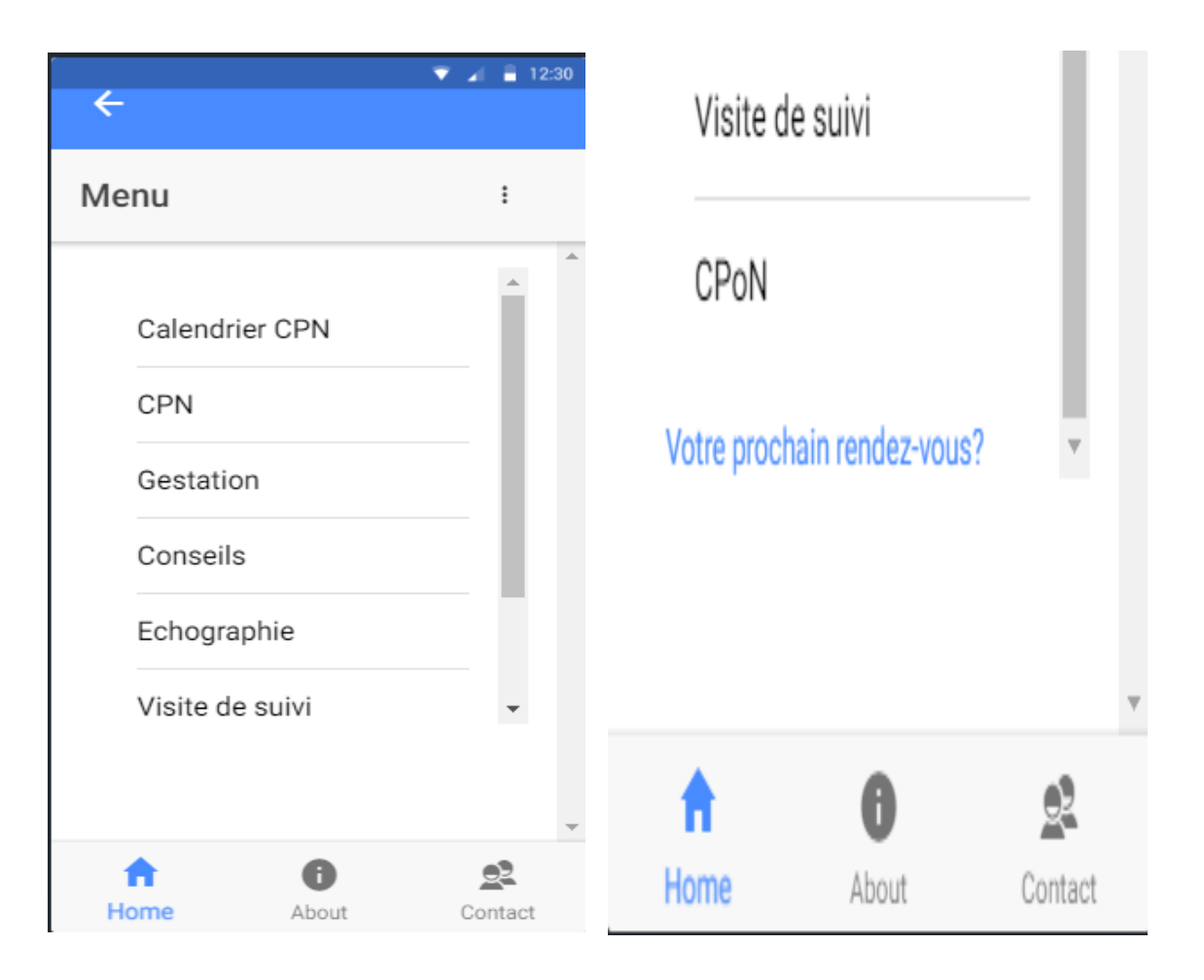

Figure 19 : espace utilisateur

# **Interface prendre rendez-vous :**

Pour prendre un rendez-vous, il suffit juste d'entrer la date de la dernière règle figure (20). Le bouton envoyé reste inactif tant que la date n'a pas été saisie figure (21).

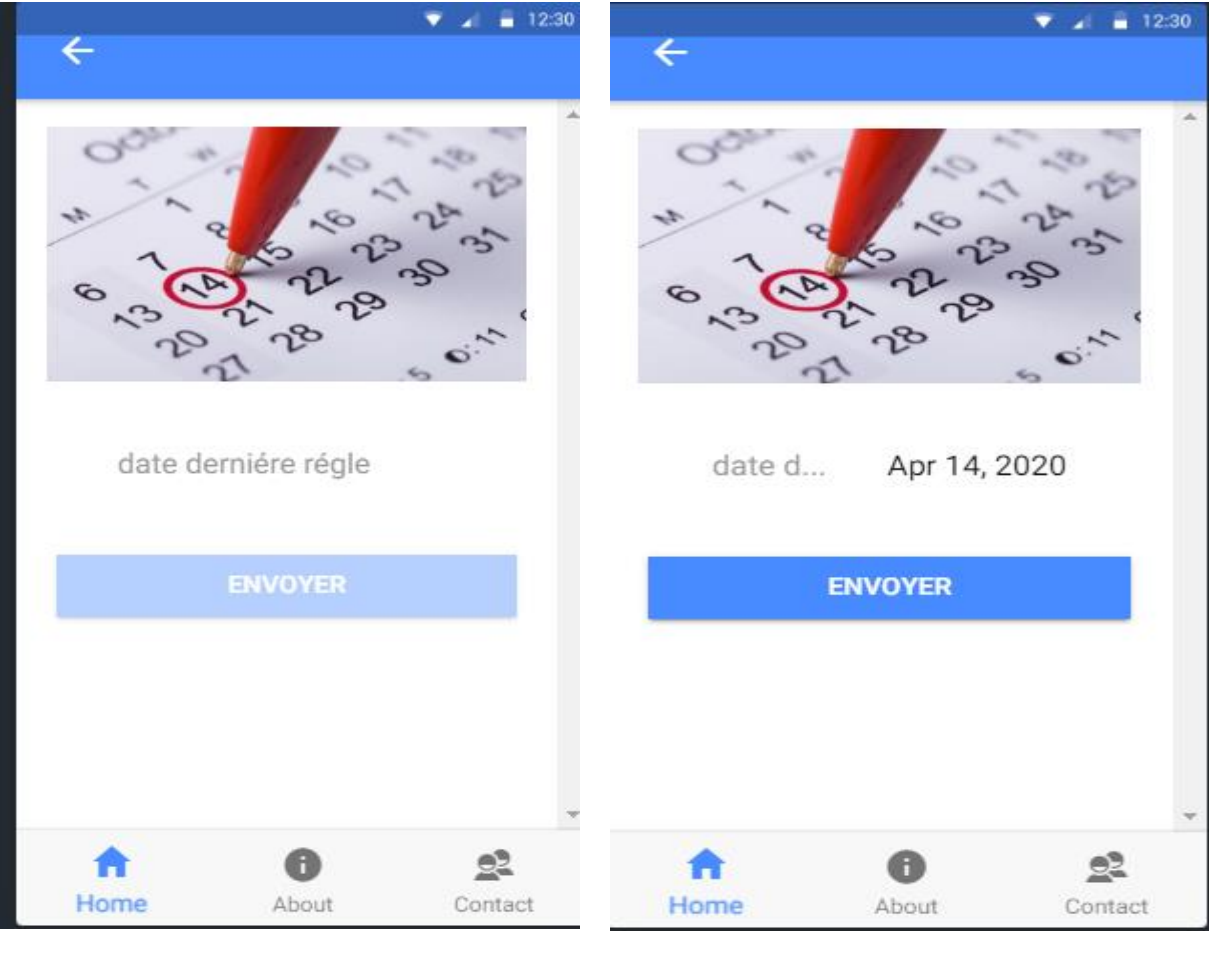

Figure 21 : bouton inactif Figure 20 : bouton actif

# **3. Inscription**

L'inscription se fait par le remplissage d'un formulaire contenant les informations requises pour l'ajout d'un nouveau patient : le nom, le prénom, l'adresse, téléphone, un mot de passe, etc. du patient figure (22). Après validation, un message lui sera envoyé pour confirmer l'enregistrement figure (23) et son prise en charge dans la structure à laquelle la patiente a été inscrite avec les coordonnées de son médecin (sous forme de message venant d'un opérateur téléphonique) figure (24).
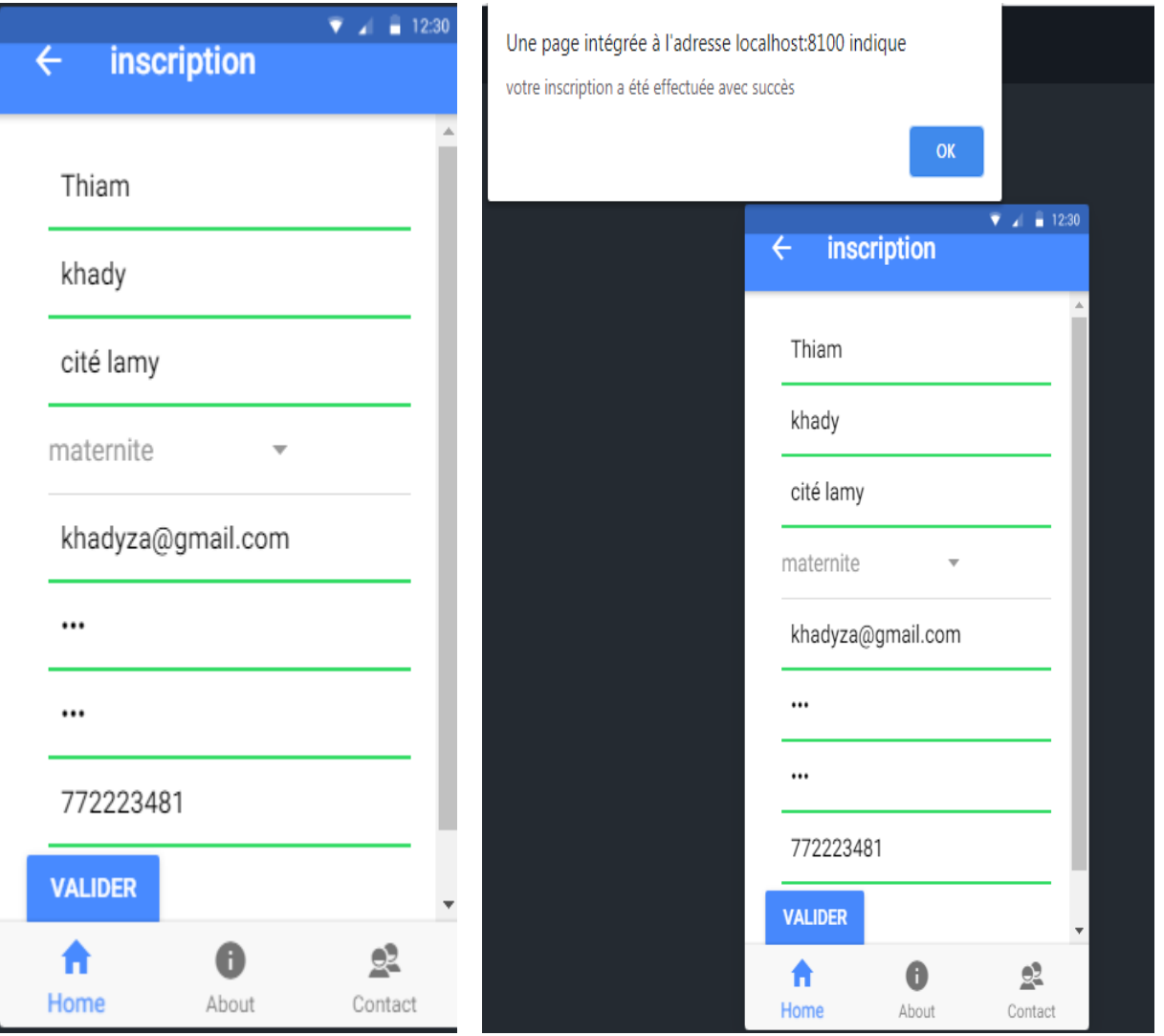

Figure 22 : page inscription Figure 23 : page inscription avec message réussie

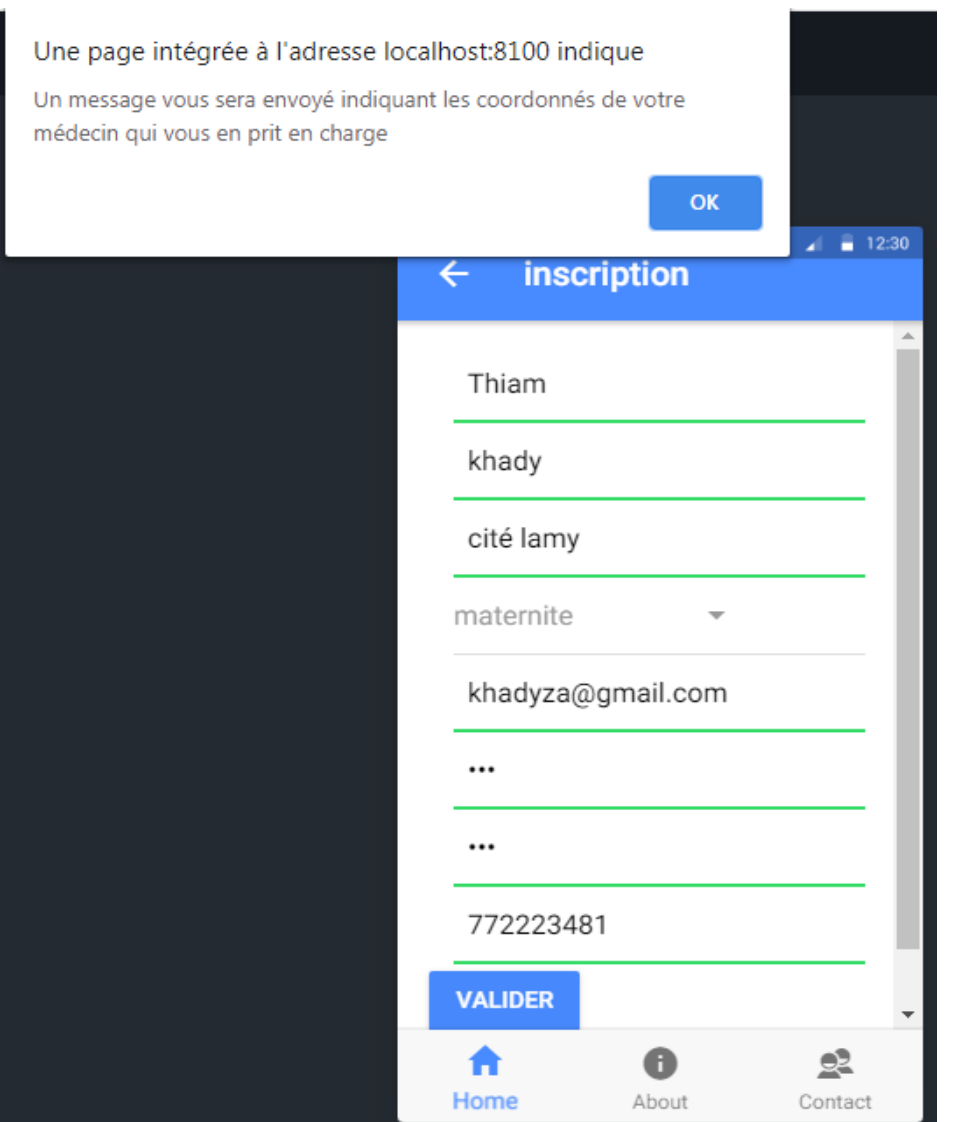

Figure 24 : page inscription avec message réussie

#### **Conclusion**

Ce projet nous a été très bénéfique, car il nous a permis d'enrichir nos connaissances sur les deux parties (théorique et pratique), d'acquérir de nouvelles connaissances dans le domaine des applications mobiles et web.

Pour réaliser ce travail, nous sommes partis d'un constant, sur le fort taux de mortalité maternelle connus par les femmes enceintes et les nouveau-nés chaque année.

Ainsi tout au long de ce mémoire notre souci a été d'évaluer le niveau de connaissance de la femme enceinte sur leurs états de grossesses et celui de son enfant. Ce qui permettrait de prendre des mesures adéquates pour renforcer les connaissances de ces dernières en vue d'une acquisition des bons comportements face à ce fléau et réduire davantage les risques et améliorer la prévention. Ainsi, des questions ont été formulées à savoir les sources d'information des femmes enceintes pendant la grossesse, les facteurs liés à la connaissance des femmes enceintes sur leurs états de santé, de leurs enfants pendant la grossesse et après l'accouchement.

Ceci nous a conduits à parcourir le registre de la CPN et CPoN pour se rendre compte des femmes et y inscrites.

Au total, le professionnel soignant a le devoir d'assurer une sécurité, pour la femme et pour l'enfant à naître, d'un point de vue médical, psychologique et social.

Une analyse de l'existant nous a permis d'établir des critiques et mettre en place un système fonctionnel et accessible à temps réel.

Donc pour mener à bien le projet, nous avons détaillé la conception du système à réaliser selon une approche orientée objet avec UML et le paradigme visuel.

Ensuite la description du projet tel que demandé nous permet de ressortir leurs besoins et ainsi nous fixer des objectifs à atteindre. Elle est de présenter les plateformes web du coté sages-femmes ou obstétriciens afin d'y accéder facilement pour visualiser et communiquer avec les patientes pour toutes informations relative à leur état de santé mais aussi de son nouveau-nés grâce à leur application mobile. Pour nous, cette solution bien qu'étant salvatrice, est envisagée à l'immédiat et permanant pour les femmes enceintes compte tenu de la mortalité et de déficit socio-économique à la base de ce fléau.

#### **Glossaire**

**La grossesse :** La grossesse est le processus de développement d'un nouvel être à l'intérieur des organes génitaux de la femme. Après neuf mois de grossesse, la femme enceinte donne naissance à son bébé.

**Consultation prénatale** : Elle est définie comme étant une activité préventive dirigée vers la population cible des femmes enceintes.

**Consultation postnatale :** C'est la période du post-partum s'étend de la fin de l'accouchement jusqu'au retour de couches (6 à 8 semaines après l'accouchement). C'est une période de bouleversements physiques, psychiques et familiaux (période clef pour la mise en place de la relation mère-enfant, de la découverte du nouveau-né, de mutations familiales).

**SA:** Quand on parle en **s**emaines d'aménorrhée (SA)**,** on part du dernier jour des dernières règles.

**SG** : Quand on parle en semaines de grossesse c'est l'âge réel du bébé, à laquelle parvient la date supposée de l'ovulation et on ajoute 39 semaines**,** la durée moyenne d'une grossesse.

**La grossesse à bas :** Elle est définie comme une grossesse dont le déroulement est dit « normal », soit « sans complications » avérées, chez une femme en bonne santé et qui le reste.Autrment dit Ce sont les grossesses pour lesquelles la probabilité d'accouchement normal et de naissance normale est la plus grande.

La grossesse haut risque : On entend par grossesse à haut risque les cas où il y a des probabilités pour la mère, le fœtus ou les deux de souffrir de quelque type de complication pendant la période de gestation ou pendant l'accouchement, voire d'un danger pour leur vie.

**Consultation Post-natale :** est une consultation de contrôle qui a lieu à la fin du 2ème mois, dans les 6 à 8 semaines suivant un accouchement. C'est un examen qui permet de faire un bilan gynécologique après un accouchement.

**Accouchement** : C'est l'ensemble des phénomènes qui aboutissent à l'expulsion, par les voies naturelles, d'un ou de plusieurs fœtus, parvenus à maturité ou à l'âge de la viabilité.

**La relation mère-enfant** : il s'agit d'une dépendance réciproque, à la fois comportementale, affective et fantasmatique, entre le bébé, sa mère. L'enfant pour se constituer en tant que personne, il a besoin de la relation à autrui. Les chemins vers l'individuation du bébé requièrent le contact humain.

**Gynécologique :** C'est une spécialité médico-chirurgicale qui s'occupe de la physiologie et des affections du système génital de la femme. Le médecin spécialisé pratiquant la gynécologie s'appelle un gynécologue

**Morbidité** : C'est le rapport qui mesure l'incidence ou la prévalence d'une certaine maladie, en épidémiologie. Pour une période donnée ou encore nombre d'individus atteints par une maladie dans une population donnée et pendant une période

**Mortalité périnatales :** La mortalité périnatale est définie comme le nombre de mort naissances (naissance après 22 semaines d'aménorrhée d'un [fœtus](https://fr.wikipedia.org/wiki/F%C5%93tus_humain) sans vie) et de décès [néonatals précoces](https://fr.wikipedia.org/wiki/Mortalit%C3%A9_n%C3%A9onatale) (décès d'enfants de moins d'une semaine).

**Maternelles :** établissement d'enseignement primaire réservé aux enfants âgés de deux à six ans.

**Préconceptionnelle :** La consultation avant la grossesse dite « préconceptionnelle » a pour but d'informer une femme qui souhaite avoir un enfant sur son état de santé actuel, les complications possibles pour elle-même lors de la grossesse à venir, les complications possibles pour l'enfant à naître, de proposer des mesures pour les éviter ou les minimiser.

**Suivi gynécologique :** Les sages-femmes pratiquent un examen clinique complet (général et gynécologique) et tous les actes nécessaires à votre suivi

**Obstétricien** est un spécialiste médico-chirurgicale qui a pour objet l'étude et la prise en charge de la grossesse et de l'accouchement. La sage-femme et le médecin (**obstétricien**) en sont les principaux praticiens

**Parturientes** [est](https://www.linternaute.fr/dictionnaire/fr/definition/est/) une [femme](https://www.linternaute.fr/dictionnaire/fr/definition/femme/) [qui](https://www.linternaute.fr/dictionnaire/fr/definition/qui/) [est](https://www.linternaute.fr/dictionnaire/fr/definition/est/) [entrain](https://www.linternaute.fr/dictionnaire/fr/definition/en-train/) [d'](https://www.linternaute.fr/dictionnaire/fr/definition/d/)[accoucher.](https://www.linternaute.fr/dictionnaire/fr/definition/accoucher/) [Ce](https://www.linternaute.fr/dictionnaire/fr/definition/ce/) [terme](https://www.linternaute.fr/dictionnaire/fr/definition/terme/) [de](https://www.linternaute.fr/dictionnaire/fr/definition/de-1/) [médecine](https://www.linternaute.fr/dictionnaire/fr/definition/medecine/) [désigne](https://www.linternaute.fr/dictionnaire/fr/definition/designer/) une [personne](https://www.linternaute.fr/dictionnaire/fr/definition/personne/) [de](https://www.linternaute.fr/dictionnaire/fr/definition/de-1/) [sexe](https://www.linternaute.fr/dictionnaire/fr/definition/sexe/) [féminin](https://www.linternaute.fr/dictionnaire/fr/definition/feminin/) [en train](https://www.linternaute.fr/dictionnaire/fr/definition/en-train/) [de](https://www.linternaute.fr/dictionnaire/fr/definition/de-1/) [donner](https://www.linternaute.fr/dictionnaire/fr/definition/donner/) [la](https://www.linternaute.fr/dictionnaire/fr/definition/la-1/) [vie.](https://www.linternaute.fr/dictionnaire/fr/definition/vie/)

**Système de gestion de bases de données** : Un (SGBD) un logiciel d'application permettant de stocker, de conserver, de situer et de récupérer les données contenues dans cette base de données.

**Le Langage de Modélisation Unifié :** C'un langage de modélisation visuelle commun, et riche sémantiquement et syntaxiquement. Il est destiné à l'architecture, la conception et la mise en œuvre de systèmes logiciels complexes par leur structure aussi bien que leur comportement. L'UML est efficace pour la modélisation générale de données et peut être utilisé dans différents types de diagrammes UML

**Ionic** : c'est un Framework servant à créer des applications mobiles semi-hybrides. Ces dernières peuvent fonctionner sous IOS, Android et Windows Phone. Son principal atout est d'écrire une seule fois le code pour les multiples plateformes.

Laravel : C'est un Framework écrit en PHP respectant le principe Model Vue Contrôleur (MVC) et entièrement développé en programmation orienté objet. Il est la open source le mieux noté sur Git Hub.

**Anamnèse** : Renseignements fournis par le sujet interrogé sur son passé et sur l'histoire de sa maladie

#### **Bibliographie**

[1]- mémoire de Bachelor in Computer Science de Mlle Adja Sagar THIOYE soutenu le 20/12/2018

[2]-Les psychoses du post-partum. La maternité : une période psychologique à risque Ecole de sages-femmes de Nantes, 2006 consulté le 26/01/2019

[3] Le cadre législatif de l'examen postnatal est inscrit dans l'Article R 2122-3 : [\(http://www.legifrance.gouv.fr/affichCodeArticle.do?](http://www.legifrance.gouv.fr/affichCodeArticle.do)

[4] -**Ordre des sages-femmes** : Annuaire des sages-femmes libérales (consulté le 20 mai 2008). Disponible sur :

http://www.ordre-sages-femmes.fr/bases/annuaire/lib/annuairelib.htm consulté le 30/01/2019

**Annuaire pages jaunes** : Liste des sages-femmes libérales (consulté le 20 mai 2008). Disponible sur :

http://www.pagesjaunes.fr/trouverlesprofessionnels/index.do?portail=google consulté le 30/01/2019

[5]. Le code de déontologie de la profession de sage-femme (consulté le 18 mars 2008). Disponible sur :

http://www.legifrance.gouv.fr/affichCode.do;jsessionid=B310FD8763127D0C773F3F42D49 1FDC6. tpdjo12v\_1? cid Texte=LEGITEXT000006072635&dateTexte=20040808 consulté le 14/04/2019

### **Webographie**

[6] -GIOVANNONI Célia

cidTexte=LEGITEXT000006072665&idArticle=LEGIARTI000006911200&dateTexte=vig) [\(http://www.legifrance.gouv.fr/affichCodeArticle.do?](http://www.legifrance.gouv.fr/affichCodeArticle.do)

Du Code de la Santé Publique (Code de la Santé Publique) du 27 mai 2003 : « Un examen médical postnatal doit être obligatoirement effectué dans les huit semaines qui suivent l'accouchement »

[7]. H.A.S. : **Comment mieux informer les femmes enceintes** ? (consulté le 5 juin 2008). http://www.has-sante.fr/portail/jcms/c\_454394/comment-mieux-informer-les-femmesenceintes consulté le14/06/2019

[8]. H.A.S. : Stratégies de choix des méthodes contraceptives chez la femme (consulté le 29) juilletm [https://dumas.ccsd.cnrs.fr/dumas-00617821c](https://dumas.ccsd.cnrs.fr/dumas-00617821)onsulté 14/06/2019

Documentation Apache Cordova :

[9]- http://ionicframework.com/ - http://forum.ionicframework.com/ consulté le 25/12/2018

# [10] <https://ns3034658.modélisationuml.sn/index.xhtml>

# [https://ns3034658.ecoledesdouanes.sn/cdIns/inscriptionroot/index.xhtml](https://ns3034658.ecoledesdouanes.sn/cdIns/inscriptionroot/index.xhtml%20consulté%20le%2013/02/2019) consulté le [13/02/2019](https://ns3034658.ecoledesdouanes.sn/cdIns/inscriptionroot/index.xhtml%20consulté%20le%2013/02/2019)

[11] [http://easy-developpement.fr/blog/article/4/laravel-vs-symfony-notre-choix-est-fait](http://easy-developpement.fr/blog/article/4/laravel-vs-symfony-notre-choix-est-fait%20consulté%20le%2017/02/2019)  [consulté le 17/02/2019](http://easy-developpement.fr/blog/article/4/laravel-vs-symfony-notre-choix-est-fait%20consulté%20le%2017/02/2019)

[12]<https://fr.wikipedia.org/wiki/Laravel> 17/02/2019

# **Entretiens et lieux visités**

Centre hospitalier régional Elhadj Sakhir Ndiéguéne de Thiès/ service maternité consulté le 18/05/2018

Poste de sante Castor / Dakar consulté le 11/09/ 2018

Poste de sante Silmang / Thiès consulté le 03/01/ 2019

Carnet de santé de la mère et de l'enfant de la direction de la santé de la reproduction et de la survie de l'enfant consulté le 15/05/2019

#### **Annexes**

Annexe 1 : Règles hygiéno-diététiques préventives en cas de non immunisation contre la toxoplasmose.

Les conseils préventifs délivrés aux femmes non immunisées contre la toxoplasmose sont les suivants :

- bien cuire la viande (bœuf, mouton, porc, cheval), c'est-à-dire une cuisson d'au moins 65 °C dans toute l'épaisseur de la viande. Éviter la consommation de viande fumée, grillée ou marinée;

- congeler la viande, le froid détruit le parasite

- lors de la préparation des repas : laver soigneusement les légumes et les plantes aromatiques surtout s'ils sont terreux et consommés crus. Laver soigneusement les ustensiles de cuisine, ainsi que le plan de travail. Se laver les mains après contact avec des légumes, des fruits ou de la viande crue et avant de passer à table. Une bonne hygiène des mains et des ustensiles de cuisine est importante pour éviter la transmission de la toxoplasmose pendant la grossesse ;

- lors des repas pris en dehors du domicile : éviter la consommation de crudités et préférer les légumes cuits. Privilégier la consommation de volaille et de poisson ou bien, consommer de la viande rouge bien cuite;

- nettoyer et désinfecter ensuite avec de l'eau javellisée le réfrigérateur 2 fois par mois ;

- éviter les contacts directs avec les objets qui pourraient être contaminés par les excréments de chats (comme les bacs des litières, la terre) et porter chaque fois des gants en cas de manipulations de ces objets. Désinfecter les bacs des litières de chat avec de l'eau de Javel ; - éviter le contact direct avec la terre et porter des gants pour jardiner. Se laver les mains après des activités de jardinage même si elles sont protégées par des gants.